RÉPUBLIQUE ALGÉRIENNE DÉMOCRATIQUE ET POPULAIRE MINISTÈRE DE L'ENSEIGNEMENT SUPÉRIEUR ET DE LA RECHERCHE

**SCIENTIFIQUE** 

UNIVERSITÉ IBN-KHALDOUN DE TIARET

**FACULTÉ DES SCIENCES APPLIQUEES** DÉPARTEMENT DE GENIE ELECTRIQUE

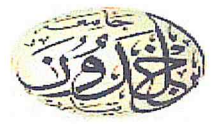

## **MEMOIRE DE FIN D'ETUDES**

Pour l'obtention du diplôme de Master **Domaine: Sciences et Technologie** 

**Filière : Electrotechnique** Spécialité : Commande électrique

## THÈME

## Contribution à l'Amélioration de l'Efficacité des MICRO

## **GRID par des Systèmes flexibles**

Préparé par : **Abdeljabbar Mohamed** 

Yahia Malika

#### Devant le Jury :

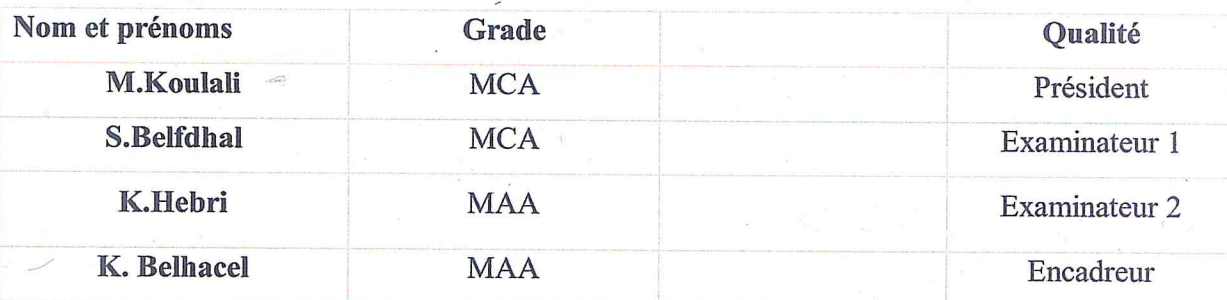

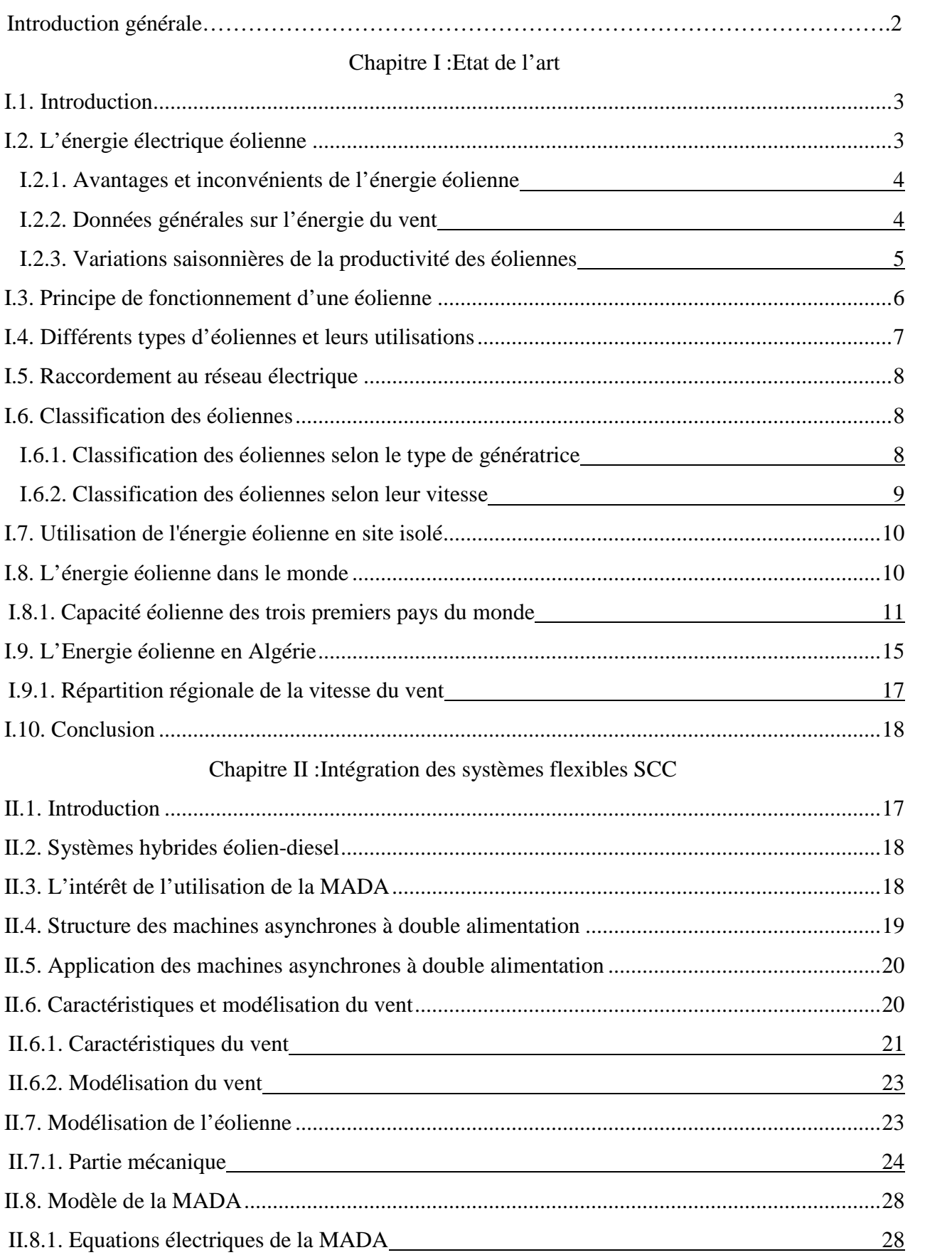

## **Sommaire**

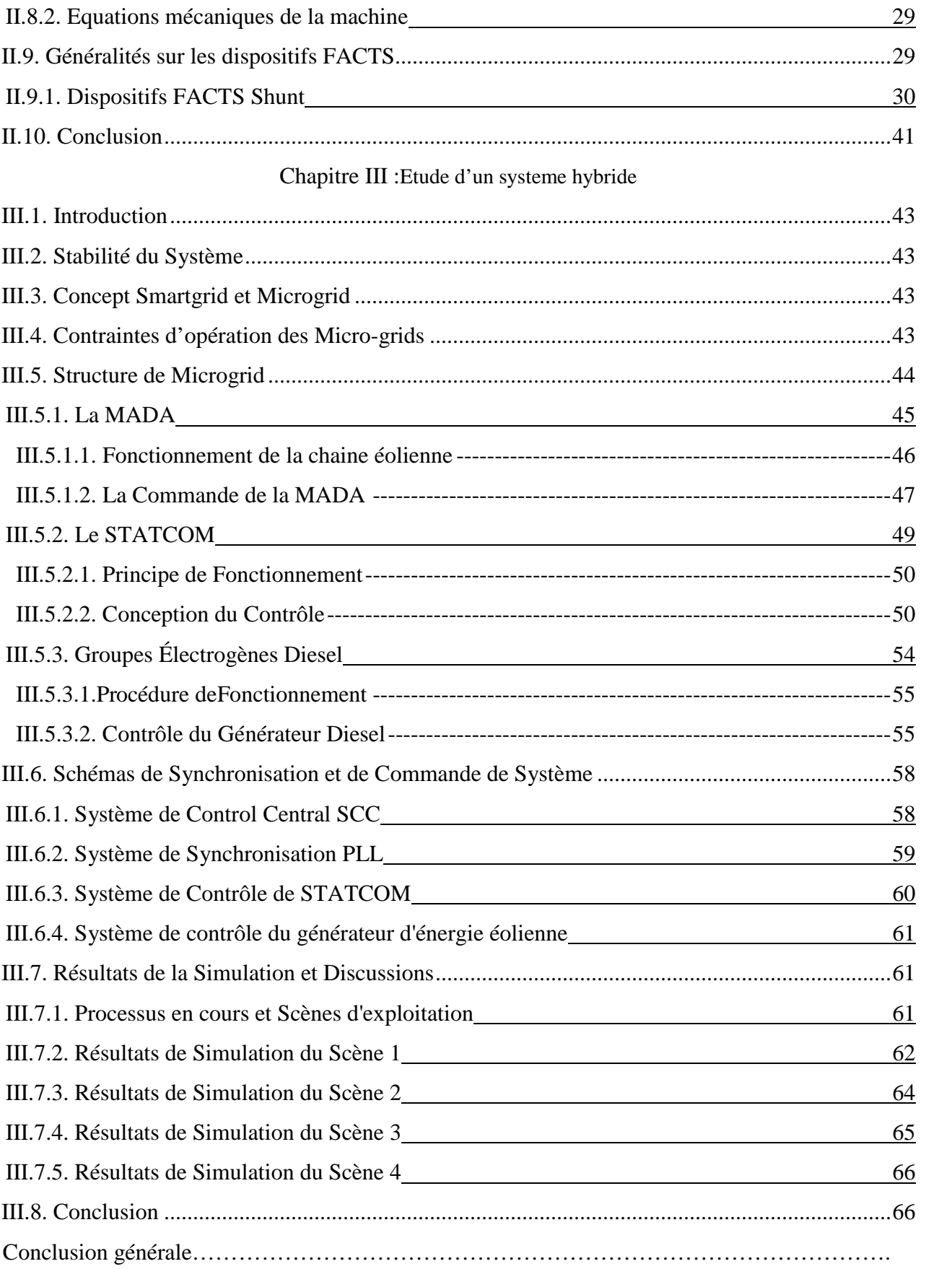

## **Liste des symboles**

#### **Abréviations**

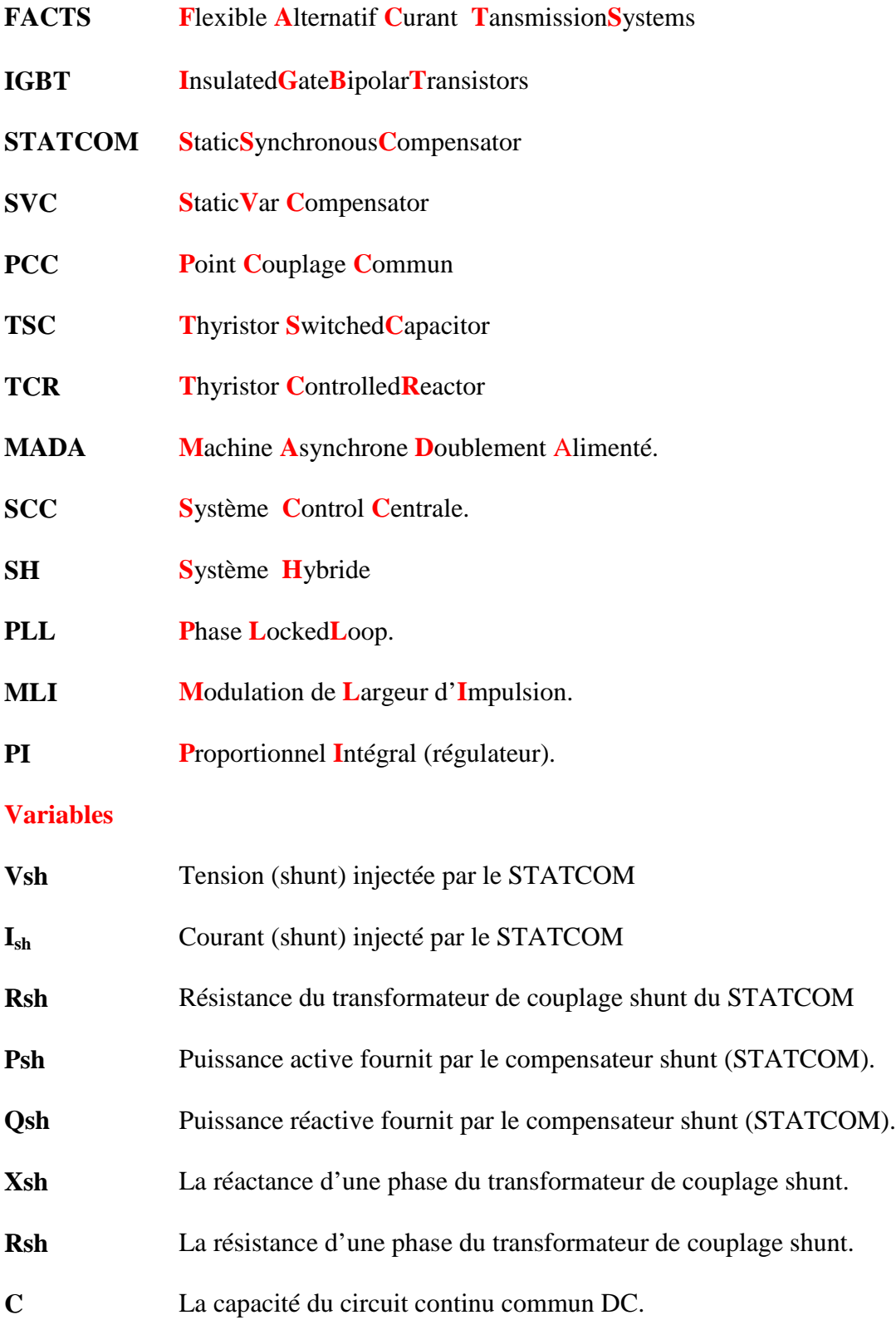

## **Liste des tableaux**

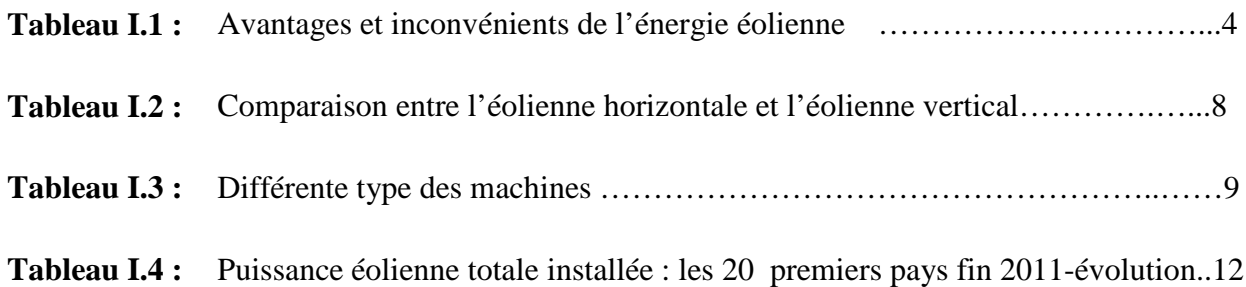

**Introduction générale**

**Introduction générale**

Avec la croissance continue de la demande en énergie électrique dans le secteur del'énergie électrique, de nombreux changements ont été introduits à l'industrie moderne de l'électricité. Le réseau de transport d'énergie électrique doit assurer le transit de puissances de la production à la consommation dans de meilleures conditions à savoir le maintien de la tension et de la fréquence et la stabilité du réseau suit à des perturbations comme les défauts de courtcircuit dans les lignes.

La mise à jour des réseaux de transport traditionnelle se fait généralement par la construction de nouvelles lignes de transport pour augmenter le transit de puissance pour satisfaire la demande en énergie électrique. Malheureusement cette mise à jour devient extrêmement difficile en raison de pressions économiques et environnementales

Aujourd'hui, grâce à l'amélioration des performances de l'électronique de puissance, on voit apparaître de nouveaux équipements connus sous l'appellation FACTS (Flexible Alternative Current Transmission System) qui permettent d'améliorer la stabilité des réseaux électriques et accroître la puissance de transport des lignes

L'objectifde ce travail est d'améliorer lestransits depuissancedansun système hybrideàl'aidededispositif STACOM et SCCplus rapideetplussouple d'emploi queles systèmesmécaniques et manuelles.Il s'agitalors d'améliorerles performancesSHetdeles rendreplusflexibles,notammentencontrôlantleurs transits depuissance. Laprésentationdecemanuscritestétabléeentroischapitres :

- D'abord,etaprèscetteintroduction,lepremierchapitreseraconsacréaurecensement desdifférentessourcesd'énergiesrenouvelables,ainsi quelamodélisationdusystème hybridedegénération del'énergie électriqueet plusprécisémentlesystèmedieseléolienne.
- Le deuxième chapitre est consacré à la modélisation de la machine asynchrone doublement alimentation qui permet d'assurer le contrôle de la puissance active du système hybride.
- Le troisième chapitre est consacré à la simulation d'un système hybride éolienne-diesel pour un site isolé sera élaboré sous l'environnement Matlab/Simulink pour bien démontrer les performances du système étudie.

Et enfin une conclusion générale permettant presque de mettre le point sur ce que nous avons

1

## Chapitre I **Etat de l'art**

#### **I.1. Introduction**

L'énergie est nécessaire au développement de l'humanité. Sa consommation a fortement<br>augmenté depuis l'ère industrielle et, compte tenu de l'évolution de la population mondiale, la augmenté depuis l'ère industrielle et, compte tenu de l'évolution de la population mondiale, la demande sera sans cesse plus importante. Il ne faut pas gaspiller cette richesse et penser dès maintenant à l'avenir.

Aujourd'hui, le secteur de l'énergie est à la veille d'une révolution : les émissions de CO2 sont une menace pour le climat ; les réserves de gaz et de pétrole diminuent ; les gisements de charbon sont importants, mais ce combustible est très polluant ; quant à l'énergie nucléaire,<br>elle présente des risques majeurs.<br>En effet, il faut préparer l'avenir en envisageantles différentes sources d'énergie possibles elle présente des risques majeurs **.**

En effet, il faut préparer l'avenir en envisageantles différentes sources d'énergie possibles et en tenant compte des aspects économiques, politiques et environnementaux. Il faut en<br>particulier aller vers un vrai coût de l'énergie qui inclut les externalités actuelles (pollutions, particulier aller vers un vrai coût de l'énergie qui inclut les externalités actuelles (pollutions, effet de serre, restauration des sites, etc.). Parmi ces énergies, l'énergie de l'air, qui est considérée comme une énergie de demain, et c'est ce dont nous parlerons dans ce chapitre.

#### **I.2. L'énergie électrique éolienne**

L'intérêt actuel pour l'énergie éolienne provient du besoin d'élaborer des systèmes d'énergie propre durables auxquels on peut se fier à long terme. L'aérodynamique et l'ingénierie<br>moderne ont permis d'améliorer les éoliennes. Maintenant, elles offrent une énergie fiable,<br>rentable, non polluante pour les applicatio moderne ont permis d'améliorer les éoliennes. Maintenant, elles offrent une énergie fiable, rentable, non polluante pour les applications des particuliers, des communautés et pour les applications nationales.

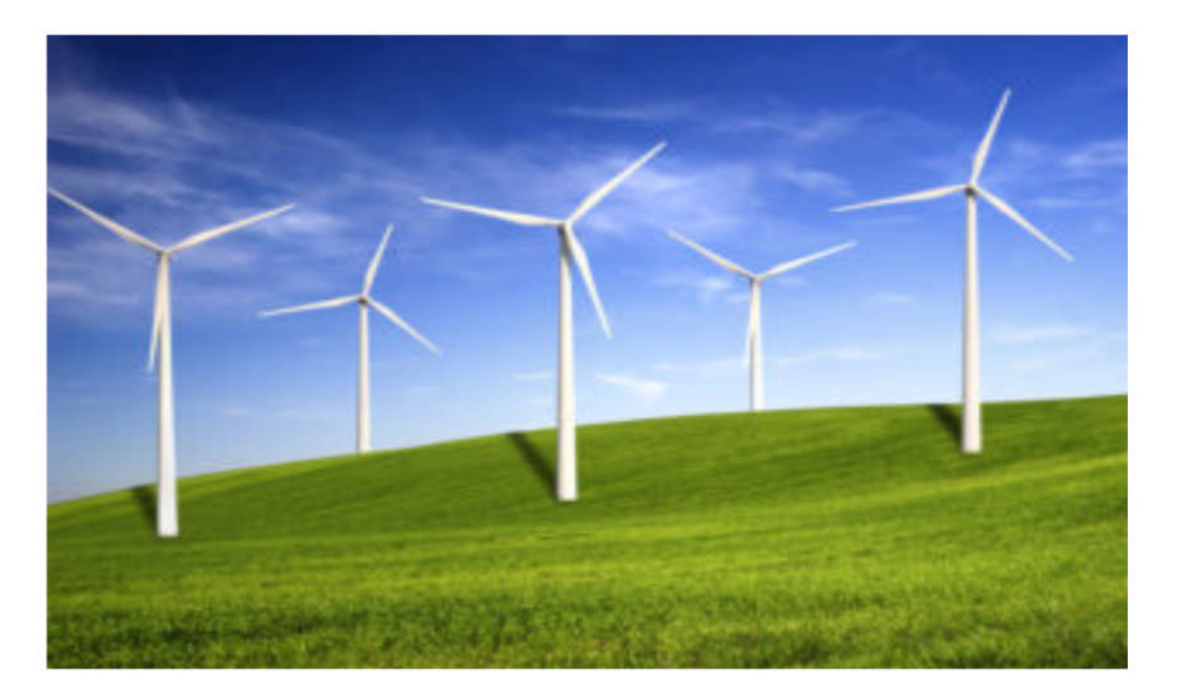

Fig. I-1 : L'énergie éolienne.<sup>[1]</sup>

#### **I.2.1. Avantages et inconvénients de l'énergie éolienne**

L'énergie éolienne est une énergie propre et renouvelable qui ne produit ni pollution, ni déchet. De plus, elle rembourse sa dette énergétique, c'est-à-dire l'énergie nécessaire à sa fabrication, en neuf mois. Par contre, elle a un impact sur l'avifaune, le bruit et le paysage.

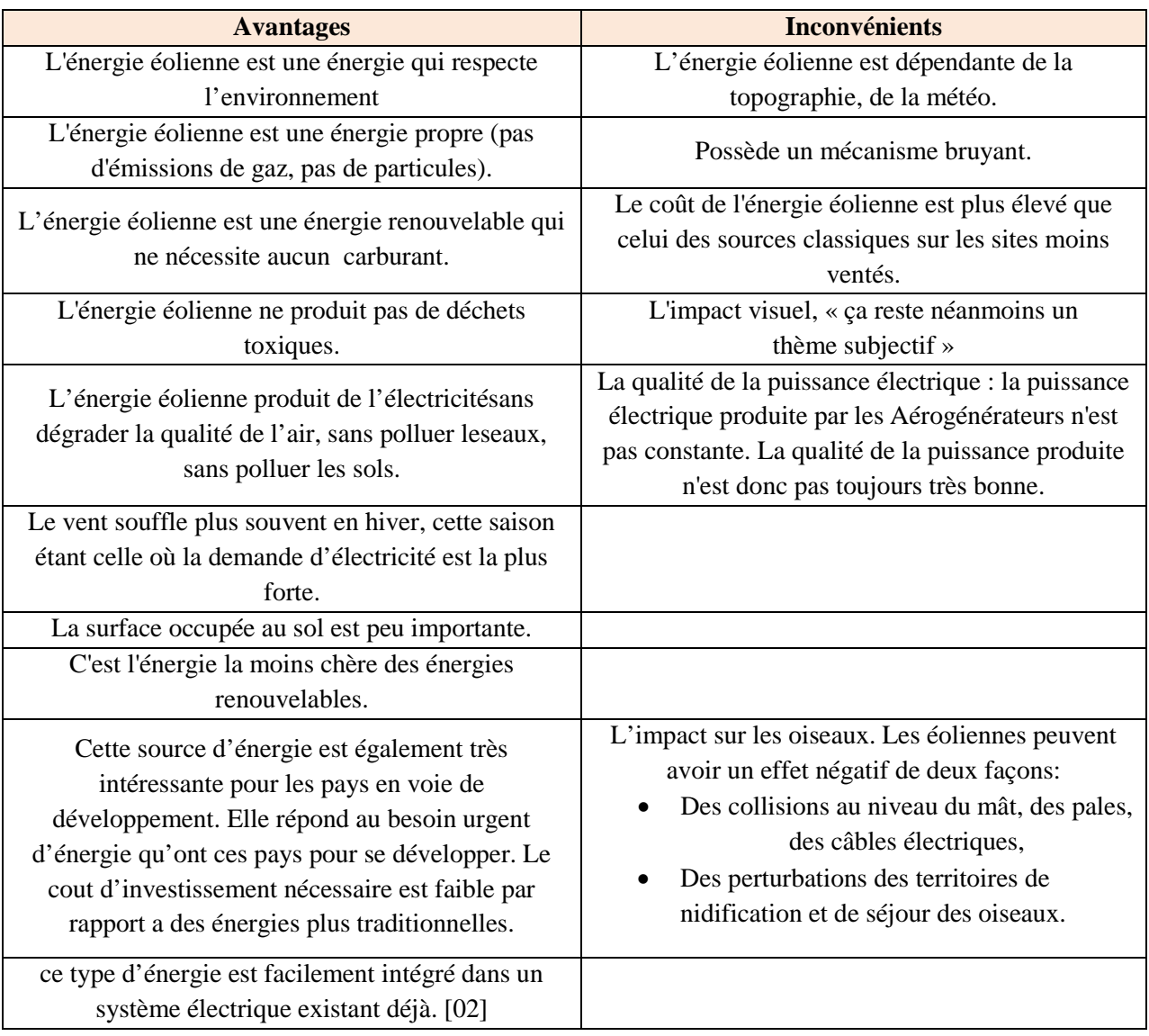

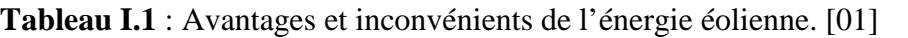

#### **I.2.2.Données générales sur l'énergie du vent**

L'exploitation de l'énergie éolienne pour produire de l'électricité a eu des hauts et des bas. Les causes de ces fluctuations sont diverses : guerres, crises d'autres types d'énergie, volonté de préserver l'environnement, évolution de la technologie, changement de politique énergétique etc.

A la suite de la fabrication du premier aérogénérateur, les ingénieurs danois améliorèrent cette technologie durant la 1ère et 2ème guerre mondiale pour faire face à la pénurie d'énergie électrique. Malgré certains succès technologiques obtenus à cette époque,

l'intérêt pour l'exploitation de l'énergie éolienne à grande échelle déclina à la fin de la 2<sup>ème</sup>guerre mondiale. C'est avec la crise pétrolière des années 70 que cet intérêt ressurgit. Les gouvernements occidentaux commencèrent à investir de l'argent pour notamment améliorer la technologiedes aérogénérateurs, ce qui donna naissance aux aérogénérateurs modernes.

Le premier marché véritablement significatif fut celui de la Californie, entre 1980 et 1986, où l'industrie de l'énergie éolienne put se développer. Ensuite les aides financières diminuèrent aux USA mais augmentèrent en Europe, ce qui permit un développement important de cette industrie dans des pays tels que l'Allemagne et le Danemark. Le marché mondial passa de 200 MW/an en 1990 à 5500 MW/an en 2001. Nous avons ainsi pu observer une évolution significative de la production électrique d'origine éolienne entre 1999 et 2003. Au cours de cette période, la production a doublé s'élevant à 40000 MW. Il est espéré qu'en 2020 la production électrique provenant de l'éolien atteigne 12% de la production mondiale d'électricité. La Figure I.2 donne la croissance moyenne annuelle exprimée dans le monde.

L'énergie éolienne est la source d'énergie qui croît le plus vite dans le monde. Cette progression est énorme par rapport à d'autres types d'énergies plus traditionnelles, telle que l'énergie nucléaire avec une croissance de 1% ou le charbon qui n'a pas du tout augmenté dans les années 90.

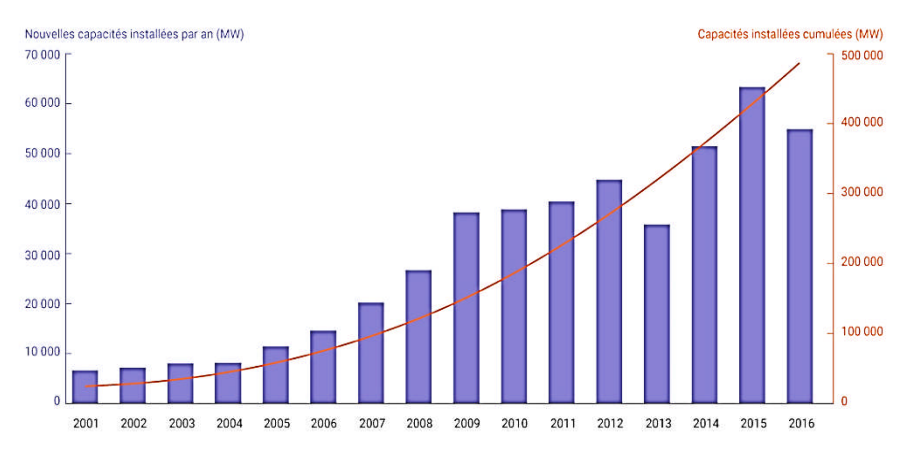

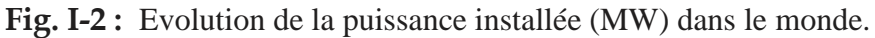

#### **I.2.3. Variations saisonnières de la productivité des éoliennes**

Comme nous le montre la Figure I.2, les vents d'hivers sont en général plus forts que ceux d'été. Contrairement au cycle de production de l'énergie solaire, le cycle de production d'énergie du vent correspond à la consommation électrique. En effet, la consommation électrique est plus élevée l'hiver que l'été à cause du chauffage.

Ainsi la combinaison du chauffage électrique avec l'énergie éolienne est d'autant plus efficace car le refroidissement d'une maison augmente avec le vent. Les installations éoliennes sur un vaste territoire sont favorables à une corrélation entre la consommation et la production éolienne comme le montrent des études sur le foisonnement éolien. Cependant le chauffage par électricité n'est pas forcément à préconiser car une centrale électrique (au combustible) perd en moyenne 1.5unités de chaleur pour chaque unité de chaleur utilisable par les clients.

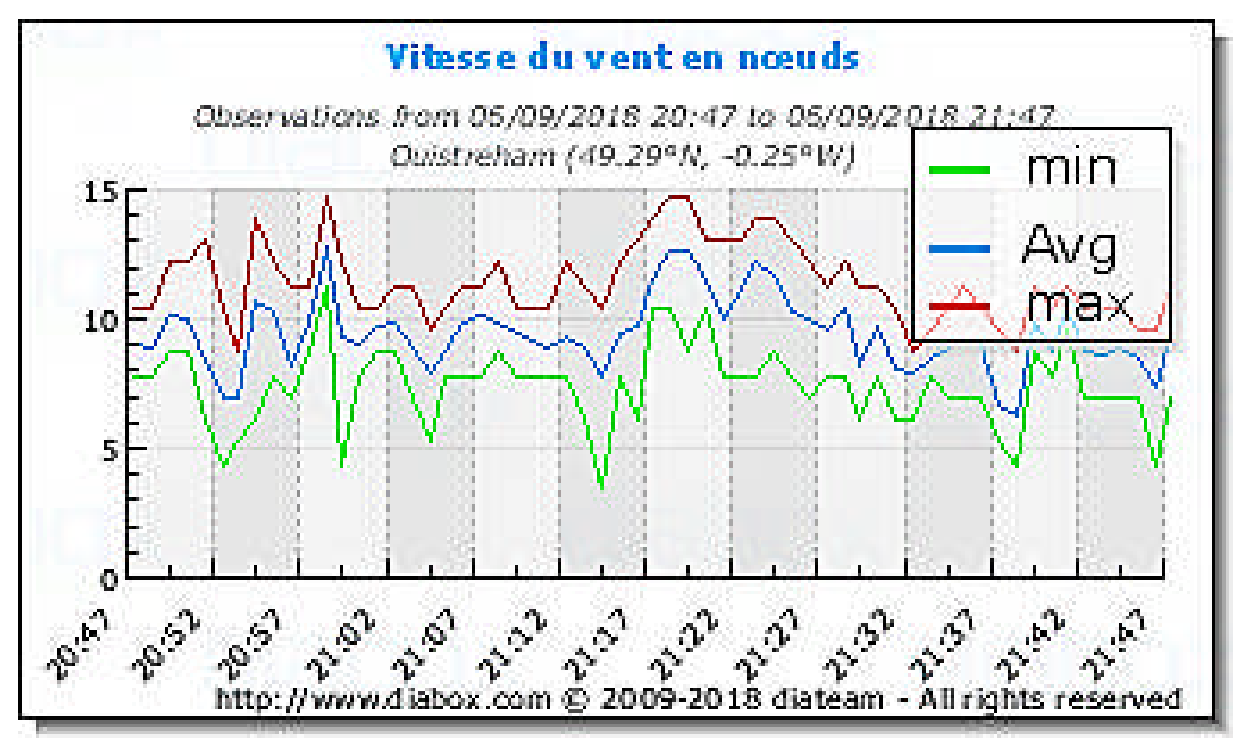

**Fig. I-3 :** Mesures instantanées de la vitesse du vent.

#### **I.3.Principe de fonctionnement d'une éolienne**

Les éoliennes permettent de convertir l'énergie du vent en énergie électrique. Cette conversion se fait en deux étapes : [03]

- Au niveau de la turbine (rotor), qui extrait une partie de l'énergie cinétique du ventdisponible pour la convertir en énergie mécanique.
- Au niveau de la génératrice, qui reçoit l'énergie mécanique et la convertit en énergieélectrique transmise en suite au réseau électrique.

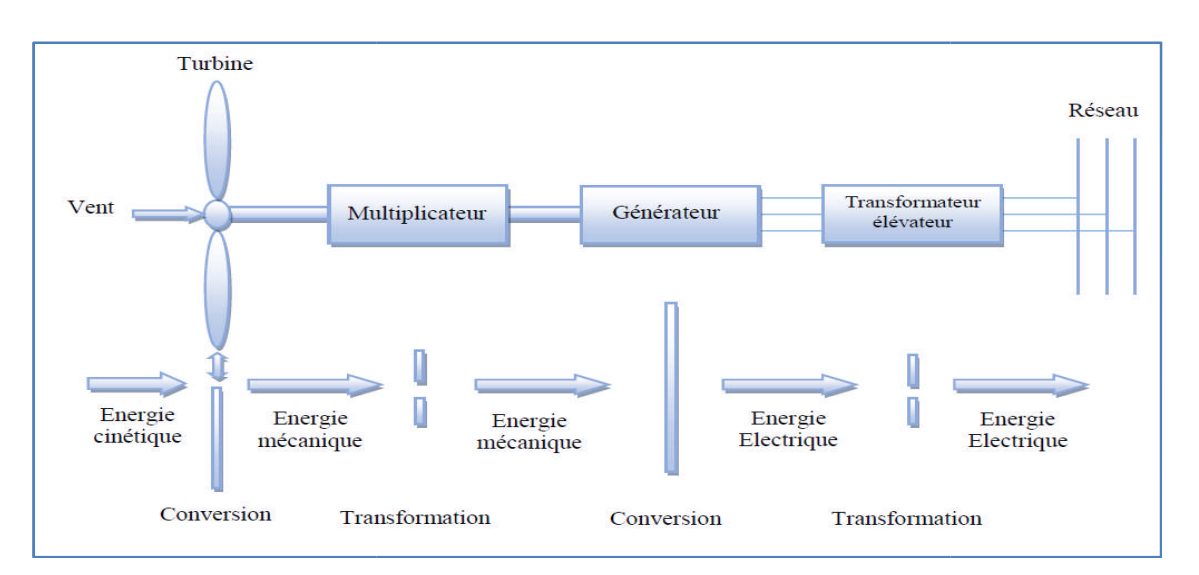

Fig. I-4 : Principe de la conversion de l'énergie éolienne.

Son principe de fonctionnement est donc relativement simple. Pour résumer, le vent va faire tourner les pales qui elles-mêmes vont faire tourner le générateur. A son tour le<br>générateur va transformer l'énergie mécanique du vent en énergie électrique. L'électricité est<br>dirigée vers le réseau électrique ou ve générateur va transformer l'énergie mécanique du vent en énergie électrique. L'électricité est dirigée vers le réseau électrique ou vers des batteries de stockage.

#### **I.4.Différents types d'éoliennes et leurs utilisations Différents**

Les éoliennes se divisent en deux grandes familles : les éoliennes à axe vertical qui tendent àdisparaître et les éoliennes à axe horizontal qui, elles-mêmes, se divisent en deux types sont:

- les éoliennes lentes à axe horizontal utilisées surtout pour le pompage.
- Iles éoliennes rapides à axe horizontal utilisées dans la production de l'énergieélectrique.<br> **Tableau I.2 :** Comparaison entre l'éolienne horizontale et l'éolienne vertical.

**Tableau I.2 :** Comparaison entre l'éolienne horizontale et l'éolienne vertical

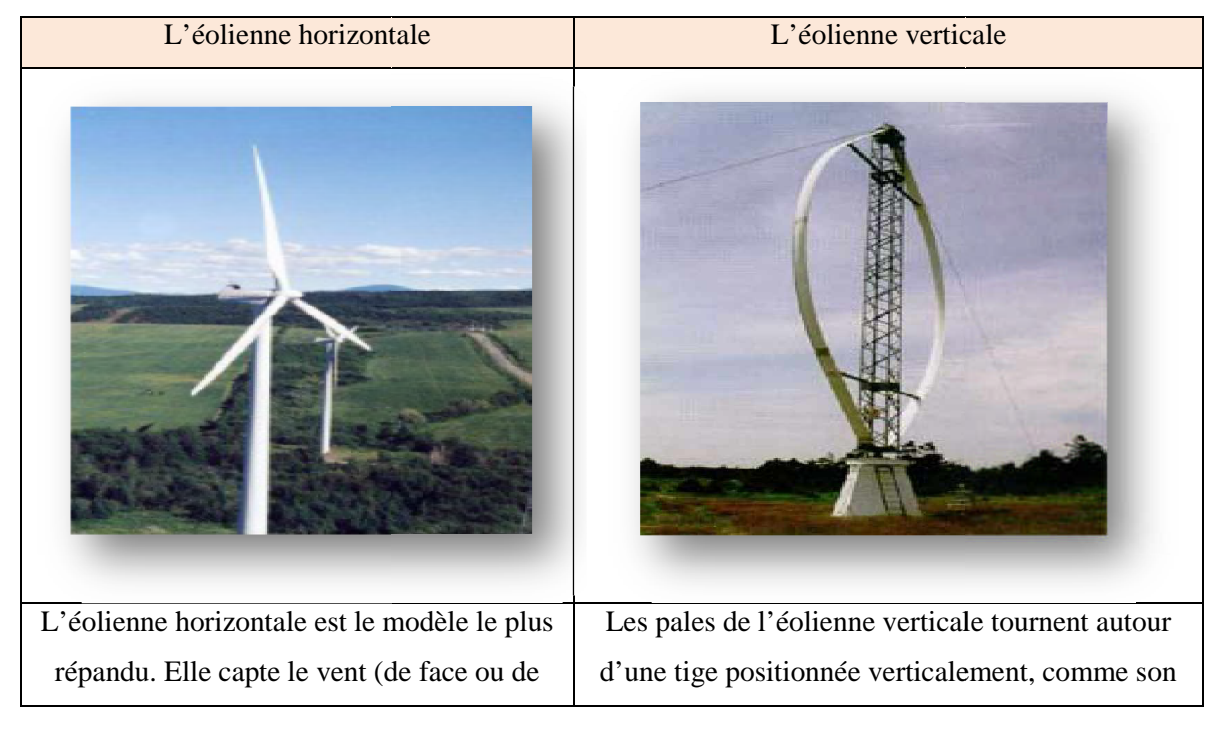

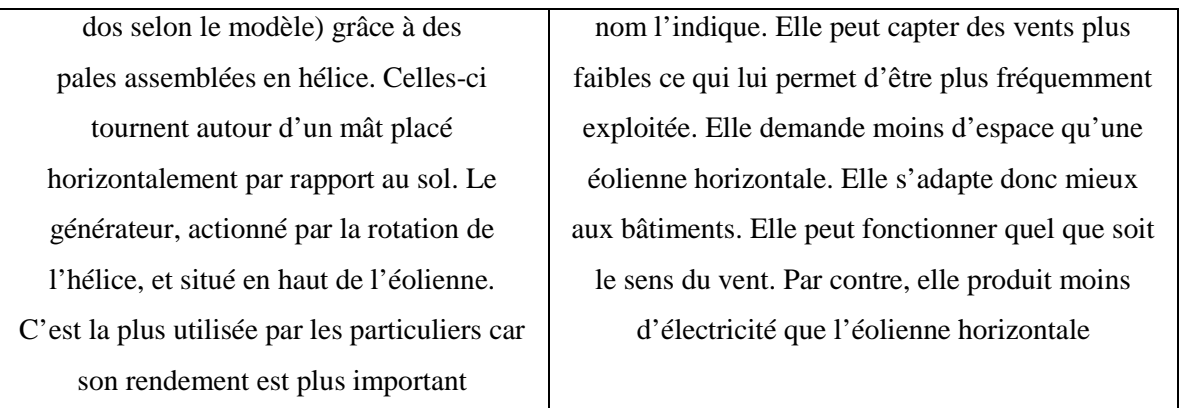

#### **I.5. Raccordement au réseau électrique**

Raccorder les fermes éoliennes au réseau électrique (sans stockage local de l'énergie) nécessite, comme pour les autres centrales de production électrique, des lignes hautes tension. La concentration des éoliennes en parc terrestres, côtiers ou marins a d'abord conduit à une logique de recentralisation de l'offre locale de courant, contredisant la vision souvent évoquée d'une production décentralisée. Des lignes différentes (à courant continu) et en Europe un réseau électrique offshore (en mer du Nord et mer d'Irlande dans un premier temps), permettront de connecter au réseau européen un réseau de centrales éoliennes, solaires et hydroélectriques et éventuellement hydroliennes pour notamment compenser les irrégularités de production, avec de premières réunions en janvier 2010.

Un bulletin électronique de l'Ambassade de France en Allemagne indiquait déjà que la production éolienne nécessitait 850 km de câbles en 2015 et 1 950 km d'ici 2020.

Par ailleurs, des oppositions locales (syndrome Nimby) à la construction de lignes en bord de mer conduisent à enterrer les câbles, ce qui entraînerait - sauf innovations importantes - un doublement du montant de la facture d'électricité des clients industriels. Cet argument repris par les opposants aux éoliennes ne semble pas spécifique aux éoliennes, face à la demande générale d'enfouissement des lignes électriques quel que soit le mode de production. En 2020, beaucoup d'installateurs d'éoliennes, même en milieu terrestre, proposent systématiquement l'enfouissement des lignes sans que cela entraîne de surcoût rédhibitoire.

#### **I.6. Classification des éoliennes**

#### **I.6.1.Classification des éoliennes selon le type de génératrice**

Un générateur électrique est un dispositif permettant de produire de l'énergie électrique à partir d'une autre forme d'énergie. Donc il existe différents types de génératrices. On les classes généralement en deux catégories, les génératrices synchrones et asynchrones. Le tableau suivant montre les avantages et inconvénients des différentes machines.

**Tableau I.3 :** Différente type des machines.

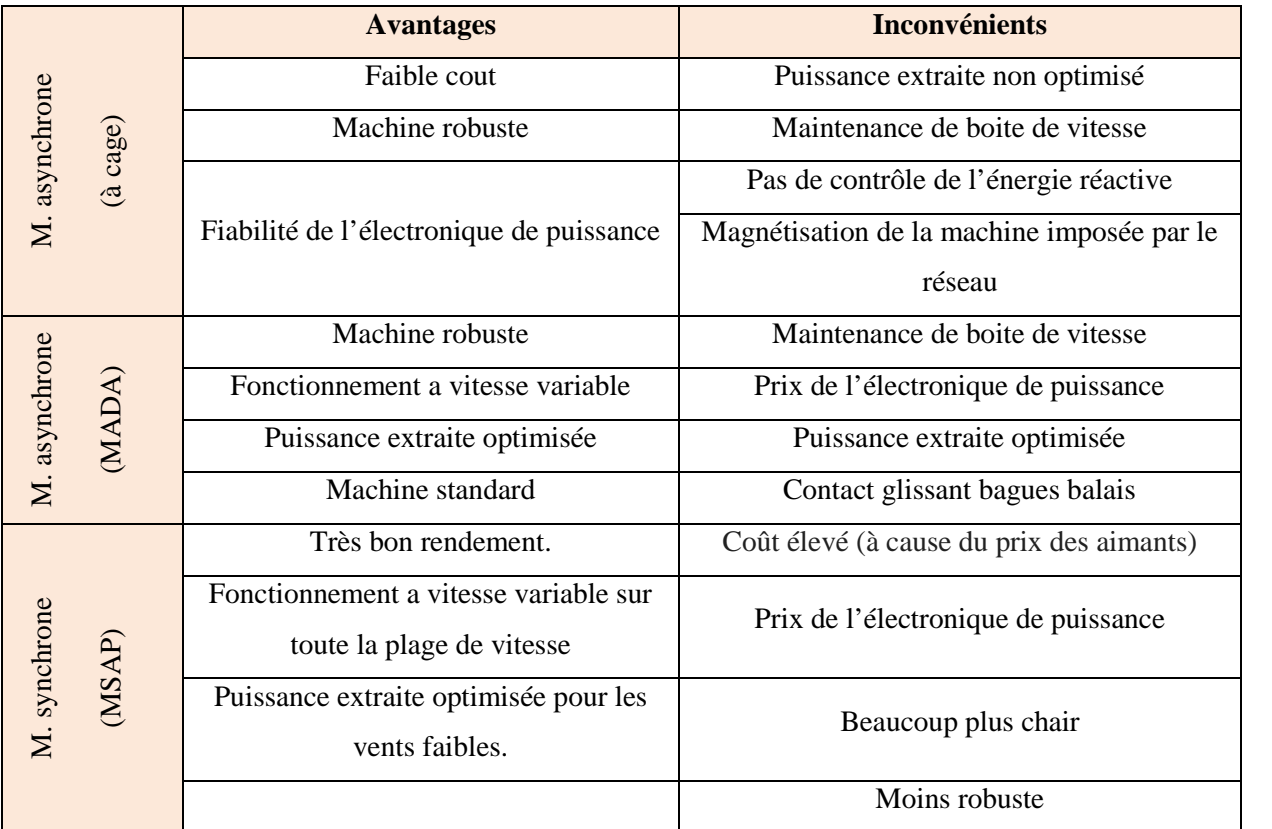

#### **I.6.2. Classification des éoliennes selon leur vitesse**

Il y a deux types d'éoliennes raccordées aux les réseaux électriques : les éoliennes à vitesse fixe constituées d'une machine asynchrone à cage d'écureuil et les éoliennes à vitesse variable constituées d'une machine asynchrone à double alimentation (MADA) ou d'une machine synchrone à aimants permanents (MSAP). Ces dernières (MADA et MSAP) sont principalement installées afin d'augmenter la puissance extraite du vent ainsi que pour leurs capacités de réglage [04].

Concernant les éoliennes à vitesse fixe : Elles sont les premières à avoir été développé. Dans cette technologie, la génératrice asynchrone à cage d'écureuil est directement couplée au réseau sans convertisseur de puissance. Sa vitesse mécanique est fonction de la fréquence du réseau et du nombre de pair de pole de la génératrice.

Les avantages des éoliennes à vitesse fixe utilisant des machines asynchrone à cage d'écureuil peuvent se résumer dans les points suivants [02]:

- Système électrique simple.
- Grande fiabilité.
- Prix modéré.

Leurs inconvénients majeurs résident en :

Une puissance extraite non optimale : Ce type d'éoliennes n'offre quasimentpas de possibilité de réglage de la puissance générée.

 L'absence de gestion de l'énergie réactive par le générateur asynchrone : La Connexion directe au réseau électrique d'une génératrice asynchrone nécessite l'ajout de bancs de condensateurs afin de limiter la puissance réactive appelée.

Concernant les éoliennes à vitesse variable : Malgré sa simplicité, le système de fonctionnement à vitesse fixe peut être bruyant, à cause de la modification des caractéristiques aérodynamiques dues à l'orientation des pales. De plus, il limite la plage de vitesses de vent exploitable. Ces deux principaux inconvénients peuvent, en grande partie, être levés grâce à un fonctionnement à vitesse variable qui permet alors de maximiser la puissance extraite du vent [05]. Mais dans ce cas, l'utilisation de convertisseur à base d'électronique de puissance entre la génératrice et le réseau estnécessaire [06]. Cette dernière est généralement constituée de deux convertisseurs (un redresseur et un onduleur) connectés par l'intermédiaire d'un étage à tension continue [07].

Parmi les avantages de cette configuration nous avons [08] :

- La génération d'une puissance électrique d'une meilleure qualité.
- L'augmentation du rendement énergétique.
- La réduction des oscillations de couple (Réduction des efforts subis par le multiplicateur de vitesse et les autres parties mécaniques).

#### **I.7. Utilisation de l'énergie éolienne en site isolé**

L'énergie éolienne est aussi utilisée pour fournir de l'énergie à des sites isolés, par exemple pour produire de l'électricité dans les îles, pour le pompage de l'eau dans des champs, ou encore pour alimenter en électricité des voiliers, des phares et des balises. Ces éoliennes de petite puissance sont dites appartenir au petit éolien, par opposition au grand éolien ou à l'éolien industriel. Quelques initiatives font penser que le petit éolien, c'est-à-dire l'éolien seul, pourrait bientôt se développer en devenant compétitif et discret ; même en ville.

#### **I.8.L'énergie éolienne dans le monde**

Fin 2010, 193 GW (milliards de watts) d'éolien sont installés dans le monde. En 2010, la Chine a investi 63 milliards de dollars dans l'éolien, les États-Unis 18 milliards de dollars. La croissance des investissements dans l'éolien a été de 34 % en 2010. Quant à la puissance, elle a augmenté de22 % en 2010 (soit 35,8 GW).

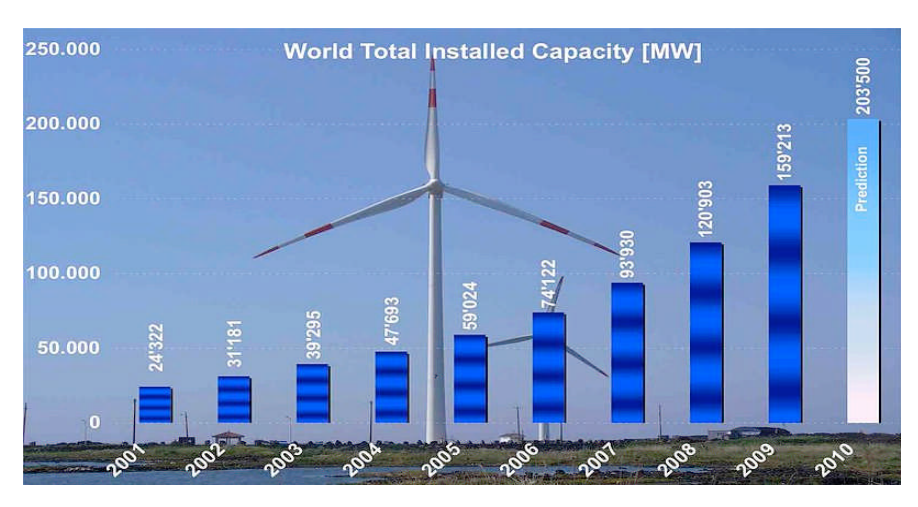

**Fig. I-5 :** Capacité totale installée du monde.

Les pays qui s'intéressent au développement de l'éolien sont encore en phase de premier investissement (mise en service de champs d'éoliennes qui n'existaient pas auparavant). De fait, les capacités installées croissent en permanence mais à des rythmes différents selon les pays, et classer les États par puissance installée donne un résultat mouvant d'une année à l'autre.Néanmoins, il ressort des chiffres actuels que les plus gros pays investisseurs sont la Chine et les pays occidentaux (Amérique et Europe). D'autres puissances économiques émergentes, comme le Brésil, l'Inde et le Mexique commencent à investir lourdement dans l'énergie éolienne. En 2007, l'Allemagne disposait de 22,3 GW de puissance éolienne installée, les États-Unis 16,8 GW, l'Espagne 15,1 GW, l'Inde 8 GW, la Chine 6,1 GW et la France 2,4 GW (uniquement à terre). En 2008, les États-Unis étaient devenus le premier pays pour la capacité d'énergie éolienne avec 25 170 MW installés devant l'Allemagne (23 902 MW). Ce secteur employait en 2008 environ 85 000 Américains. En 2010 la Chine détrône les États-Unis avec 42 GW (soit plus que 60 % de la puissance du parc nucléaire français) de puissance installée contre 40 GW pour les Américains.

#### **I.8.1.Capacité éolienne des trois premiers pays du monde**

Selon l'Observatoire des Énergies Renouvelables, dans un rapport publié par EDF, l'éolien est actuellement la filière énergétique la plus dynamique dans le monde et plus particulièrement dans l'Union européenne où la production d'électricité éolienne a augmenté de 37,8 % par an en moyenne de 1993 jusqu'en 2002. Cette croissance a atteint 59 % par an sur la même période pour la France, qui était largement en retard dans ce domaine. Selon la même source, pour les années 2003-2004, la croissance dans l'Union européenne reste soutenue avec un taux de 28,9 % annuel de l'UE, en passe de dépasser la production à partir de biomasse (production :12,9 %, croissance : 10,8 %) comme 2e source électrique d'origine renouvelable, après l'hydraulique (production : 73,3 %, croissance nulle).

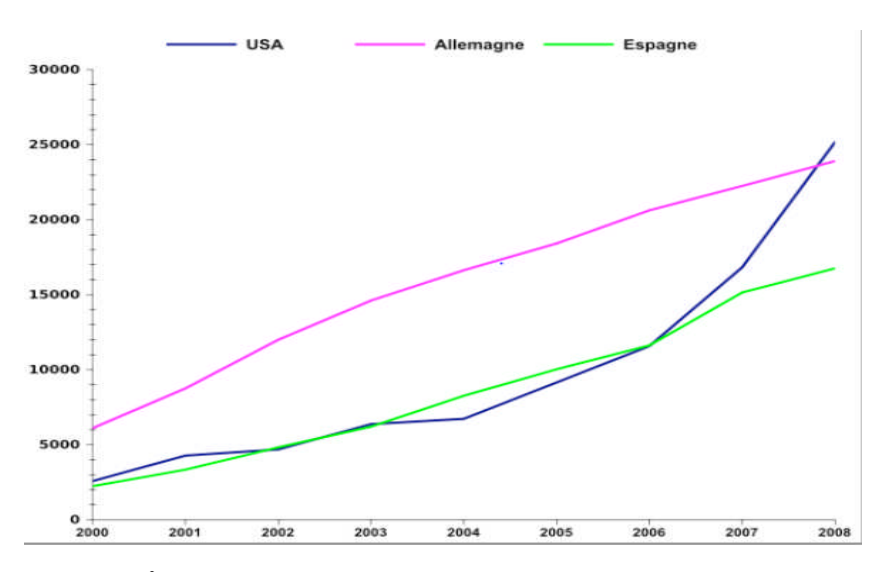

**Fig. I-6 :** Capacité installée éolienne en MW.[8]

De nouvelles fermes éoliennes en mer (éolien offshore) sont envisagées partout dans le monde. Le Danemark est l'un des acteurs les plus importants, avec son laboratoire Risø, très renommé ; le pays produit environ 20 % de son électricité avec des éoliennes. Les éoliennes produisent 2 % de la production de l'électricité dans le monde. La taille la plus rentable et la plus pratique pour les éoliennes actuellement commercialisées semble être autour de 600 kW à 3 MW, groupées dans de grandes fermes éoliennes. Les nouvelles technologies en cours de développement cherchent à produire des systèmes beaucoup plus souples en termes de «puissance rentable ».

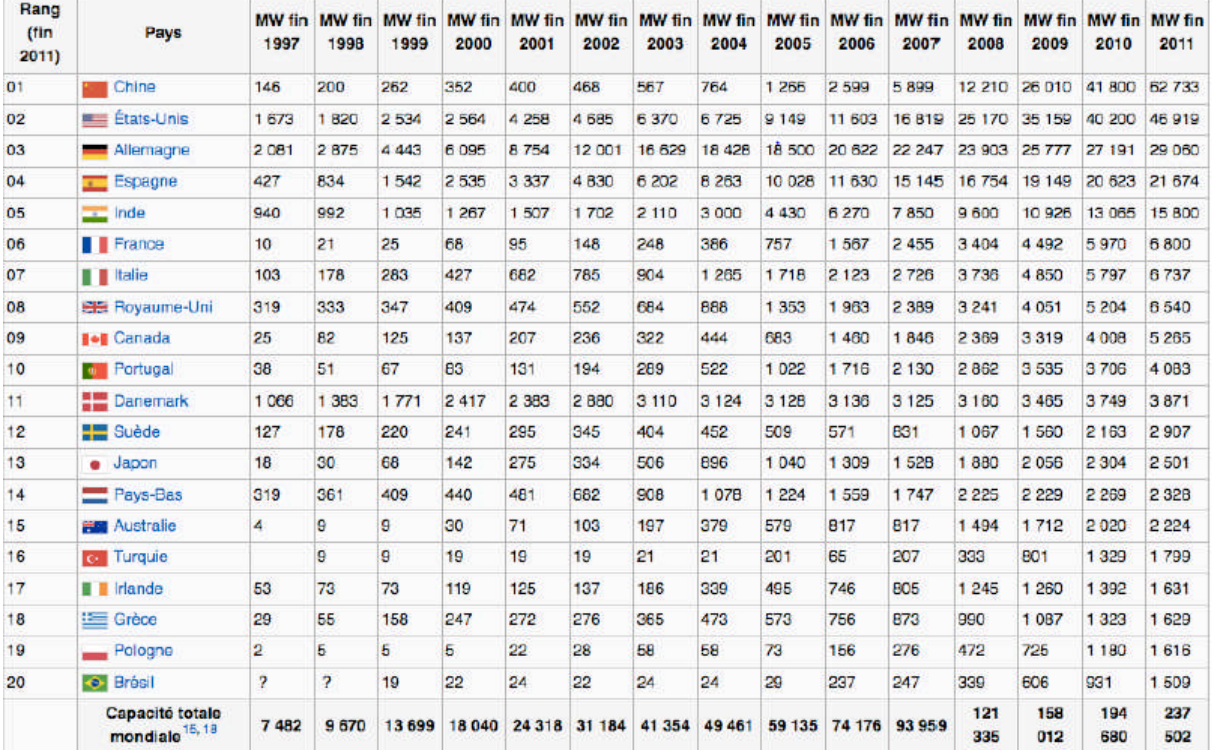

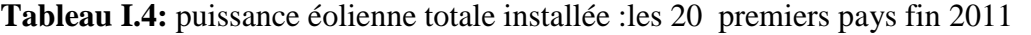

#### **Europe**

L'UE a décidé de produire 20 % de son électricité en énergie renouvelable, propre et sûre d'ici 2020. Un réseau électrique interconnecté capable de livrer l'électricité produite avec irrégularité en merBaltique ou en mer du Nord au reste de l'Europe est une des deux priorités annoncées par le commissaire européen à l'énergie AndrisPeibalgs fin novembre 2007. Celuici a confié une mission de coordination à l'Allemand Goerg WilhmelmAdamowitsh.

La capacité de production électrique éolienne déployée en Europe a été multipliée par 5 entre l'année 2001 et fin 2008. Selon l'EWEA (European Wind Energy Association), 2009 a encore étéune année record avec l'installation de 10.263 MW de nouvelles capacités éoliennes installées, etenviron 10 000 MW supplémentaire sont attendus en 2010 par l'EWEA

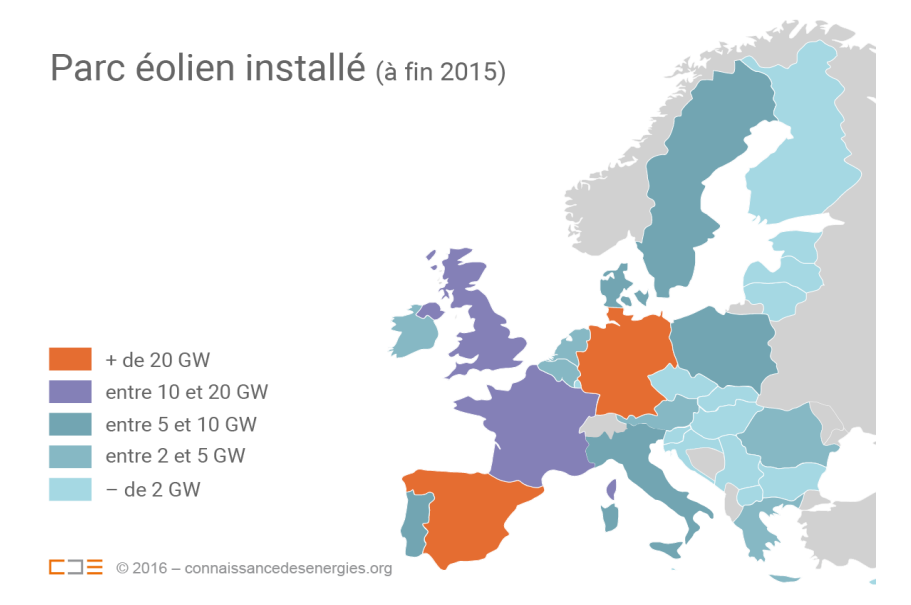

**Fig. I-7 :** Carte de la puissance éolienne installée en Europe fin 2015.

#### **Amérique**

En 2007, la capacité éolienne installée aux États-Unis a augmenté de 45 % et 9 milliards de dollars ont été investis dans ce secteur53. Les éoliennes fournissent 1 % de l'électricité américaine, soit l'équivalent de 4,5 millions de foyers53. Le Texas est devenu en 2006 le premier état producteur d'énergie éolienne du pays, devant la Californie53. À la fin 2007, les éoliennes installées au Texas développaient une puissance totale de 4 356 mégawatts, contre 2 439 mégawatts en Californie, et 1 300 mégawatts au Minnesota et en Iowa54. Des projets éoliens sont en cours d'étude au Texas : Shell et TXU Corporation prévoient de construire la plus grande ferme éolienne du monde d'une puissance de 3000 mégawatts54. En 2008, le milliardaire texan T. Boone Pickens, magnat du pétrole, a commandé auprès de General Electric 667 turbines éoliennes pour deux milliards de dollars55. Article détaillé : Énergie éolienne aux États-Unis.

Au Canada, la production d'électricité par le vent est en augmentation, surtout dans les Prairies et au Québec. Dans cette dernière province, la compagnie d'état Hydro-Québec achète déjà 200 GWh à des producteurs privés de la région gaspésienne. Le gouvernement fédéral a annoncé un programme incitatif qui devrait porter la puissance installée à 10 GW d'ici la fin de 2015 (source ACEE Canadienne). La politique énergétique du Québec prévoit le développement de projets éoliens totalisant 4 000 MW d'ici 2013. Le développement du potentiel éolien du Québec se fait essentiellement par le recours aux entreprises privées qui sont sollicitées via un système d'appels d'offre. Plusieurs groupes réclament plutôt que la Société d'état Hydro-Québec développe elle-même ses propres projetséoliens et qu'elle demeure propriétaire des moyens de production d'électricité, comme c'est le cas avec la grande majorité des centrales hydroélectriques de la province.

#### **Asie**

Éolienne contemporaine dans la prairie de Mongolie-Intérieure La Chine, qui reste en 2005 le 3e plus gros producteur d'énergie électrique derrière les États-Unis(4 239 TWh) et l'Europe (3 193 TWh) avec 2 500 TWh produits (source Agence Internationale del'Énergie), est devenue le 5e producteur mondial d'énergie éolienne en 2007 derrière l'Allemagne,l'Espagne, les États-Unis et l'Inde. Son objectif est une puissance éolienne installée de 20 GW en2020, soit une augmentation de plus de 1 GW par an. Cet effort est malgré tout extrêmementmodeste en regard de sa production d'électricité qui a augmenté de 860 TWh en 3 ans (1 640 TWhen 2002), essentiellement par une multiplication de centrales au charbon. Ce pays a déclaré le(10 février 2007) ne pas avoir les moyens de passer aux énergies propres.

#### **Afrique**

Le Maroc, deuxième producteur d'énergie éolienne du continent africain après l'Égypte, avait en (2007) 140 MW de puissance installée ; cette puissance a atteint 280 MW en 2009[réf. nécessaire]. Le plus grand parc éolien marocain est composé de 165 aérogénérateurs d'une puissance de 140 MW. L'initiative 1 000 MWest un programme qui consiste en la sélection d'un portefeuille de sites qualifiés pour la réalisation de futurs parcs éoliens. Les sites du projet sont situés dans les régions nord et sud du pays : Tinguir, Boujdour, Tarfaya, Tarfaya sud (Tah), Laayoune (Tiskrad et Foum Al Wad), Bouzerktoun, Sendouk, Nouinouich, Fardiwa, Aïn Armel, Haouma, Fnideq et le site de Midelt. Le projet de Tarfaya, en production concessionnelle, sera d'une puissance totale de 200 MW, extensible à 300 MW. Sa mise en service est prévue en 2012. Le Maroc vise en 2020 des parcs éoliens fournissant 12 % de sa consommation d'électricité, soit environ 2 000 MW[49].

#### **I.9.L'Energie éolienne en Algérie**

En Algérie, la première tentative de raccorderles éoliennes au réseau de distributiond'énergie électrique date de 1957, avec l'installationd'un aérogénérateur de 100 kW sur le site

des Grands Vents (Alger). Conçu par l'ingénieurfrançais ANDREAU, ce prototype avait été installéinitialement à St-Alban en Angleterre. Cebipale de type pneumatique à pas variable de 30m de haut avec un diamètre de 25 m fut rachetéepar Électricité et Gaz d'Algérie puis démontée etinstallée en Algérie [50].

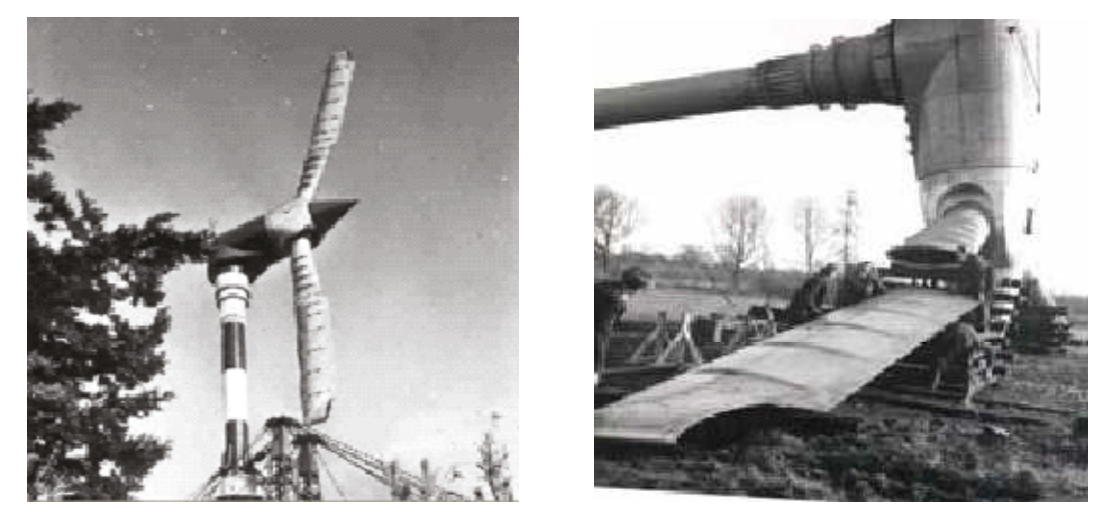

**Fig. I-8 :** Eolienne de 100 KW de Grand Vent.

Par la suite, de nombreux autres aérogénérateurs, de plus petites puissances, ont été installés en différentes locations, notamment pour l'alimentation de localités isolées ou d'accès difficiles telles que les installations de relais de télécommunications. Cependant, la technologie des éoliennes n'étant pas encore mature, ces expériences n'étaient pas toujours concluantes. Il est à noter que ce constat était également valable même à l'échelle internationale. Mais après le premier choc pétrolier, d'importants investissements ont été consacrés à la recherche/développement des éoliennes. L'exploitation de l'énergie éolienne pour la production d'électricité a alors pris un essor considérable, notamment depuis la fin des années 80. Les éoliennes actuelles sont de plus en plus fiables, plus performantes et de plus en plus grandes. Ainsi, la taille du plus grand aérogénérateur qui était de 50 kW avec un diamètre de 15 m en 1989 a atteint, en 2014, une puissance de 8 MW, avec un diamètre de 164 m (VESTAS Offshore). La hauteur du mât a augmenté en conséquence pour atteindre dans certaines installations, plus de 150 mètres. Par ailleurs, les grandes éoliennes sont généralement développées et installées dans des zones assez ventées. Cependant, du fait de la saturation des sites terrestres potentiellement exploitables, on assiste, ces dernières années, au développement de machines Low Wind [51]. Pour cette catégorie d'éoliennes dont la hauteur du mât est plus élevée, les pales sont plus grandes et les générateurs électriques plus petits.

La puissance éolienne totale installée dans le monde qui était de l'ordre de 6 GW en 1996 est passée à 336 GW en juin 2014 [52]. En Algérie, une première ferme éolienne de 10 MW de puissance a été implantée à Adrar et mise en service en juin 2014. L'énergie électrique fournie par cette ferme est injectée au réseau local et le taux de pénétration de l'énergie éolienne représenterait 5% environ puissance éolienne totale installée en Algérie est donc actuellementinsignifiante. Cependant, le ministère de l'énergie et des mines aprojeté, dans son nouveau programme des Energies Renouvelables,d'installer d'autres parcs éoliens d'une puissance totale de 1000MW à moyen terme (2015-2020) pour atteindre 5010 MW à l'horizon2030. A noter que ce nouveau programme vise aussi bien les installationsconnectées au réseau électrique que le petit éolien, i.e. lespetites éoliennes destinées au pompage de l'eau ou à l'alimentationen électricité des localités isolées, à l'instar des développementsdans le monde où les installations de petites éoliennes ont augmentéces dernières années. En effet, fin 2012, celles-ci ont atteint lenombre de 806 000, ce qui représente environ 35% de l'ensembledes éoliennes installées. Les petites éoliennes actuelles sont pourla plupart des machines à axe horizontal à 3 pales, équipées d'alternateursà aimants permanents et d'un dispositif d'orientation passif.Mais on trouve également des aérogénérateurs à axe vertical (2 à5% des petites éoliennes installées). Ces derniers sont plus adaptésaux installations urbaines où les vitesses de vent sont faibles et laturbulence importante.

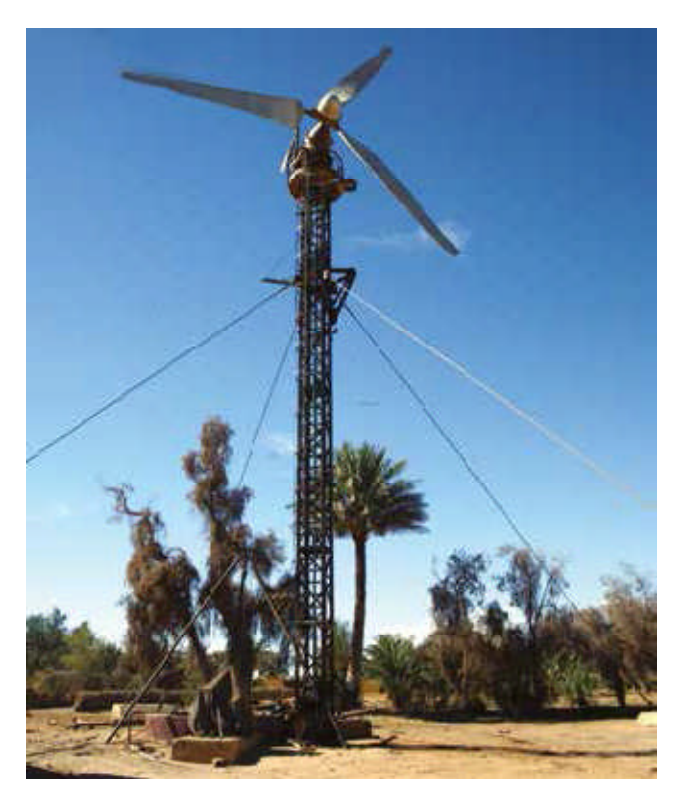

**Fig. I-9 :** Eolienne d'Adrar.

#### **I.9.1.Répartition régionale de la vitesse du vent**

Pour installer une éolienne il faut choisir un site où la vitesse du vent fournirait l'énergienécessaire; nous devons donc faire des mesures de la vitesse du vent dans plusieurs sites. LaFigure 1.10 montre un exemple des régions ventées en Algérie d'après les donnéessatellitaires du Laboratoire d' Energie Eolienne du Centre de Recherche en EnergiesRenouvelables (CDER, Algérie).

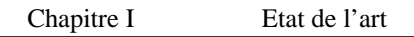

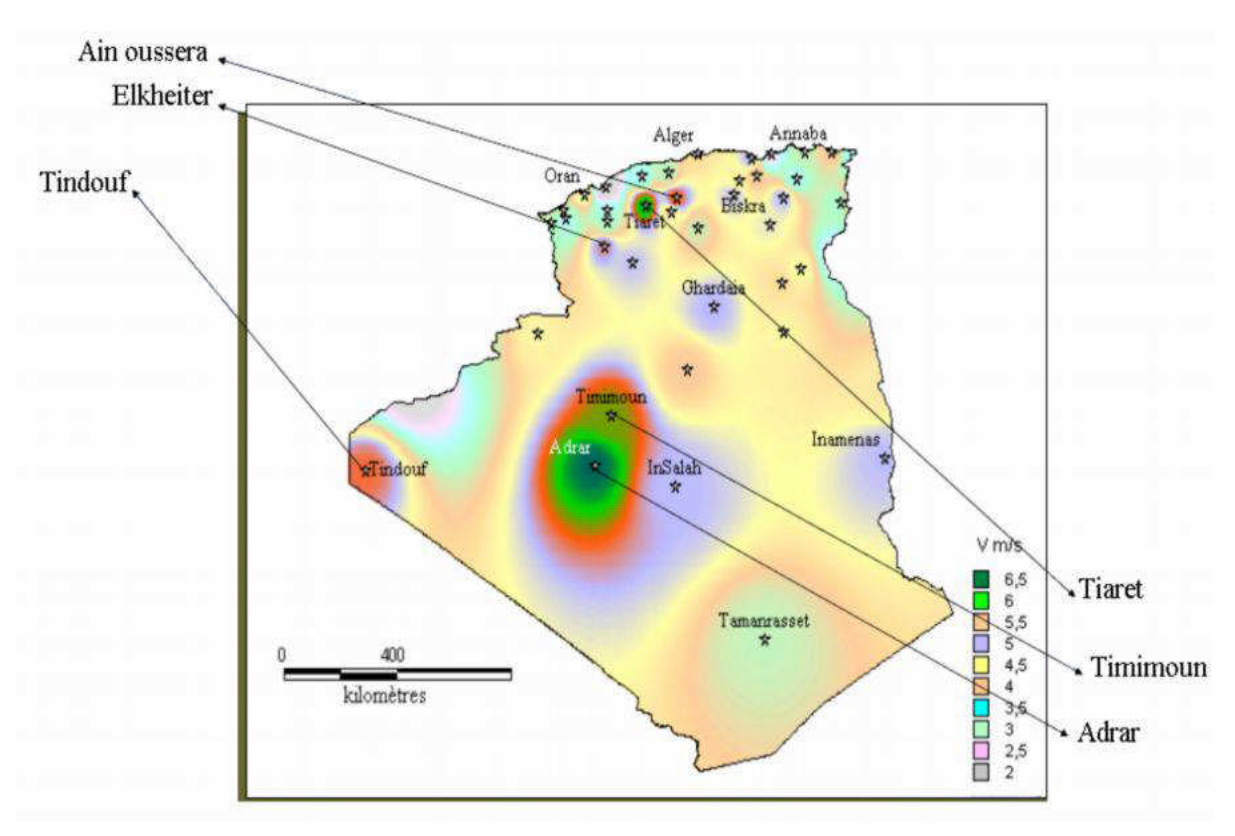

**Fig. I-10 :** Les régions ventées en Algérie.

#### **I.10.Conclusion**

Dans ce premier chapitre, nous avons présenté des généralités sur la production de l'énergie électrique à partir de l'exploitation de l'énergie éolienne et son importance en tant qu'énergie verte. Nous avons également présenté quelques avantages et quelques inconvénients sur l'énergie éolienne. Nous avons égalementconsacré ce chapitre à la description d'une éolienne, le principe de fonctionnement,sa classification, et les différentstype de cette dernière. Enfin, Nous avons donné un aperçu sur l'énergie éolienne dans le monde et spécialement en Algérie.

# Chapitre II **Etude d'un Systeme Hybride**

#### **II.1.Introduction**

ressources renouvelables dans les communautés isolées comprenait la réalisation d'audits énergétiques avant le dimensionnement et l'intégration des ressources renouvelables (le plus souvent sous‐dimensionnées); la surveillance des performances du système (principalement les énergies renouvelables et les groupes électrogènes diesel) suivi de l'évaluation de

rendement des énergies renouvelables et du diesel; et enfin, l'enquête et l'intégration des mesures de conservation d'énergie. Une telle approche menait généralement à une amélioration limitée du rendement du système. Une nouvelle approche a été proposée pour l'amélioration du rendement des systèmes de micro‐réseaux isolés et l'intégration de ressources renouvelables tels que l'installation des systemes flexibles (STATCOM).

#### **II.2. Systèmes hybrides éolien-diesel**

L'utilisation de l'énergie éolienne en supplément des génératrices diesel est une alternative pour la production d'électricité dans les zones isolées. Ce choix est justifié par le fait que dans des zones souvent désertes, l'implantation d'une ou plusieurs éoliennes ne présente pas de contraintes particulières [26] [27] . D'autre part, la complémentarité entre le besoin de réduire l'utilisation des diesels et le grand potentiel éolien disponible dans ces sites est un grand avantage en faveur de l'utilisation de l'énergie éolienne.

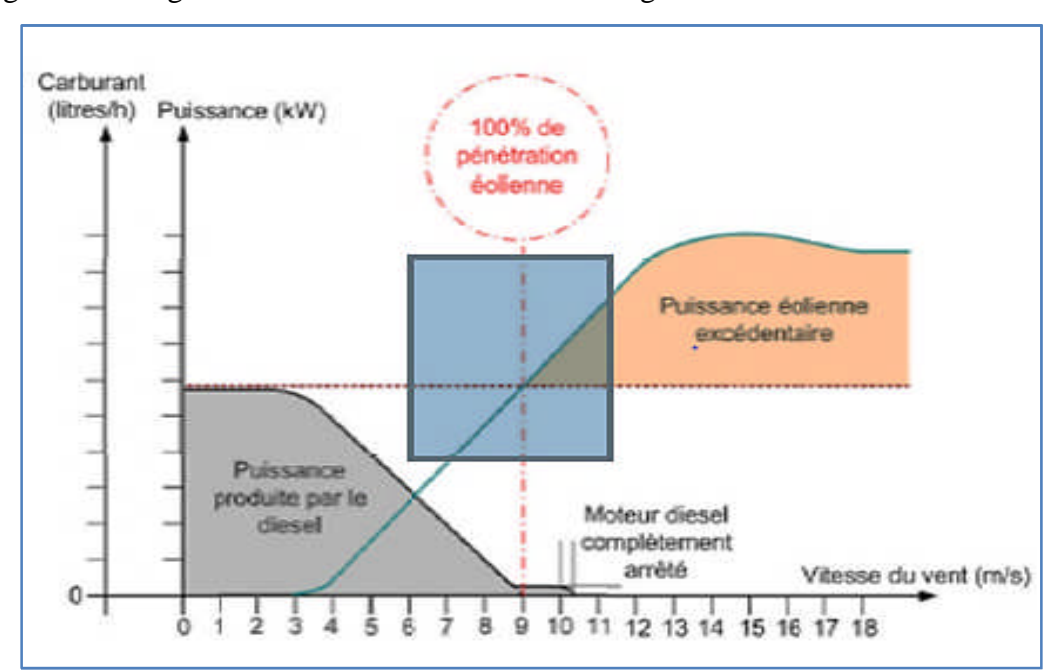

**Fig. II-1 :** Variation de la part d'utilisation des génératrices diesel et des éoliennes en fonction du vitesse du vent.

#### **II.3. L'intérêt de l'utilisation de la MADA**

L'intérêt porté à la MADA ne cesse de croître surtout dans le domaine des énergies renouvelables. En effet, dans le domaine éolien, la MADA présente bien des avantages, le convertisseur lié à l'armature rotorique est dimensionné au tiers de la puissance nominale du rotor, les pertes dans les semi-conducteurs sont faibles, …etc. Pour des applications moteur, la machine asynchrone à cage occupe certes la première place, néanmoins la MADA alimentée par deux convertisseurs présente, notamment pour des applications de grandes puissances, de bonnes performances : fonctionnement en survitesse (jusqu'à deux fois la vitesse nominale) sans démagnétisation, bonnes performances à très basse vitesse pour un fonctionnement sans capteur de vitesse,…etc. Par ailleurs, la MADA grâce à sa double alimentation offre plusieurs possibilités de reconfiguration du mode de fonctionnement de la machine.

**II.4. Structure des machines asynchrones à double alimentation**

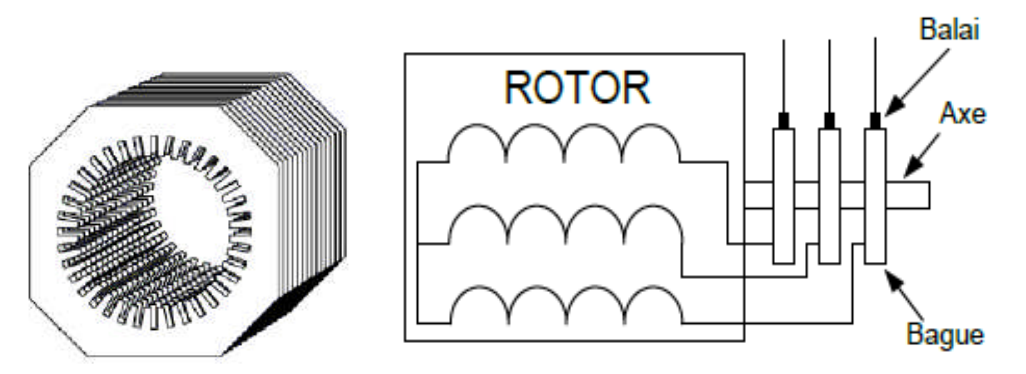

**Fig. II-2 :** Structure du stator et des contacts rotoriques de la MADA.

La machine asynchrone à double alimentation présente un stator analogue à celui desmachines triphasées classiques (asynchrone à cage ou synchrone) constitué le plus souvent de tôles magnétiques empilées munies d'encoches dans lesquelles viennent s'insérer les enroulements. L'originalité de cette machine provient du fait que le rotor n'est plus une cage d'écureuil coulée dans les encoches d'un empilement de tôles mais il est constitué de trois bobinages connectés en étoile dont les extrémités sont reliées à des bagues conductrices sur lesquelles viennent frotter des balais lorsque la machine tourne (Figure II.2).

En fonctionnement moteur, le premier intérêt de la machine asynchrone à rotor bobiné àété de pouvoir modifier les caractéristiques du bobinage rotorique de la machine, notamment en y connectant des rhéostats afin de limiter le courant et d'augmenter le couple durant le démarrage, ainsi que de pouvoir augmenter la plage de variation de la vitesse. Plutôt que de dissiper l'énergie rotorique dans des résistances, l'adjonction d'un convertisseur entre le bobinage rotorique et le réseau permet de renvoyer cette énergie sur le réseau. Le rendement de la machine est ainsi amélioré.

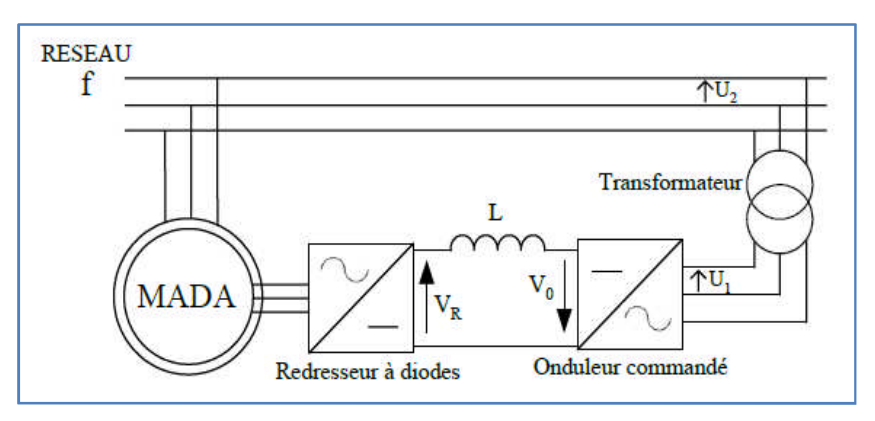

#### **Fig. II-3 :** Cascade hyposynchrone

#### **II.5.Application des machines asynchrones à double alimentation**

La première application importante de la MADA est le fonctionnement moteur sur unegrande plage de variation de la vitesse. Dans les machines synchrones classiques etasynchrones à cage d'écureuil, la vitesse de rotation est directement dépendante de lafréquence des courants des bobinages statoriques. La solution classique permettant alors lefonctionnement à vitesse variable consiste à faire varier la fréquence d'alimentation de lamachine. Ceci est généralement réalisé par l'intermédiaire d'un redresseur puis d'un onduleur commandé. Ces deux convertisseurs sont alors dimensionnés pour faire transiter la puissancenominale de la machine. L'utilisation d'une MADA permet de réduire la taille de cesconvertisseurs d'environ 70 % en faisant varier la vitesse par action sur la fréquenced'alimentation des enroulements rotoriques [16]. Ce dispositif est par conséquent économiqueet, contrairement à la machine asynchrone à cage, il n'est pas consommateur de puissanceréactive et peut même être fournisseur.

La même philosophie peut être appliquée au fonctionnement en génératrice dans lequell'alimentation du circuit rotorique à fréquence variable permet de délivrer une fréquence fixeau stator même en cas de variation de vitesse. Ce fonctionnement présente la MADA commeune alternative sérieuse aux machines synchrones classiques dans de nombreux systèmes deproduction d'énergie décentralisée :

- Génération des réseaux de bord des navires ou des avions .
- Centrales hydrauliques à débit et vitesse variable
- Eoliennes ou turbines marémotrices à vitesse variable
- Groupes électrogènes pour lesquels la réduction de vitesse pendant les périodes de
- Faible consommation permet de réduire sensiblement la consommation de carburant.

#### **II.6.Caractéristiques et modélisation du vent**

L'efficacité d'une éolienne dépend notamment de son emplacement. En effet, la puissancefournie augmente avec le cube de la vitesse du vent, raison pour laquelle les sites sontd'abord choisis en fonction de la vitesse et de la fréquence des vents présents. Un site avecdes vents d'environ 30 km/h de moyenne sera environ huit fois plus productif qu'un autre siteavec des vents de 15 km/h de moyenne. Une éolienne fonctionne d'autant mieux que lesvents sont réguliers et fréquents.

Un autre critère important pour le choix du site est la constance de la vitesse et de ladirection du vent, autrement dit la turbulence du vent. En effet, en règle générale, leséoliennes sont utilisables quand la vitesse du vent est supérieure à une valeur comprise entre10 et 20 km/h, sans toutefois atteindre des valeurs excessives qui conduiraient à ladestruction de l'éolienne ou à la nécessité de la « débrayer » (pales en drapeau) pour en limiter l'usure. La vitesse du vent doit donc être comprise le plus souvent possible entre ces deux valeurs pour un fonctionnement optimal de l'éolienne. De même, l'axe de rotation de l'éolienne doit rester la majeure partie du temps parallèle à la direction du vent.

Même avec un système d'orientation de la nacelle performant, il est donc préférable d'avoir une direction de vent la plus stable possible pour obtenir un rendement optimal. Certains sites proches de grands obstacles sont ainsi à proscrire car le vent y est trop turbulent (arbres, bâtiments, escarpements complexes, etc.). De manière empirique, on trouve les sites propices à l'installation d'éoliennes en observant les arbres et la végétation. Les sites sont intéressants s'ils sont constamment courbés par les vents. Les implantations industrielles utilisent des cartes de la vitesse des vents des atlas éoliens (là où ils existent) ou des données accumulées par une station météorologique proche. Certains sites bien spécifiques augmentent la vitesse du vent et sont donc plus propices à une installation éolienne :

- L'effet Venturi : lorsque l'air s'engouffre entre deux obstacles comme deux montagnes ou deux grands bâtiments, il est accéléré par effet venturi. De même, lorsqu'il rencontre une colline, l'air est accéléré au niveau du sommet. Ces lieux sont donc très appropriés pour les éoliennes. Ils sont cependant le plus souvent de surface restreinte et peuvent être soumis à des turbulences si la forme des obstacles est irrégulière.
- La mer et les lacs sont aussi des emplacements de choix : il n'y a aucun obstacle auvent, et donc, même à basse altitude, les vents ont une vitesse plus importante et sontmoins turbulents. La proximité d'une côte escarpée, en revanche, créera égalementdes turbulences, usant prématurément certains composants mécaniques de l'éolienne.

#### **II.6.1. Caractéristiques du vent**

L'exploitation efficace de l'énergie du vent est une tâche difficile. Comme pour toutesles sources d'énergie, la problématique du rendement d'exploitation est toujours mise en jeu,même si cette question s'avère spécifique dans le cas des énergies renouvelables dont legisement est « gratuit » et durable contrairement aux sources d'énergie fossile.

Le vent est causé par le déplacement de la masse d'air qui est dû indirectement àl'ensoleillement de la Terre. Par le réchauffement de certaines zones de la planète et lerefroidissement d'autres parties, une différence de pression est créée et les masses d'air sonten perpétuel déplacement. C'est pourquoi, le vent est une grandeur stochastique,intermittente qui dépend d'un ensemble de facteurs tels que la situation géographique,l'altitude, latempérature et la hauteur de captage. Les caractéristiques du vent déterminent non seulement la quantité d'énergie qui s'applique à la turbine mais également les contraintes de fonctionnement (turbulences, valeurs extrémales,…) qui jouent aussi sur la durée de vie. En réalité, le vent est mesuré par un anémomètre complété par une girouette qui génère les grandeurs fondamentales que sont la vitesse et la direction.

On utilise très souvent des distributions statistiques, telle que la distribution de WeiBull, générées à partir de campagnes de mesures à long terme qui permettent d'offrir une vision cohérente de l'efficacité du gisement pour les études sur les aérogénérateurs. Une caractéristique importante de la ressource de vent est sa variabilité ou intermittence. Le vent est en effet fortement variable, tant géographiquement que temporellement. En outre, cette variabilité est amplifiée par la relation cubique qui existe entre vent et puissance générée par la turbine éolienne. La représentation dynamique du gisement est ainsi une problématique à part entière.

Pour cela, à partir des distributions statistiques corrélées à une modélisation stochastique de la turbulence, il est possible de générer une séquence temporelle de la vitesse du vent, par exemple par inversion de la distribution. Dans la figure II.4*,* nous présentons l'exemple d'une séquence de vent réelle, extraite par une méthode de classification de la vitesse du vent. Cette extraction est basée sur des donnés mesurées durant plusieurs mois sur le site en Guadeloupe.

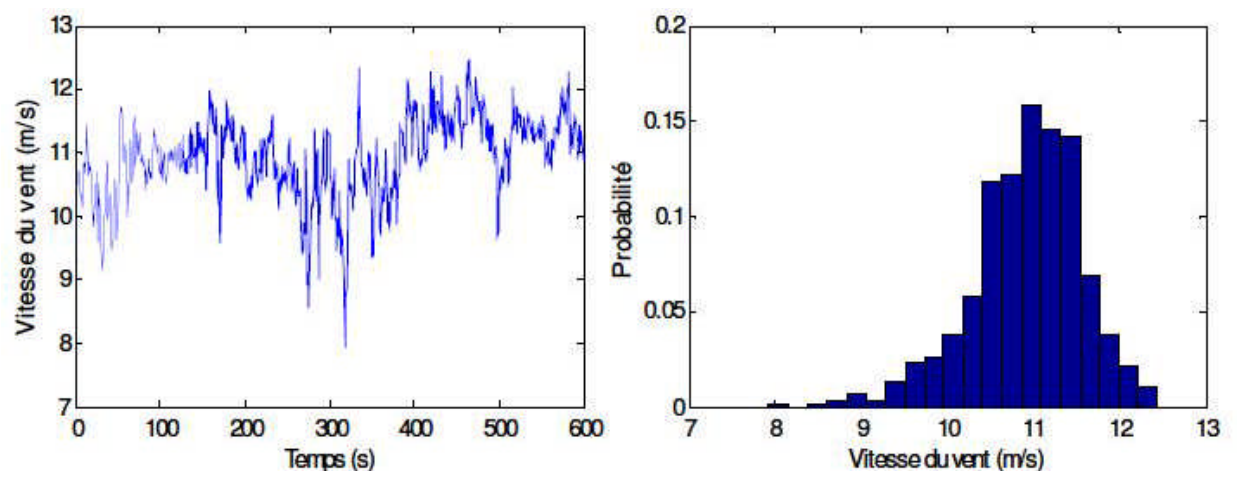

**Fig. II-4 :** Séquence de vent mesuré sur un site et sa distribution.

#### **II.6.2.Modélisation du vent**

Le vent est le vecteur énergétique d'entrée d'une chaîne éolienne, déterminant pour le calcul de la production de l'électricité, donc pour la rentabilité. Les propriétés dynamiques du vent sont capitales pour l'étude de l'ensemble du système de conversion d'énergie car la puissance éolienne, dans les conditions optimales, est au cube de la vitesse du vent.Mathématiquement, la vitesse du vent est un vecteur tridimensionnel. Néanmoins, la direction du vecteur de vitesse du vent pour la petite éolienne tripale n'est pas prise en compte dans le modèle de la voilure éolienne car elle est réglée par la dérive sur la queue de la turbine.L'évolution de la vitesse de vent en fonction du temps est modélisée par une fonction analytique ou générée par une loi statistique à partir des données de mesure pour un site donné. Dans un contexte de la modélisation, le profil de vent doit satisfaire deux critères :

- La durée du profil doit être limitée pour réduire le temps de simulation
- Le profil de vent doit être représentatif des caractéristiques du gisement

Dans cette étude, nous avons représenté l'évolution de la vitesse de vent de façon déterministe, par une somme de plusieurs harmoniques, conformément à**c** :

 $V_v(t) = 10 + 0.2 \sin(0.1047t) + 2\sin(0.2665t) + \sin(1.2930t) + 0.2\sin(3.6645t)$  (II.1)

L'évolution temporelle du vent est tracée dans la figure II.3*.*

#### **II.7.Modélisation de l'éolienne**

Dans ce paragraphe nous allons élaborer le modèle de l'éolienne pour la commander à vitesse variable. La turbine éolienne sera modélisée ainsi que le générateur asynchrone. Le modèle du convertisseur de puissance ne sera pas inclus dans le modèle de l'éolienne. En effet, la modélisation de cette partie électronique de puissance est difficile, surtout en régime transitoire. En plus, inclure le modèle du convertisseur dans le modèle complet augmente le temps de simulation.

En plus, dans ce travail, nous ne nous intéressons pas à la stratégie de la commande des convertisseurs, nous sommes plutôt intéressés par la variation de la puissance écoulée entre le générateur éolien et le réseau. Le convertisseur de puissance et sa commande sont supposés idéaux, c'est-à-dire que les puissances électriques à l'entrée et à la sortie du convertisseur de puissance sont égales. La figure suivante montre les deux parties à modéliser :

- 1. Partie mécanique I.
- 2. Partie électrique II.

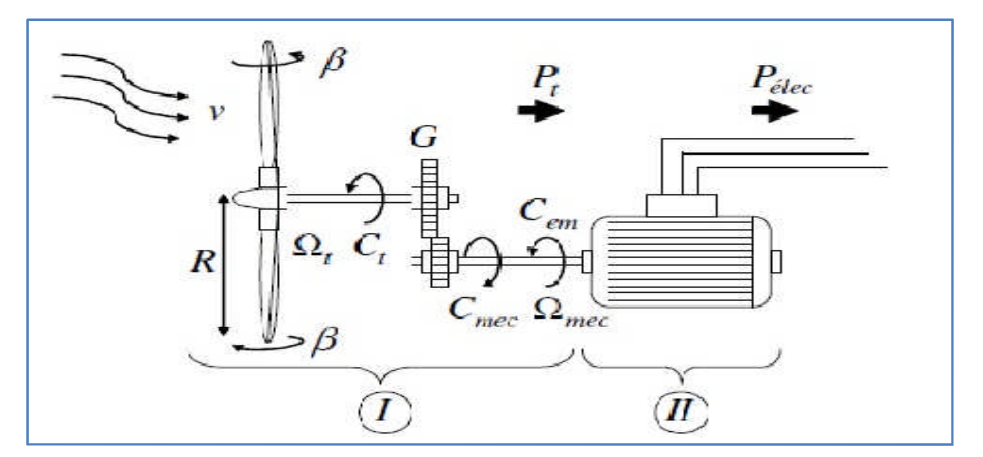

**Fig. II-5 :** Configuration d'une éolienne.

#### **II.7.1. Partie mécanique**

Sur l'arbre de l'éolienne il y a la turbine éolienne, le multiplicateur de vitesse et le rotor du générateur. La turbine éolienne se compose de plusieurs pales fixes ou orientables. 80% des fabricants fabriquent des turbines tripales pour des raisons de stabilité, de poids et de fluctuations mécaniques **.** La turbine éolienne, en général, tourne à une vitesse nominale de 25 à 40 (*tr* / *mn*). Le multiplicateur adapte la vitesse de la turbine éolienne à celle du générateur électrique qui tourne à environ 1500 (*tr* / *mn*). Avec les mêmes simplifications citées dans **[17],** le modèle de la partie mécanique peut être obtenu. L'élasticité et le frottement des pales avec l'air sont ignorés.

#### **Modèle de la turbine éolienne**

Le schéma bloc qui représente la turbine éolienne est illustré sur la figure II.6.

La turbine éolienne est caractérisée par les courbes du coefficient de puissance  $C_p$  qui est une fonction du rapport de vitesse $\lambda = \frac{R\Omega_t}{v}$  $\frac{M_t}{V}$ et de l'angle de calage des pales  $\beta$ (deg) [**18**]. Où :

 $\Omega_t$ = Vitesse angulaire mécanique ( *rad/ s* mécanique) de la turbine.

 $V=$  Vitesse du vent (m/ s ).

 $\rho$  = Densité de l'air 1.22 (Kg/m<sup>3</sup>) à la pression atmosphérique à 15<sup>o</sup>C.

 $R =$ Rayon de la turbine = longueur de pale en  $(m)$ .

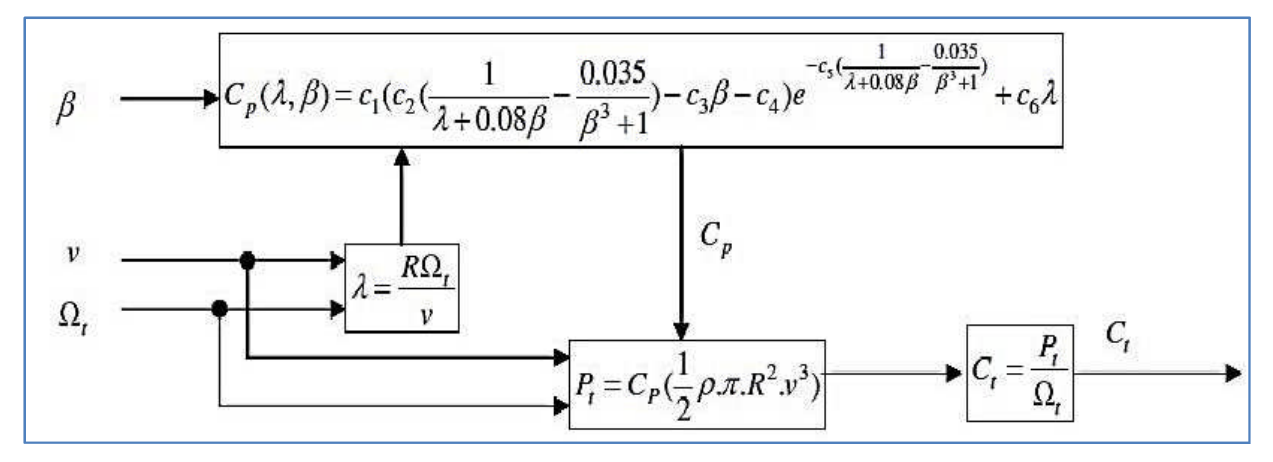

**Fig. II-6 :** Modèle de la turbine éolienne.

Pour notre exemple d'éolienne, le coefficient de puissance P C est donné par la relation Suivante :

 $C_p(\lambda, \beta)$  –  $c_1(c_2(\frac{1}{\lambda+0.0}))$  $\frac{1}{\lambda+0.08\beta}-\frac{0.035}{\beta^3+1}$  $\frac{0.035}{\beta^3+1}$ )-c<sub>3</sub>β –c<sub>4</sub>)e<sup>-c<sub>5</sub>( $\frac{1}{\lambda+0.08\beta}$ <sup>- $\frac{.035}{\beta^3+1}$ </sup>+c<sub>6</sub>λ (II.2)</sup>

Ou :

$$
c_1 = 0.5109 \t c_2 = 116 \t c_3 = 0.4
$$
  

$$
c_4 = 5 \t c_5 = 21 \t c_6 = 0.0068
$$

La figure II.7 illustre les courbes de  $C_p$  ( $\lambda$ ) pour plusieurs valeurs de  $\beta$ (deg) obtenues par la relation (II.2).

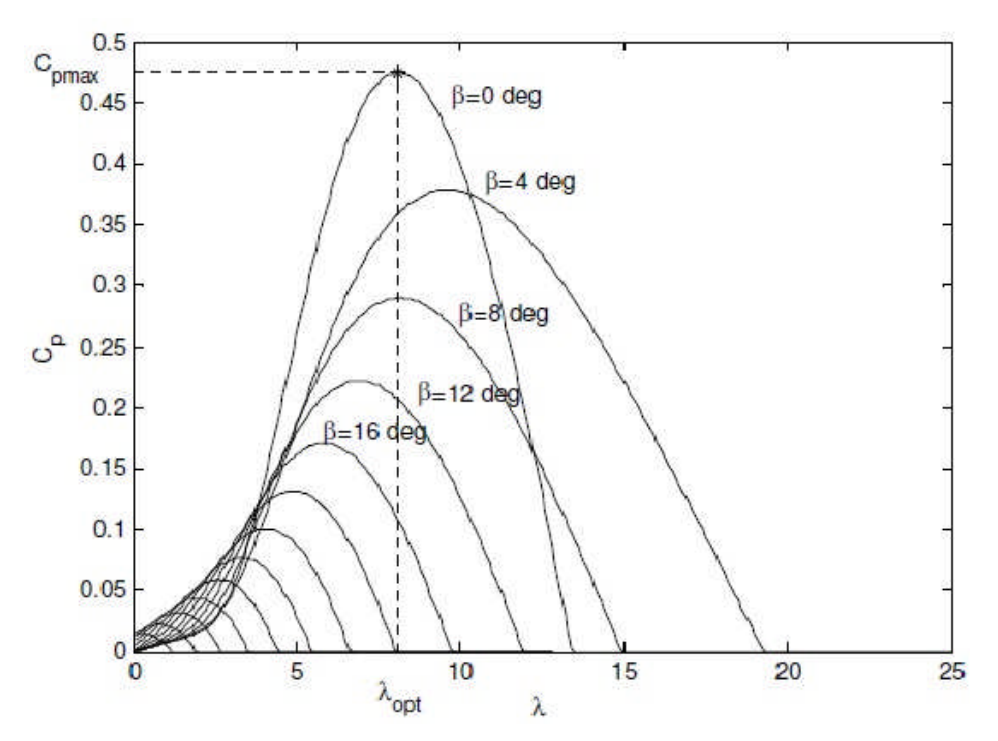

**Fig. II-7:** Courbes du coefficient cp( $\lambda$ , $\beta$ ).

Sur la figure II.7, plusieurs courbes sont distinguées mais nous somme intéressés à celle qui possède le plus haut sommet. Cette courbe est caractérisée par le point optimal

 $(\lambda_{opt} = 8.1, C_{p \text{max}} = 0.475, \beta = 0$ (deg)) qui est le point correspondant au maximum du coefficient de puissance  $C<sub>p</sub>$ et donc au maximum de la puissance mécanique récupérée.

Nous remarquons que l'augmentation de β permet de dégrader le coefficient *C<sup>p</sup>* et par conséquent, provoquer la diminution de la puissance mécanique récupérée sur l'axe de la turbine éolienne.

Le couple mécanique sur l'axe de la turbine est donné par la relation suivante :

$$
C_1 = \frac{P_t}{\Omega_t} = \frac{0.5 C_p \rho \pi R^2 v^3}{\Omega_t} en(N.m)
$$
\n(II.3)

#### **Modèle du multiplicateur**

Le multiplicateur est la liaison entre la turbine et le générateur. Il est supposé rigide et modélisé par un simple gain. L'élasticité et le frottement du multiplicateur sont négligés. Les pertes énergétiques dans le multiplicateur sont considérées nulles. Le couple mécanique de la turbine éolienne est divisé par le rapport de multiplicateur pour obtenir le couple mécanique sur l'arbre du générateur, **[17].**

$$
C_{\text{mec}} = \frac{1}{G} C_t \tag{II.4}
$$

Où :

 $G =$ Rapport de multiplication  $(-)$ .

C<sub>mec</sub>= Couple mécanique sur l'axe du générateur en (N.m).

Le multiplicateur adapte la vitesse de la turbine à celle du générateur comme suivant :

 $\Omega_{\text{mec}}$  =G $\Omega_{\text{t}}$  (II.5)

Où :*Ωmec*= Vitesse du générateur ( *rad*/ *s* mécanique).

#### **Modèle de l'arbre**

L'arbre du générateur est modélisé par l'équation suivant

$$
J\frac{d\Omega_{\text{mec}}}{dt} = C_T - f\Omega_{\text{mec}} (II.6)
$$

Où :

J= Inertie totale des parties tournantes ( 2Kg.m ).

f= Coefficient de frottements visqueux.

 $C_T=C_{\text{mec}}+C_{\text{em}}=$  Couple total de l'éolienne.

C em= Couple électromagnétique du générateur en ( N.m ).

En fonctionnement générateur le couple électromagnétique *Cem*a un signe négatif.

L'inertie totale est la somme de l'inertie du générateur et de la turbine ramenée au côté générateur c'est-à-dire :

 $J=\frac{J_{\text{Turbine}}}{G^2}+J_{\text{Génératur}}(II.7)$ 

Le schéma bloc suivant représente le modèle de l'arbre de l'éolienne associé au modèle de la turbine

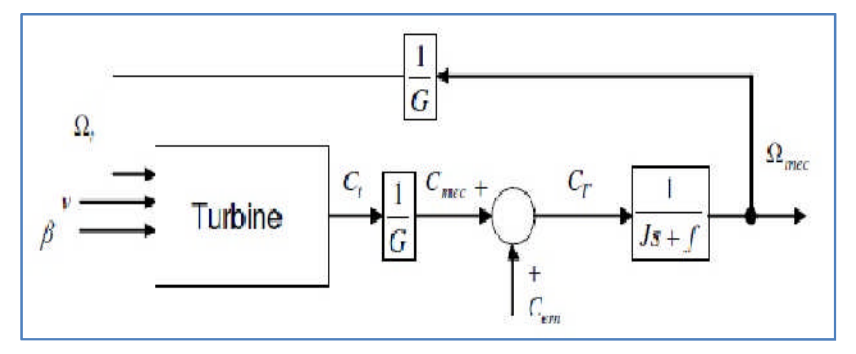

**Fig. II-8 :** Modèle de l'arbre et de la turbine éolienne

#### **Modèle de l'actionneur des pales**

Le système d'orientation des pales sert essentiellement à limiter la puissance générée. Avec un tel système les pales sont tournées par un dispositif de commande appelé (Pitch control). En réglant l'angle d'orientation des pales, on modifie les performances de la turbine et plus précisément le coefficient de puissance, voir la figure II-8. Les pales sont face au vent en basse vitesse et pour les fortes vitesses elles s'inclinent pour dégrader le coefficient de puissance.

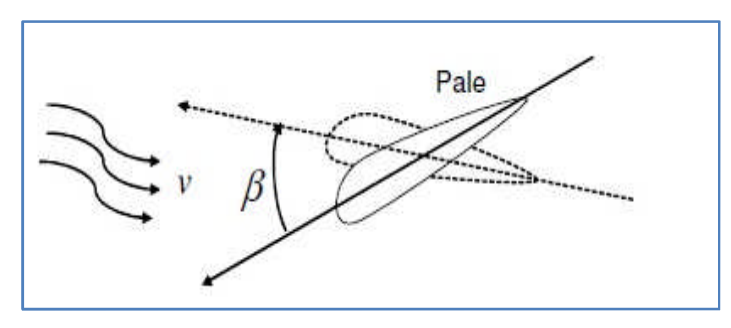

**Fig. II-9 :** Orientation des pales.

Le système d'orientation de l'angle des pales est approché par une fonction de transfert de 1<sup>er</sup> ordre dans **[19]** et par un intégrateur dans **[20, 21, 22]**. Cet actionneur est commandé en boucle fermée pour asservir l'angle de calage des pales β avec des contraintes sur β, **[23, 24]**, Voir la figure II.9.

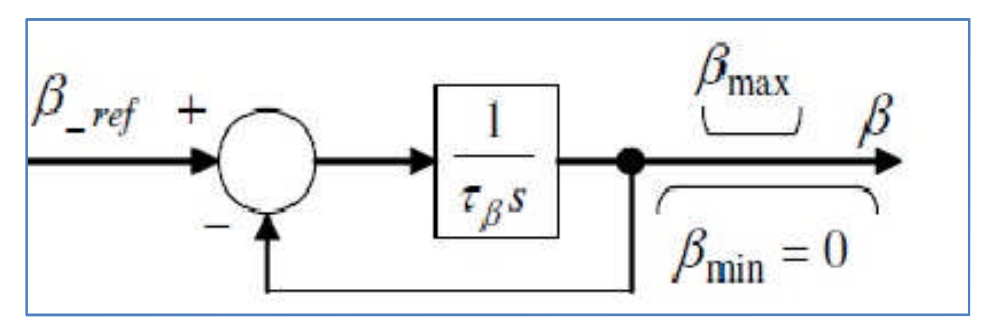

**Fig. II-10 :** Modèle et commande du système de calage de pale.

Où :

 $\tau_{\beta}$  = Constante de temps de l'actionneur (s).

 $β<sub>min</sub>$ ;  $β<sub>max</sub> = Limits de l'angle de calage des pales dépendant de la conception physique.$ 

S= Opérateur de Laplace.

 $β<sub>ref</sub>$  Référence d'angle reçue du processus de la commande de la puissance électrique.

#### **II.8.Modèle de la MADA**

#### **II.8.1. Equations électriques de la MADA**

La loi de Faraday et d'Ohm permettent de relier les tensions aux flux totalises et aux courants dans ces bobinages. Avec les conventions utilisées, les deux équations matricielles suivantes expriment les tensions sur les différents enroulements[19,20, 22**].**

$$
[vs] = [Rs][is] + \frac{d[\Phis]}{[dt]}(II.8)
$$

$$
[vr] = [Rr][ir] + \frac{d[\Phir]}{[dt]}
$$

Les flux sont donn´es par :

$$
[\Phi_s] = [L_{ss}][i_s] + [M_{sr}][i_r];
$$
  

$$
[\Phi_r] = [L_{rr}][i_r] + [M_{sr}][i_s].
$$
 (II.9)

En appliquant la transformée de Laplace, et en remplaçant (II.9) dans (II.8), on obtient :

$$
[vs] = [Rs][is] + P([Lss][is] + [Msr][ir]);\n[vr] = [Rr][ir] + P([Lrr][ir] + [Msr][is]).\nAvec : (II.10)
$$

$$
\begin{bmatrix}\nv_s\end{bmatrix} = \begin{bmatrix}\nv_{\text{as}} \\
v_{\text{bs}}\end{bmatrix} \qquad \qquad \begin{bmatrix}\ni_s\end{bmatrix} = \begin{bmatrix}\ni_{\text{as}} \\
i_{\text{bs}}\end{bmatrix} \qquad \qquad \begin{bmatrix}\n\Phi_s\end{bmatrix} = \begin{bmatrix}\n\Phi_{\text{as}} \\
\Phi_{\text{bs}}\end{bmatrix}
$$
\n
$$
\begin{bmatrix}\nv_r\end{bmatrix} = \begin{bmatrix}\nv_{\text{ar}} \\
v_{\text{br}}\end{bmatrix} \qquad \qquad \begin{bmatrix}\ni_r\end{bmatrix} = \begin{bmatrix}\ni_{\text{ar}} \\
i_{\text{br}}\end{bmatrix} \qquad \qquad \begin{bmatrix}\n\Phi_s\end{bmatrix} = \begin{bmatrix}\n\Phi_{\text{as}} \\
\Phi_{\text{br}}\end{bmatrix}
$$
\n
$$
\begin{bmatrix}\nR_s\end{bmatrix} = \begin{bmatrix}\nR_s & 0 & 0 \\
0 & R_s & 0 \\
0 & 0 & R_s\n\end{bmatrix}; \quad \begin{bmatrix}\nR_r\end{bmatrix} = \begin{bmatrix}\nR_r & 0 & 0 \\
0 & R_r & 0 \\
0 & 0 & R_r\n\end{bmatrix}
$$
\n
$$
\begin{bmatrix}\nI_{\text{ss}} & I_{\text{ss}} & M_{\text{s}} \\
M_{\text{s}} & I_{\text{s}} & M_{\text{s}} \\
M_{\text{s}} & M_{\text{s}} & I_{\text{s}}\end{bmatrix}; \quad \begin{bmatrix}\nLrr\end{bmatrix} = \begin{bmatrix}\nI_r & M_r & M_r \\
M_r & I_r & M_r \\
M_r & M_r & I_r\n\end{bmatrix}
$$
\n
$$
\begin{bmatrix}\n\cos\theta & \cos(\theta - \frac{2\pi}{3}) \\
\cos(\theta - \frac{2\pi}{3}) & \cos(\theta - \frac{2\pi}{3}) \\
\cos(\theta - \frac{4\pi}{3}) & \cos(\theta - \frac{2\pi}{3}) \\
\cos(\theta - \frac{4\pi}{3}) & \cos(\theta - \frac{2\pi}{3}) \\
\end{bmatrix} \qquad \qquad \begin{bmatrix}\n\cos\theta & \cos(\theta - \frac{2\pi}{3}) \\
\cos(\theta - \frac{2\pi}{3}) & \cos(\theta - \frac{2\pi}{3})\n\end{bmatrix}
$$

 $O\hat{u}$ :

 $\overline{\phantom{a}}$  $\overline{\phantom{a}}$  $\overline{\phantom{a}}$  $\overline{\phantom{a}}$
- $-[v_s]$ ,  $[v_r]$  : Vecteurs de tensions statorique et rotorique;
- $-[i_{s}], [i_{r}]$ : Vecteurs de courants statorique et rotorique;
- $-[\Phi_s]$ ,  $[\Phi_r]$ : Vecteurs de flux statorique et rotorique;
- $-$  [R<sub>s</sub>], [R<sub>r</sub>] : Vecteurs de résistances statorique et rotorique ;
- $-[L_{ss}], [L_{rr}]$ : Vecteurs d'inductances cycliques statorique et rotorique;
- $-M_{sr}$ : Matrice des inductances mutuelles ; [Msr]t = [Mrs] ;
- $-R_s, R_r$ : Résistances statorique et rotorique par phase ;
- $l_s, l_r$ : Inductances propres d'une phase statorique et rotorique;
- $-M_s, M_r$ : Inductances mutuelles entre deux phases respectivement statoriques et rotoriques ;
- $-M_{\text{max}}$ : Mutuelle max entre une phase statorique et une phase rotorique ;
- $-\theta$ : est l''ecart angulaire entre deux phases, statorique et rotorique correspondantes;
- P : ¨Operateur de Laplace.

# **II.8.2. Equations mécaniques de la machine**

L'expression générale du couple électromagnétique est donnée par :

$$
C_e = (1/2)p[i]^T (dL(\theta)/dt)[i]
$$
 (II.11)

Avec :

– [i] : Matrice de courant total ;

– [L] : Matrice inductance total ;

– p : est le nombre de pair de pole.

$$
\begin{bmatrix} i \end{bmatrix} = \begin{bmatrix} \begin{bmatrix} i_s \end{bmatrix} \\ \begin{bmatrix} i_r \end{bmatrix} \end{bmatrix} \qquad ; \qquad \qquad \begin{bmatrix} L \end{bmatrix} = \begin{bmatrix} \begin{bmatrix} L_{ss} \end{bmatrix} & \begin{bmatrix} M_{sr} \end{bmatrix} \\ \begin{bmatrix} M_{rr} \end{bmatrix} & \begin{bmatrix} L_{rr} \end{bmatrix} \end{bmatrix}
$$

Compte tenu que tous termes des sous matrices [Lss] et [Lrr] sont `a coefficients constants, on aura :

$$
Ce = p[Is]^T \left(\frac{d}{d\theta}[M_{sr}])[i_r]\right)
$$
\n
$$
J\frac{d}{dt}\Omega = Ce - Cr - K_f\Omega
$$
\n(II.13)

La résolution analytique dans ce repère est très difficile car le système d'équations est à coefficient variables en fonction de  $\theta$ (angle de rotation de la machine).

#### **II.9.Généralités sur les dispositifs FACTS**

Les dispositifs FACTS «Flexible Alternative Curent Transmission Systems» sont des systèmes flexibles de transmission à courant alternatif incorporant des contrôleurs à base d'électronique de puissance et autres contrôleurs statiques afin d'améliorer la contrôlabilité des réseaux électriques ainsi que la capacité de transfert des lignes .

La technologie FACTS n'est pas limitée en un seul dispositif mais elle regroupe une collection de dispositifs implantés dans les réseaux électriques afin de mieux contrôler le flux de puissance et augmenter la capacité de transit de leurs lignes. Par action de contrôle rapide de ces systèmes sur l'ensemble des paramètres du réseau: tension, impédance, déphasage …etc. Ils permettent d'améliorer les marges de stabilité et assurer une meilleure flexibilité du transfert d'énergie.

# **II.9.1.Dispositifs FACTS Shunt**

L'objectif principal de la compensation shunt est l'accroissement de la puissance transmissible dans le réseau. Le principe consiste à fournir ou à absorber de la puissance réactive de façon à modifier les caractéristiques naturelles des lignes pour le rendre plus compatibles avec la charge.En régime permanent, la compensation réactive est utilisée pour augmenter la capacité de transfert des lignes électriques ainsi que le maintien de la tension aux noeuds. En régime transitoire, les dispositifs shunt permettent un contrôle dynamique de la tension pour l'amélioration de la stabilité transitoire et l'amortissement des oscillations de puissance et réduction des oscillations de tension[41].

# **Compensateur statique synchrone STATCOM**

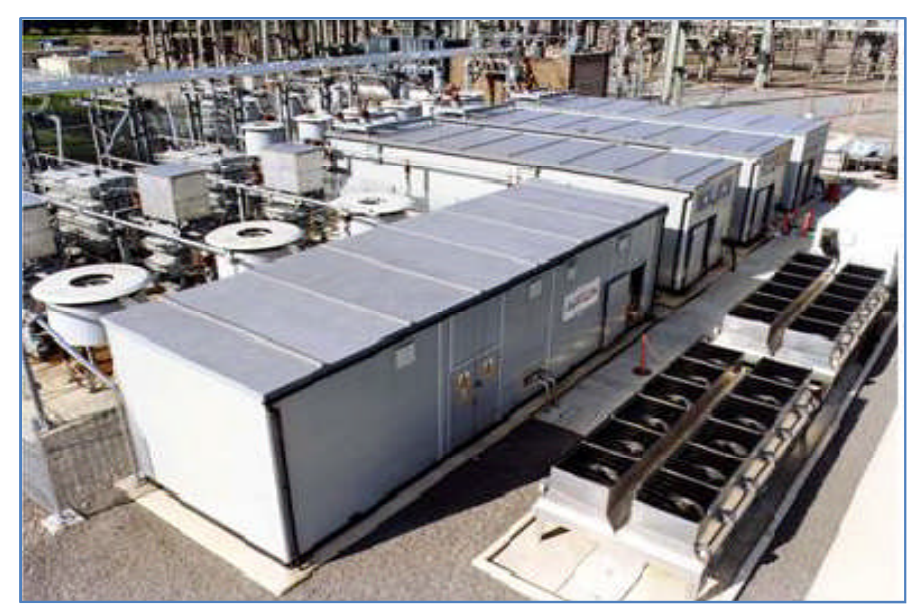

**Fig. II-11 :** STATCOM.

C'est en 1990 que le premier STATCOM a été conçu, c'est un convertisseur de tension àbase de GTO ou d'IGBT alimenté par des batteries de condensateur, l'ensemble est connectéen dérivation au réseau à travers un transformateur de couplage (figure II.12). Ce dispositif estl'analogue d'un compensateur synchrone mais il n'a pas d'inertie mécanique ce qui lui alors, deprésenter des meilleures caractéristiques telles que: sa dynamique rapide, son faible coûtd'installation et de sa maintenance devant les compensateurs synchrones.

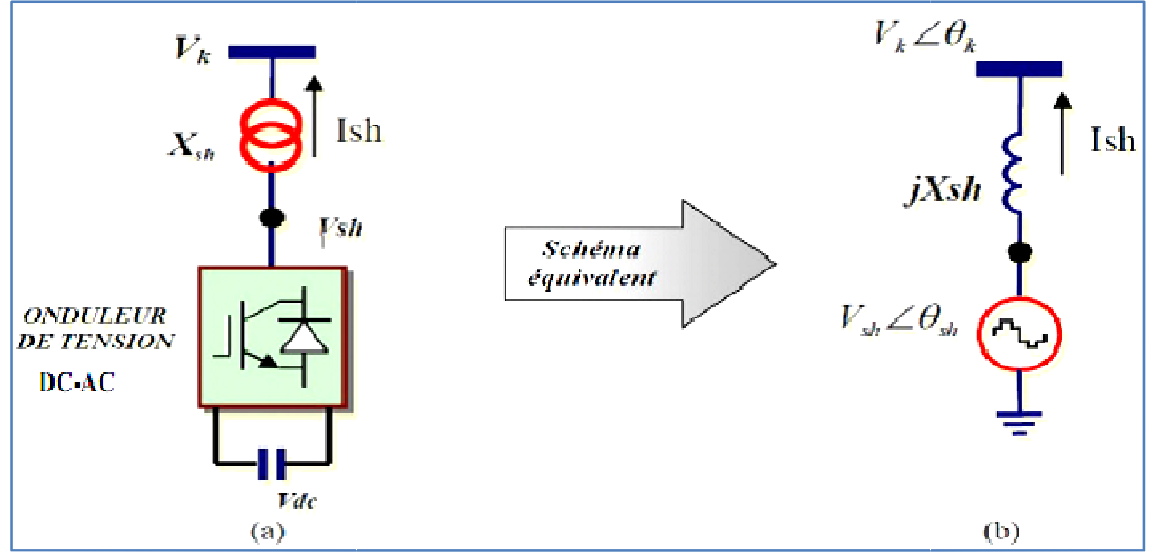

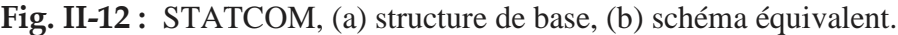

# **Les différentes structures de STATCOM**

Plusieurs solutions technologiques à base d'électronique de puissance sont envisageables. Les Plusieurs solutions technologiques à base d'électronique de puissance sont envisageables. Les<br>commandes rapprochées et éloignées (asservissement et contrôle) sont tributaires de la structure choisie. Le choix de la structure est entre autre imposée par :

- Les niveaux de puissances mis en jeu (actuellement entre 50 et 100 MY AR)
- La pollution harmonique
- Le niveau de peI1es
- Le coût du dispositif
- La fiabilité

# **La structure onduleur de tension**

Cette structure est présentée à la figure II.13.Au nous avons montré que ce dispositif d'échanger de l'énergie réactive avec le réseau uniqu uniquement en maintenant en phase le fondamental de la tension de sortie de l'onduleur avec la tension du réseau au noeud de d'échanger de l'énergie réactive avec le réseau uniquement en maintenant en phase le<br>fondamental de la tension de sortie de l'onduleur avec la tension du réseau au noeud de<br>connexion.Du fait des pertes du dispositif, la te déphasée afin d'absorber de l'énergie active pour compenser ces pertes uellement entre 50 et 100 MY AR)<br>Marchard AR)<br>13.Au nous avons montré que ce dispositif permet

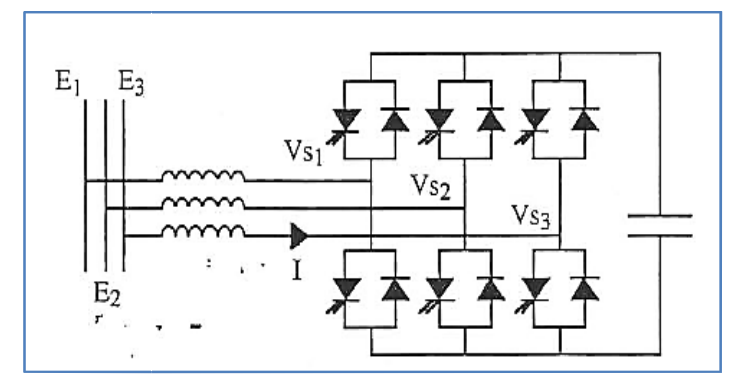

**Fig Fig. II-13 :** Structure du STATCOM.

Afin de réduire les harmoniques de courant générés par le système, l'onduleur peut avoir une loi de commande **MLI** (Modulation de la Largeur d'Impulsion) [42, 43, 44]. Cette technique de commande permet un temps de réponse élevé. Toutefois cette technique de commutation à fréquence élevée n'est pas envisageable vu les niveaux de puissances échangés et compte tenu des limitations technologiques des interrupteurs de puissance. De ce fait, pour réduire la pollution harmonique d'autres solutions structurelles sont proposées avec des interrupteurs travaillant en pleine onde, mais en procédant à des associations en parallèle et/ou en série d'onduleurs de base ou encore en utilisant des structures multi-niveaux.

## **La structure commutateur de courant**

La structure duale de l'onduleur de tension a été développée: le commutateur de courant (figure II.14). L'avantage de cette structure est de contrôler directement le courant injecté sur la ligne. Le courant de sortie sera contrôlé déphasée de 90° avec la tension du réseau, en avance ou en arrière, de sorte à fournir ou absorber de l'énergie réactive sur la ligne [44-46] .

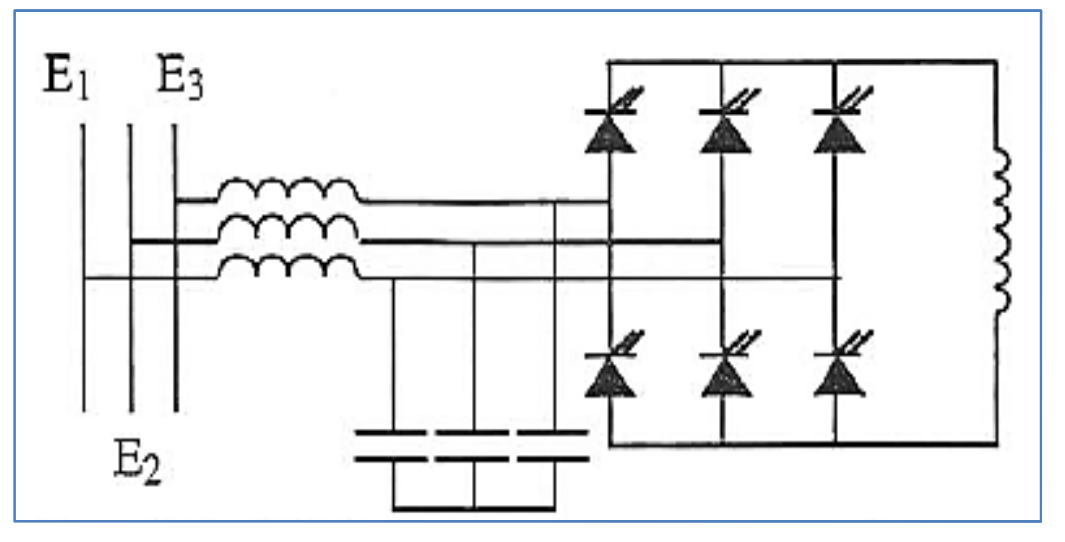

**Fig. II-14 :** STATCOM à structure commutateur de courant.

Pour compenser les pertes du système, un déphasage supplémentaire sera nécessaire pour absorber de l'énergie active. Le système est connecté au réseau par un transformateur, celui-ci étant représenté par ses inductances de fuite. Un banc de capacités fixes est nécessaire pour le bon fonctionnement de ce dispositif et éviter les surtensions.

Pour contrôler ce dispositif, une commande MLI peut être utilisée [44], c'est alors le fondamental du courant dans le transformateur, que l'on va maintenir à 90° par rapport à la tension du réseau. La loi de commande d'un tel dispositif devra assurer l'équilibrage des courants, soit la somme des courants égale à zéro. Le banc de capacités fixes est l'inconvénient de cet onduleur, car il peut engendrer des oscillations avec des éléments inductifs du réseau.

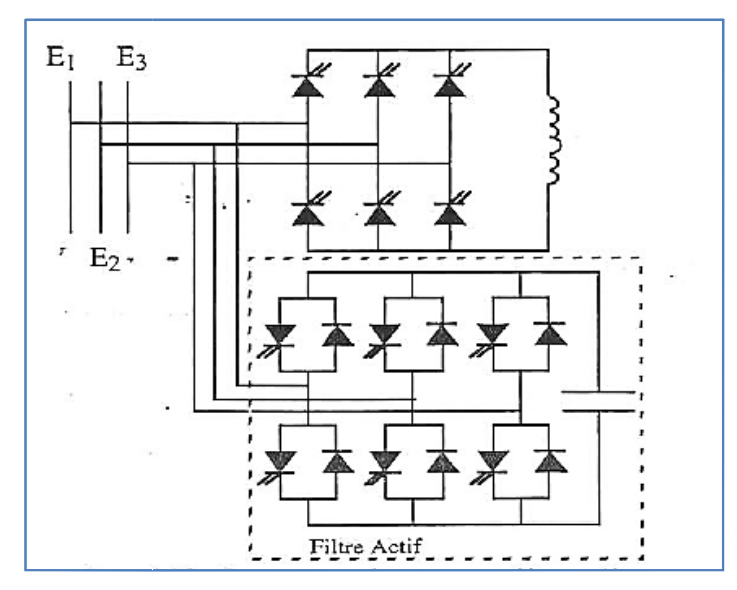

**Fig. II-15**: Commutateur de courant + filtre actif.

Pour résoudre ce problème [44], propose de remplacer le banc de capacité fixe par un filtre actif. Ce dernier est un onduleur de tension (Figure 1.15). Le filtre actif permet de réduire les<br>harmoniques de courant engendrés par le dispositif.<br>**≻ Principe de fonctionnement du STATCOM**<br>Les compensateurs shunts sont harmoniques de courant engendrés par le dispositif.

#### **Principe de fonctionnement du STATCOM**

Les compensateurs shunts sont bien connus dans la compensation de l'énergie réactive conséquence, la régulation de tension au jeu de barre auxquels sont connectés. Le STATCOM est un générateur synchrone statique qui génère une tension alternative triphasé synchrone avec la tension du réseau à partir d'une source de tension continue.

L'amplitude de la tension du STATCOM peut être contrôlée afin d'ajuster la quantité de l'énergie réactive à échanger avec le réseau. En général la tension du STATCOM Vsh est injectée en phase avec la tension Vtde la ligne et dans ce cas, il n y a pas d'échange de l'énergie active avec le réseau mais seulement de la puissance réactive qui sera injectée (ou absorbée) par le STATCOM comme le résume la figure II.16.

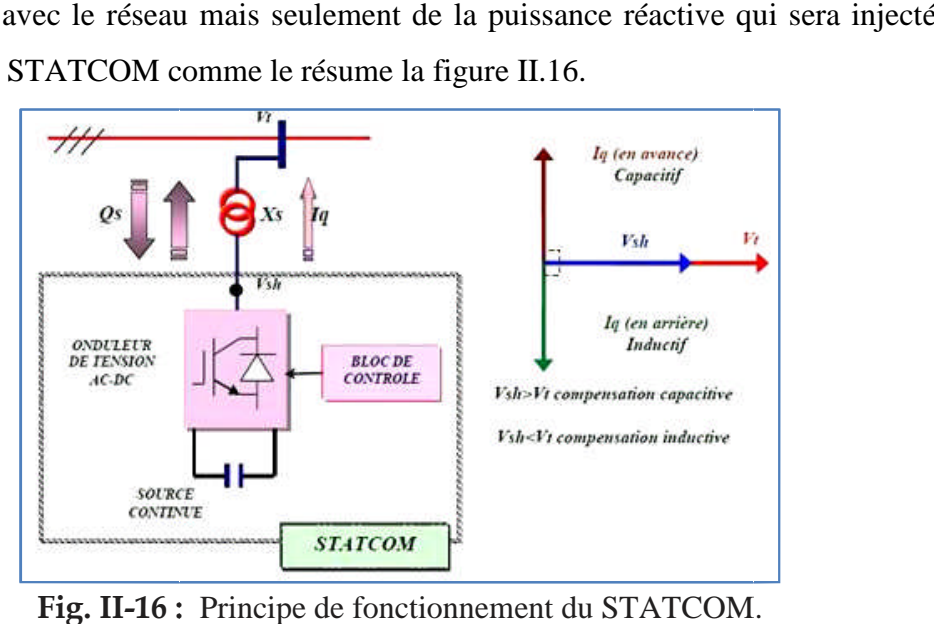

**Fig. II-16 :** Principe de fonctionnement du STATCOM

Considérant le STATCOM de la figure II.16 connecté à un jeu de barre dans le systèmeénergétique (source de tension, ligne et charge), le schéma équivalent de ce dispositif est donné par la figure II.17[38].

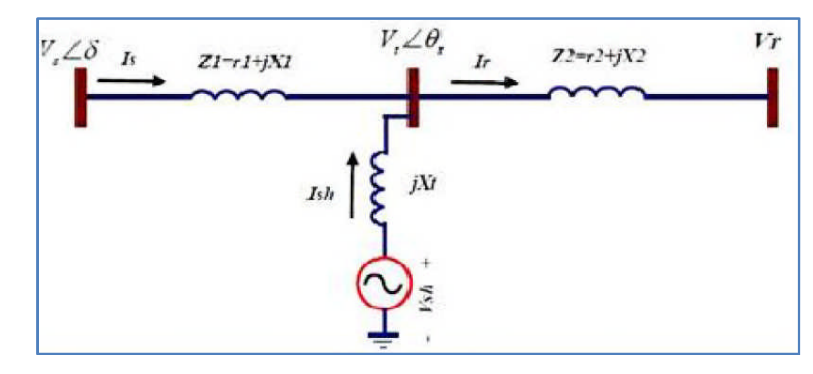

**Fig. II-17 :** Schéma équivalent du STATCOM connecte à un réseau électrique.

Le courant injecté par le STATCOM et donné par:

 $\overline{I}=\frac{\text{vsh}-\text{vt}}{\text{tv}}$ JXt (II.14)

D'où l'on tire les puissances active et réactive injectées par le STATCOM au jeu de barres*"t"* exprimées par les formules suivantes :

$$
P_{sh} = V_t V_{sh} \frac{\sin(\theta t - \theta sh)}{xt}
$$
 (II.15)  
\n
$$
Q_{sh} = V_t \frac{(\cos(\theta t - \theta sh) - Vt)}{xt}
$$
 (II.16)

Avec l'hypothèse d'un STATCOM idéal (convertisseur sans pertes), la contrainte de fonctionnement que doit satisfaire le STATCOM est de ne pas échanger la puissance active avec le réseau.

Donc :

 $Psh = 0$  (II.18)

D'où la condition :

$$
\theta t - \theta sh = 0 \Longrightarrow \theta t = \theta sh \tag{II.19}
$$

D'après cette condition la tension injectée par le STATCOM Vsh doit être en phase avecla tension du jeu de barre de raccordement Vt .Cependant il y a toujours, dans la pratique, une faible puissance active absorbée à partir du réseau pour couvrir les pertes des interrupteurs du convertisseur du STATCOM et les pertes au niveau du transformateur de couplage et pour maintenir la tension DC aux bornes du condensateur constante. Comme les tensions Vsh et Vtsont en phase, le courant Ishdu STATCOM est en quadrature avec la tension Vt, est donc un courant réactif, son amplitude et sa puissance réactive correspondante échangée avec le réseau sont données par les équations suivantes (en admettant que la tension Vtest portée par l'axe :

Vshd=Vsh ; Vshq=0 (II.20)  
\n
$$
|Ish| = Ish = \frac{v_{sh} - vt}{xt}
$$
 (II.21)  
\n
$$
Qsh = V_{sh}r_{Ishq} = \frac{v_{sh}^2}{xt}(1 - \frac{vt}{v_{sh}})
$$
 (II.22)

A partir de l'équation (II.8), il parait clair que si le module de la tension du STATCOMVsh égale le module de la tension *V t* du réseau aucun transfert de l'énergie n'est effectué.

- Si Vsh>Vt, Qsh>0, le STATCOM fonctionne en mode capacitif et fournie une puissance réactive au réseau.
- Si Vsh<Vt, Vsh<0, le STATCOM dans ce cas absorbe la puissance réactive à partir du réseau et fonctionne en mode inductif.

On constate que l'influence de l'augmentation de la tension *Vsh*est considérable sur la puissance réactive Qs que sur la puissance Ps. Ainsi l'injection de la puissance réactive par leSTATCOM fait diminuer la puissance réactive fournie par le générateur du réseau.

Le STATCOM est capable de délivrer une puissance réactive même si la tension au niveau des jeux de barres, est très faible. D'après sa caractéristique, on constate que le courantmaximal du STATCOM est indépendant de la tension du nœud.

L'équation (II.23) de la puissance réactive, décrit le transfert de cette dernière avec le réseau électrique [46].

$$
Qsh = \frac{|Vk|}{Xsh} - \frac{(|Vk|||Vsh|)}{Xsh} \cdot (II.23)
$$

$$
cos(\theta k - \theta sh) = \frac{|Vk| - (|Vk|||Vsh|)}{Xsh} (II.24)
$$

- Si  $|Vk|$  |Vsh| alors Qsh devient positive et le STATCOM absorbe de la puissance réactive.
- Si  $|Vk|$  | Vsh| alors Qsh devient négative et le STATCOM fournit de la puissance réactive.

### **Contrôle du STATCOM**

#### **Identification des références:**

Dans le cas général, la partie shunt de STATCOM compense la puissance réactive au point deraccordement et régule la tension aux bornes du condensateur. La régulation de la tension continue compense la puissance active demandée par la partie série et bien évidemment lespertes des onduleurs et des transformateurs. Il faut déterminer les références pour commander

le dispositif. Il existe plusieurs méthodes d'identification des références, nous pouvons citer:

• Méthode basée sur le principe du courant actif.

- Méthode Watt-Var découplé.
- Méthode des puissances réelle et imaginaire instantanées.

# **Méthode basée sur le principe du courant actif**

• Méthode Watt-Var découplé.<br>• Méthode des puissances réelle et imaginaire instantanées.<br>√ Méthode basée sur le principe du courant actif<br>Cette méthode est basée sur les composantes du courant qui transitent dans une lign Cette méthode est basée sur les composantes du courant qui transitent dans une ligne<br>connectée à l'onduleur. La puissance active est l'image du courant actif noté (ia-a, ia-b, ia-c) et qui est proportionnel à la tension du réseau au point de raccordement (va, vb, vc). Nous Nous pouvons alors écrire :

$$
\begin{bmatrix} \n\mathbf{i}_{a-a} \\
\mathbf{i}_{a-b} \\
\mathbf{i}_{a-c} \n\end{bmatrix} = \frac{\text{Pref}}{\mathbf{v}_a^2 + \mathbf{v}_b^2 + \mathbf{v}_c^2} \begin{bmatrix} \nV_a \\
V_b \\
V_c \n\end{bmatrix}
$$
\n(II.25)

Avec Pref qui est la référence de la puissance active transitée par l'onduleur.

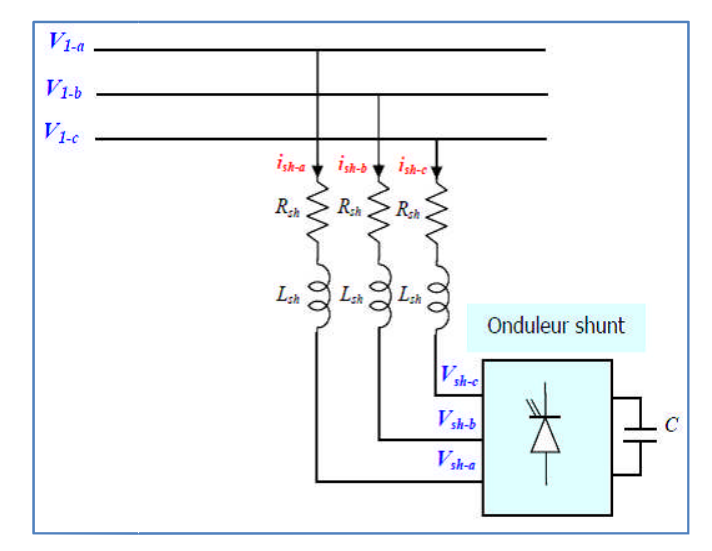

Fig. II-18 : Circuit équivalent de l'onduleur shunt connecté au réseau.

Le courant réactif noté (ir-a, ir-b, ir-c) qui représente la puissance réactive est donné par la relation II.26 :

$$
\begin{bmatrix} i_{r-a} \\ i_{r-b} \\ i_{r-c} \end{bmatrix} = \frac{1}{\sqrt{3}} \frac{\text{Qref}}{v_a^2 + v_b^2 + v_c^2} \begin{bmatrix} V_b - V_c \\ V_c - V_a \\ V_a - V_b \end{bmatrix}
$$
(II.26)

Avec Qref qui est la référence de la puissance réactive transitée par l'onduleur. Ainsi, chacune des composantes du courant peut être calculée à partir de la connaissance de la tension au des composantes du courant peut être calculée à partir de la connaissance de la tension au<br>point de raccordement et du courant total transité par l'onduleur. Cette méthode n'est pas valide lorsque la tension au point de raccordement contient des harmoniques ou lorsqu'elle est déséquilibrée.

# $\checkmark$  Méthode Watt-Var Découplé

Afin de comprendre le principe de cette commande dans le cas général, nous considérons un Afin de comprendre le principe de cette commande dans le cas général, nous considérons un<br>onduleur connecté au réseau, via la résistance R et l'inductance L (qui représentent le modèle simplifié d'un transformateur), comme indiqué sur la figure II.18.

Nous avons l'équation suivante :

$$
\frac{d}{dt} \begin{bmatrix} i_a \\ i_b \\ i_c \end{bmatrix} = \begin{bmatrix} \frac{-R}{L} & 0 & 0 \\ 0 & \frac{-R}{L} & 0 \\ 0 & 0 & \frac{-R}{L} \end{bmatrix} \begin{bmatrix} i_a \\ i_b \\ i_c \end{bmatrix} + \frac{1}{L} \begin{bmatrix} V_a - e_a \\ V_b - e_b \\ V_c - e_c \end{bmatrix}
$$
(II.27)

En passant par la transformation de Park, l'équation II.28, s'écrit de la manière suivante :

$$
\frac{d}{dt} \begin{bmatrix} i_d \\ i_q \end{bmatrix} = \begin{bmatrix} \frac{-R}{L} & -\omega \\ -\omega & \frac{-R}{L} \end{bmatrix} \begin{bmatrix} i_a \\ i_b \\ i_c \end{bmatrix} + \frac{1}{L} \begin{bmatrix} V_d - e_d \\ V_q - e_q \end{bmatrix}
$$
(II.28)

Pour connaître les avantages du système de commande, l'algorithme watt-var découplé classique est présenté brièvement. Les deux nouvelles variables présentées en (II.29), sont les sorties du système de commande constitué de deux contrôleurs PI :

$$
X_1 = \frac{1}{L}(V_d - e_d) \qquad \text{et} \quad X_2 = \frac{1}{L}(V_q - e_q) \tag{II.29}
$$

Les valeurs de  $i_d^{\text{ref}}$ et  $i_q^{\text{ref}}$  sont les références des courants actif et réactif :

$$
X_{1} = (K_{P} + \frac{K_{I}}{S}) (i_{d}^{ref} - i_{d}) - \omega i_{q} (II.30)
$$
  

$$
X_{1} = (K_{P} + \frac{K_{I}}{S}) (i_{q}^{ref} - i_{q}) - \omega i_{d}
$$

Nous appliquons la transformation de Laplace à l'équation II.28. Nous transformons ainsi les équations II.29 et II.30. Nous obtenons les fonctions de transfert (II.31) :

$$
F(s) = \frac{i_d}{i_d^{ref}} = \frac{i_q}{i_q^{ref}} = \frac{K_I + s.K_P}{(K_I + s(\frac{K_I}{s} + K_P) + s^2)}
$$
(II.31)

Le contrôle est optimal si les gains  $K<sub>P</sub>$ et  $K<sub>I</sub>$ sont maximaux .

Le schéma de contrôle d'un STATCOM par la méthode "Watt-Var découplé" est représenté sur la figure II.19.

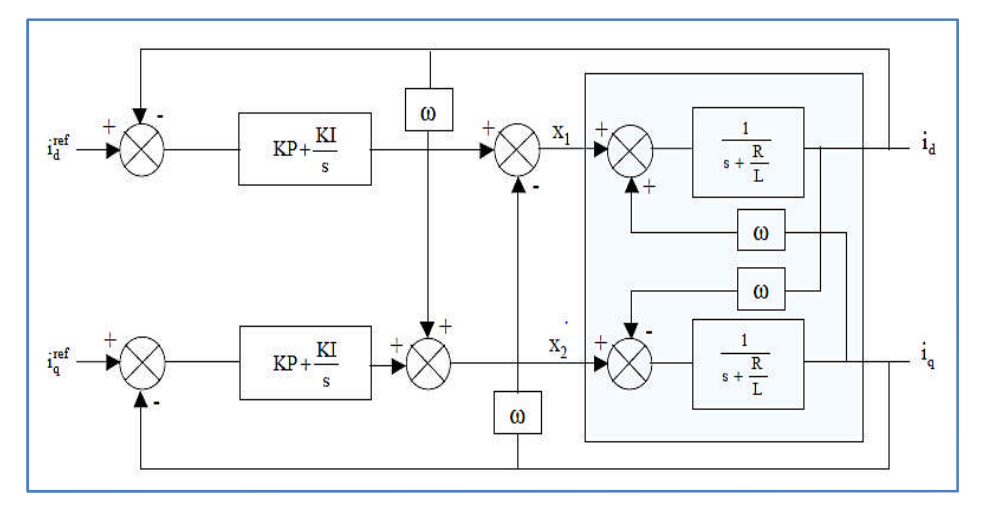

**Fig. II-19 :** Schéma bloc de la méthode Watt-Var découplée.

Le schéma global de l'identification des références et de régulation du courant pour cette méthode est montré sur la figure II.2O où le régulateur est celui de la figure II.19.

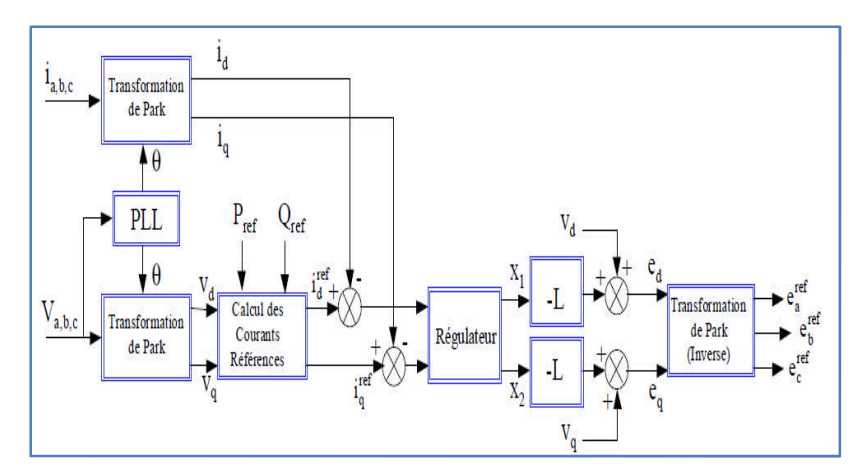

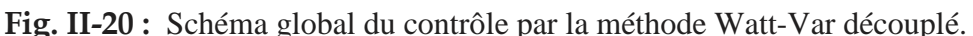

Les valeurs d'entrée du contrôleur permettent la commande indépendante de la puissanceactive et de la puissance réactive de la partie parallèle de l'STATCOM. Pour celle-ci l'équation II.28, en considérant e=vsh, s'écrit de la manière suivante :

$$
\frac{d}{dt} \begin{bmatrix} i_{\text{sh}-d} \\ i_{\text{sh}-q} \end{bmatrix} = \begin{bmatrix} \frac{-R_{\text{sh}}}{L} & -\omega \\ -\omega & \frac{-R_{\text{sh}}}{L} \end{bmatrix} \begin{bmatrix} i_{\text{sh}-d} \\ i_{\text{sh}-q} \end{bmatrix} + \frac{1}{L_{\text{sh}}} \begin{bmatrix} V_d - V_{\text{sh}-d} \\ V_q - V_{\text{sh}-q} \end{bmatrix}
$$
(II.32)

Les puissances active et réactive (Pref, Qref) sont des références de courant de la partie parallèle, déterminées comme suit :

$$
\begin{bmatrix} i_{\text{sh}-d}^{\text{ref}} \\ i_{\text{sh}-q}^{\text{ref}} \end{bmatrix} = \frac{1}{v_d^2 + v_q^2} \begin{bmatrix} V_d V_q \\ V_q & -V_d \end{bmatrix} \begin{bmatrix} P_{\text{ref}} \\ Q_{\text{ref}} \end{bmatrix}
$$
(II.33)

# **Méthode des puissances réelle et imaginaire instantanées**

Dans cette partie nous allons étudier la méthode d'identification basée sur les puissances instantanées proposée. Notons respectivement les tensions simples et les courants de ligne d'un système triphasé sans composante homopolaire par (va, vb, vc) et (ia,ib,,ic). La transformation de Concordia permet de ramener ce système triphasé équilibré à un système diphasé dont les axes sont en quadrature. Cette transformation appliquée aux tensions du réseau et aux courants de ligne mène à :

$$
\begin{bmatrix}\nV_{\alpha} \\
V_{\beta}\n\end{bmatrix} = \frac{\sqrt{2}}{\sqrt{3}} \begin{bmatrix}\n1 & -\frac{1}{2} & -\frac{1}{2} \\
0 & \frac{\sqrt{3}}{2} & -\frac{\sqrt{3}}{2}\n\end{bmatrix}\n\begin{bmatrix}\nV_{a} \\
V_{b} \\
V_{c}\n\end{bmatrix} \text{et}\n\begin{bmatrix}\n\mathbf{i}_{\alpha} \\
\mathbf{i}_{\beta}\n\end{bmatrix} = \frac{\sqrt{2}}{\sqrt{3}} \begin{bmatrix}\n1 & -\frac{1}{2} & -\frac{1}{2} \\
0 & \frac{\sqrt{3}}{2} & -\frac{\sqrt{3}}{2}\n\end{bmatrix}\n\begin{bmatrix}\n\mathbf{i}_{\alpha} \\
\mathbf{i}_{b} \\
\mathbf{i}_{c}\n\end{bmatrix}
$$
\n(II.34)

Les puissances réelle et imaginaire instantanées, notées respectivement Psh et Qsh, sont définies par la relation matricielle suivante :

$$
\begin{bmatrix} P_{\text{sh}} \\ Q_{\text{sh}} \end{bmatrix} = \begin{bmatrix} V_{\alpha} & V_{\beta} \\ -V_{\beta} & V_{\alpha} \end{bmatrix} \begin{bmatrix} i_{\alpha} \\ i_{\beta} \end{bmatrix}
$$
 (II.35)

En remplaçant les tensions et les courants diphasés par leurs homologues triphasés, nous obtenons :

 $P_{sh} = V_{\alpha} i_{\alpha} + V_{\beta} i_{\beta} = V_{a} i_{a} + V_{b} i_{b} + V_{c} i_{c}$  ( II.36)

De même, pour la puissance imaginaire nous obtenons la méthode de Boucherot :

$$
Q_{sh} = V_{\alpha} i_{\beta} - V_{\beta} i_{\alpha} = \frac{1}{\sqrt{3}} \left[ (V_c - V_b) i_a + (V_c - V_b) i_b + (V_c - V_b) i_c \right] \tag{II.37}
$$

Dans le cas général, chacune des puissances Psh et Qsh comporte une partie continue et une partie alternative, ce qui nous permet d'écrire :

$$
P_{sh} = \overline{P_{sh}} + \widetilde{p_{sh}}
$$
 (II.38)

$$
Q_{sh} = \overline{Q_{sh}} + \widetilde{q_{sh}}
$$

où :  $\overline{Psh}$ ,  $\overline{Qsh}$  :sont les composantes continues de Psh et Qsh,

 $\widetilde{p_{\rm sh}}$ ,  $\widetilde{q_{\rm sh}}$ :sont les composantes alternatives de Psh et Qsh.

Etant donné que l'influence des harmoniques sur le réseau 400 kV est faible, nous l'avons négligée dans notre étude. Pour la régulation de tension au point de raccordement, nous considérons un terme de puissance réactive nommé Qref. De même, pour la régulation de la tension continue, nous considérons un terme de puissance active nommé Pref.

De la relation (III.35) donnant les puissances réelle et imaginaire instantanées découle l'expression suivante pour les courants :

$$
\begin{bmatrix} P_{\text{sh}} \\ Q_{\text{sh}} \end{bmatrix} = \frac{1}{v_{\alpha}^2 + v_{\beta}^2} \begin{bmatrix} V_{\alpha} & -V_{\beta} \\ V_{\beta} & V_{\alpha} \end{bmatrix} \begin{bmatrix} i_{\alpha} \\ i_{\beta} \end{bmatrix}
$$
 (II.39)

Cette expression permet d'identifier les références du courant dans le repère α-β. Les courants sont obtenus à partir des courants diphasés iα et iβ par la transformation inverse de Concordia:

$$
\begin{bmatrix} i_{a-{\rm ref}} \\ i_{b-{\rm ref}} \\ i_{c-{\rm ref}} \end{bmatrix} = \frac{\sqrt{2}}{\sqrt{3}} \begin{bmatrix} 1 & 0 \\ \frac{1}{2} & -\frac{\sqrt{3}}{2} \\ -\frac{1}{2} & -\frac{\sqrt{3}}{2} \end{bmatrix} \begin{bmatrix} i_{\alpha} \\ i_{\beta} \end{bmatrix}
$$
 (II.40)

L'algorithme de la figure II.21 illustre la méthode d'identification des différents courants de référence pour la partie parallèle de l'STATCOM.

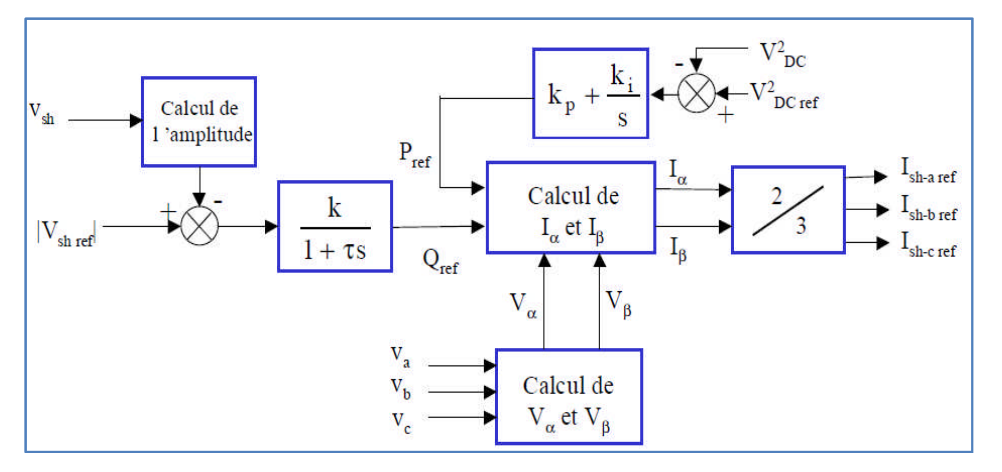

**Fig. II-21 :** Identification des courants de référence.

**Régulation de la tension continu**

Les deux capacités de stockage C1 et C2 absorbent les fluctuations de puissance occasionnéespar la compensation du réactif, présence des harmoniques et la régulation de l'actif et aussipar les pertes des convertisseurs. La tension moyenne aux bornes de ces condensateurs doitêtre maintenue à une valeur constante. La régulation de cette tension s'effectue en absorbantou en fournissant de la puissance active sur le réseau. La correction de cette tension doit sefaire par l'adjonction des courants fondamentaux actifs dans les courants de référence de la partie parallèle. Suite à un écart entre  $V_{2DC}$ -ref et  $V_{2 DC}$ , la puissance Pref à la sortie du régulateur s'ajoute à lapuissance active fluctuante et donne lieu à un courant fondamental actif corrigeant ainsi latension  $V_{DC}$ . Afin d'obtenir le signal Pref, nous avons le choix entre un régulateur proportionnel et un régulateur proportionnel intégral. Ce dernier est souvent préférable du fait qu'il permet d'annuler l'erreur statique.

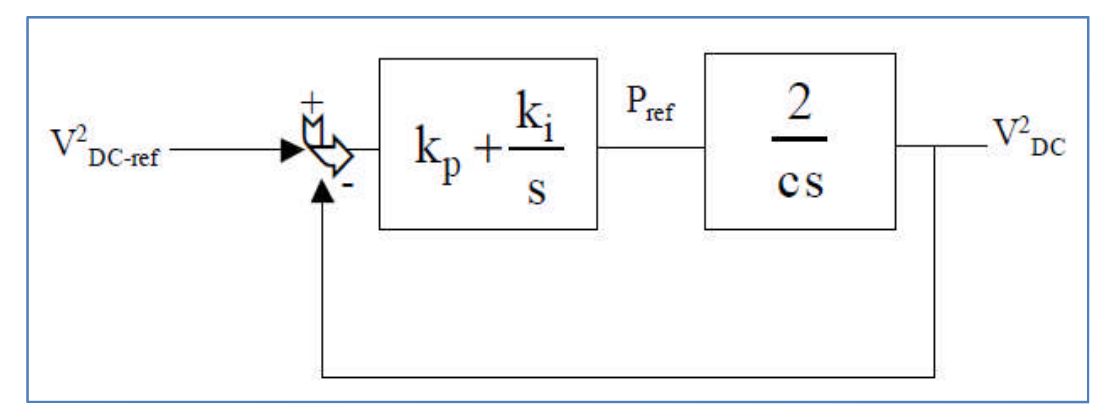

**Fig. II-22 :** Régulation de la tension continue.

Nous avons la fonction de transfert de la boucle fermée :

$$
\frac{V_{DC}^2}{V_{DCref}^2} = \frac{\frac{2K_p}{c} s + \frac{2K_i}{c}}{s^2 + \frac{2K_p}{c} s + \frac{2K_i}{c}}
$$
(II.41)

Avec :

$$
\omega^2 = \frac{2K_i}{c} \qquad \qquad \text{et} \qquad \qquad \xi = K_P \sqrt{\frac{1}{2.c \, K_i}}
$$

Pour avoir un bon coefficient d'amortissement du système en boucle fermée, nous avons choisi ξ =0.7. Afin d'atténuer les fluctuations à 300 Hz, nous pouvons choisir la pulsation de coupure jusqu'à  $\frac{2\pi 300}{5}$ . Pour avoir un bon filtrage nous avons choisi  $\omega$ i égale à 30 rad/sec. Dans ce cas les coefficients kp et ki sont : kp=0.105 et ki=2.25.

# **Commande de l'onduleur**

L'objectif de la commande est de générer les ordres d'ouverture et de fermeture des interrupteurs de sorte que la tension créée par l'onduleur soit la plus proche de la tension de référence.

**Avantages du STATCOM** :

Le STATCOM présente plusieurs avantages :

- Bonne réponse à faible tension : il est capable de fournir son courant nominal, même lorsque la tension est presque nulle.
- Bonne réponse dynamique : le système répond instantanément, l'étendue de la plagede l'opération est plus large qu'avec un SVC classique. Pour un contrôle optimal de la tension, les phases sont contrôlées séparément pendantles perturbations du système. Un design modulaire du convertisseur permet une adaptationpour une grande plage de puissances nominales. [47]fortes puissances et a besoin d'une fréquence fixe pour les commutations.

## **II.10.Conclusion**

Nous avons parlé un peu sur la MADA et sa modélisation en plus la modélisation pour chacun du vent et du turbine éolienne.Et nous nous sommes intéresserons à la compensation shunt ,surtout au compensateur statique (STATCOM) qui sont caractérisés par un temps de réaction très court qui permet une flexibilité du courant transité et par conséquence l'habilité de de ces dispositifs d'améliorer le fonctionnement du système énergétique et d'améliorer sa stabilité.

# Chapitre III **Intégration des Systèmes Flexibles SCC**

Chapitre III Intégration des systèmes flexibles SCC

#### **III.1. Introduction**

Ce chapitre étudie un microgrid particulier sous la compensation d'un STATCOM. Il se compose d'un générateur diesel comme source d'énergie principale, de deux générateurs éoliens, d'un STATCOM et de deux charges. Le modèle est établi et le caractère du système est recherché dans différentes scènes. Le STATCOM peut compenser la puissance active et réactive nécessaire à la charge et renforcer la stabilité du système a l'aide d'un système de contrôle centrale SCC.

#### **III.2. Stabilité du Système**

La prise en compte de la stabilité du système n'a pas beaucoup d'importance si l'objectif de la SH est uniquement de générer de l'énergie à partir de nouvelles sources d'énergie renouvelables. Cependant, si la SH est installée pour assurer le soutien du système électrique, la sécurité du SH est très importante pour la stabilité du système [52].

#### **III.3. Concept Smartgrid et Microgrid**

Pour réaliser le potentiel de la production distribuée, il faut adopter une approche système qui consulte la génération et les charges associées en tant que sous-système ou microgrid [49]. Le concept de microgrid suppose un cluster de charges et de microsources fonctionnant comme un système contrôlable unique qui alimente sa zone locale [50,54]. Les microgrids offrent des solutions pour la mise en œuvre de ressources énergétiques distribuées telles que les générateurs diesel, les éoliennes, les cellules photovoltaïques, etc., au point de charge ou à proximité. Cela réduit la contrainte sur le système de transmission électrique et offre une augmentation significative de la fiabilité du système électrique, car de l'énergie peut être générée localement. Du point de vue du réseau, le concept de microgrid est attrayant car il reconnaît la réalité selon laquelle la structure de réseau traditionnelle est ancienne et doit changer [50]. Les microgrids peuvent ou non être connectés au réseau de distribution principal géré et exploité par les opérateurs de réseaux de distribution [55]. Les microgrids peuvent également fournir une puissance supérieure grâce à la possibilité de passer sans heurt du mode Réseau utilitaire pour le suivi de la charge en mode îlot [54]. Le concept de microgrid est rendu possible par les récents progrès réalisés dans les petits générateurs, l'électronique de puissance et les contrôleurs numériques fiables. La majorité des microsources actuelles sont basées sur l'électronique de puissance. En conséquence, ils peuvent fournir la flexibilité requise pour assurer un fonctionnement contrôlé en une seule opération.

#### **III.4. Contraintes d'opération des Micro-grids**

Le fonctionnement des Micro-grids est soumis aux différentes contraintes d'opération et afin d'assurer l'intégration adéquate des générateurs d'origine renouvelable dans le réseau. Du point de vue local, les principales contraintes d'opération sont la stabilité et la qualité de l'énergie.

En effet, le micro-grid doit garantir la stabilité de tous ses éléments ainsi que sa stabilité vis-à-vis du réseau. De plus, il doit assurer une bonne qualité de l'énergie, en exportant une énergie propre au réseau pour éviter la pollution harmonique et les problèmes de flicker. Autrement dit, le micro-grid doit être le plus robuste possible aux perturbations provenant du réseau et au même temps il doit éviter lagénération de perturbations vers le réseau. Du point de vue global, les micro-grids sont appelés de plus en plus à participer à la conduite du réseau.

#### **III.5. Structure de Microgrid**

La structure de microgrid étudiée est illustrée à la Fig.1. La tension du système est de 400 V, 50 Hz et la puissance nominale selon la capacité de production nominale totale est de 3,0 MVA. Les bornes de sortie du générateur diesel sont connectées directement à la ligne électrique appelée point de couplage commun PCC. Deux éoliennes sont identifiées à 400V et 400kVA et connectées au PCC par des lignes à impédance négligeable. Un STATCOM utilisant un convertisseur DC-AC à deux niveaux avec un condensateur pour le stockage de l'énergie, il est utilisé dans le système pour la compensation de puissance active et réactive, Il est relié au PCC en shunt par un filtre passe bas avec R-L est égal à 4e-4 Ω, 3e-5 H. Les deux charges évaluées à 1,2 MVA chacune sont également connectées directement au système via un câble de transmission avec une impédance négligeable.

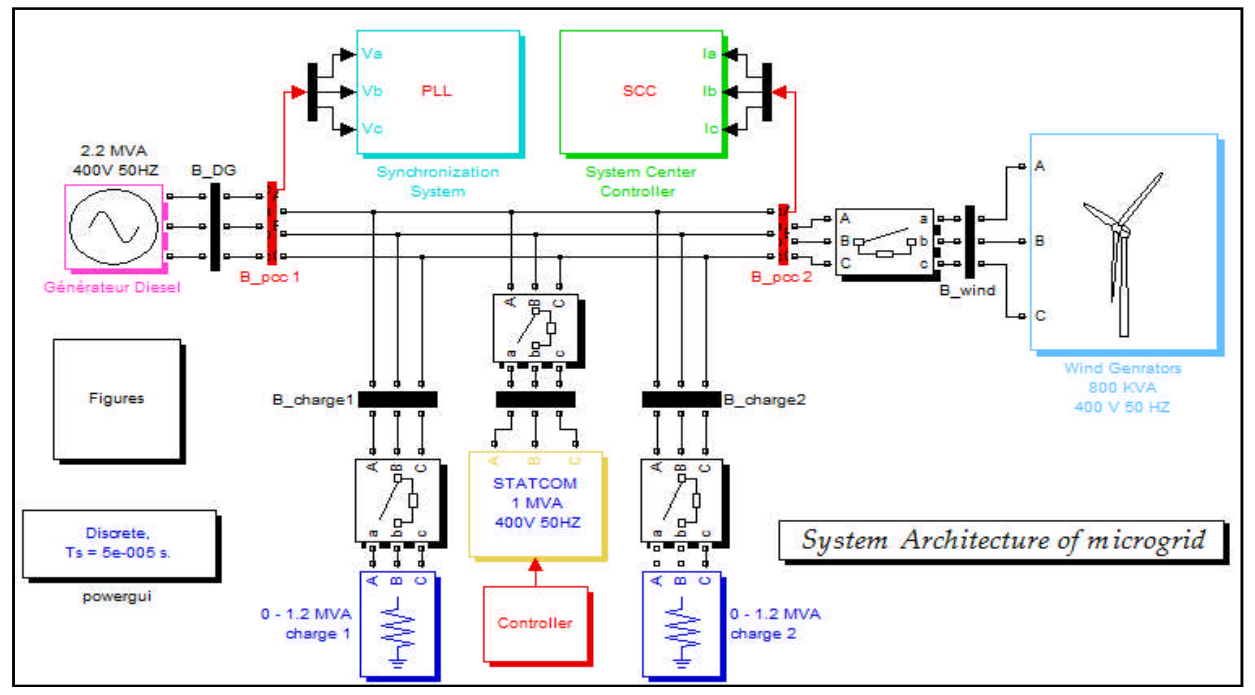

**Fig. III-1 :** Architecture de systeme etudie sous Matlab.

Ce système est conçu pour fonctionner selon le principe et la manière suivants: le générateur diesel fonctionne en permanence et maintient une tension et une fréquence du système presque constantes, même lorsqu'il ne fournit aucune puissance active.

Lorsque le vent est assez disponible, les tensions de l'onduleur de sortie de l'éolienne sont ajustées de manière à ce que le vent alimente autant que possible la charge, minimisant ainsi la consommation d'huile par le générateur diesel. Cependant, aux périodes de variation brusque de la charge, les éoliennes peuvent ne pas être en mesure de compenser le déséquilibre de puissance et le générateur diesel ne peut pas répondre assez rapidement. La STATCOM, qui a une réponse rapide, serait capable de réagir rapidement pour fournir le manque d'énergie ou absorber le surplus de puissance pendant un certain temps jusqu'à ce que le générateur diesel soit capable de répondre, maintenant ainsi la fréquence et la tension aux niveaux requis.En fonctionnement normal, lorsque la puissance active est équilibrée, le STATCOM peut fournir ou absorber la puissance réactive pour maintenir la tension du PCC au niveau requis.Comme on le verra cidessous, ce mode de fonctionnement souhaité peut être obtenu à l'aide d'un SCC qui gère l'ensemble du système et des régulateurs pour les générateurs individuels du microgrid, la fréquence du système et les changements de tension, il fait tout ça rapidement et soigneusement.

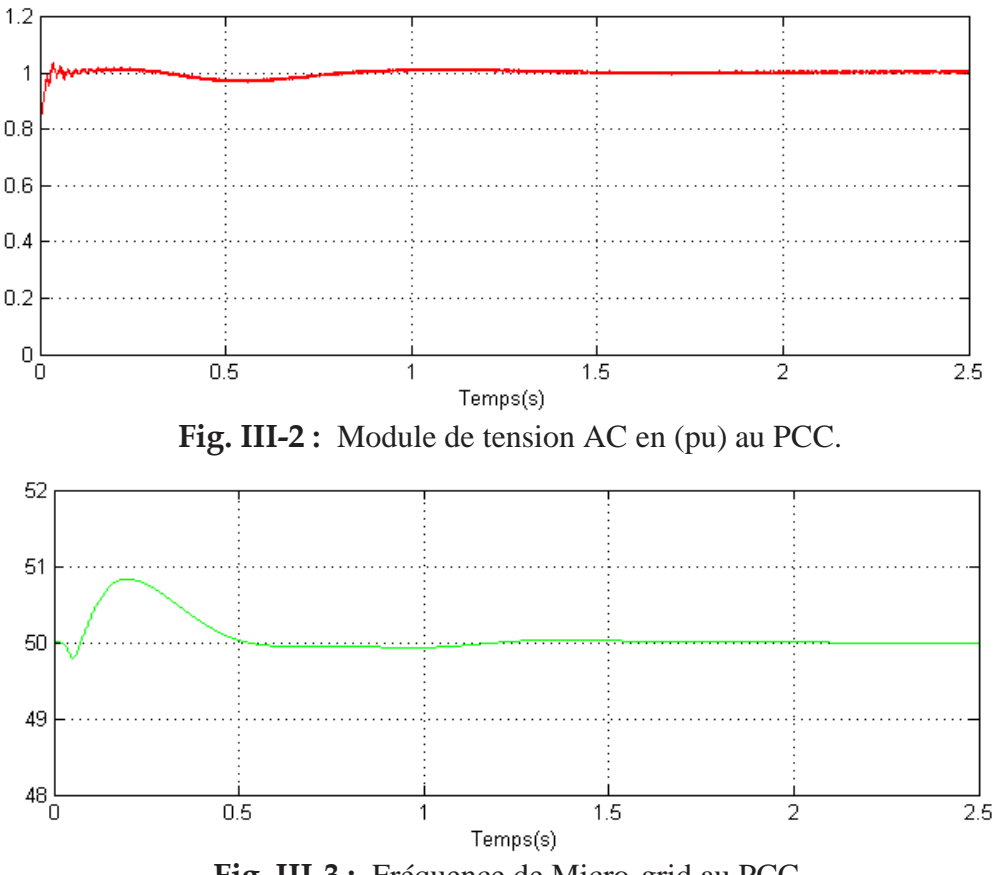

#### **Fig. III-3 :** Fréquence de Micro-grid au PCC.

## **III.5.1. La MADA**

L'intérêt porté à la MADA ne cesse de croître surtout dans les énergies renouvelables. En effet, la MADA présente bien des avantages, le convertisseur lié à l'armature rotorique est dimensionné au tiers de la puissance du rotor, les pertes dans les semi-conducteurs sont faibles, …etc. Pour des applications moteur, la machine asynchrone à cage occupe certes la première place, notamment pour des applications de grandes puissances, de bonnes performances : fonctionnement en survitesse sans démagnétisation, bonnes performances à très basse vitesse pour un fonctionnement sans capteur de vitesse,...etc. La MADA grâce à sa double alimentation offre plusieurs possibilités de reconfiguration du mode de fonctionnement de la machine. III Intégration des systèmes flexibles SCC<br>Int pour des applications de grandes puissances, de bonnes performances :<br>en survitesse sans démagnétisation, bonnes performances à très basse vitesse<br>nement sans capteur de vites

La modélisation d'une machine asynchrone est basée sur l'élaboration de schémas équivalents dérivés de la théorie du champ tournant. La simplicité de conception et d'entretien de cette machine à la faveur des industries, s'accompagne toutefois d'une grande complexité physique, liée aux interactions électromagnétiques entre le stator et le rotor. Les méthodes matricielles sont développées et sont devenues les bases pour une approche de modélisation, de<br>simulation, d'identification et de commande [51]. simulation, d'identification et de commande [51]. liée aux interactions électromagnétiques entre le stator et le rotor. Les méthodes<br>s sont développées et sont devenues les bases pour une approche de modélisation, de

#### **III.5.1.1. Fonctionnement de la chaine éolienne**

La vitesse mécanique de la turbine et la fréquence du réseau sont découplées. Pour obtenir ce découplage, on utilise une interface d'électronique de puissance. De cette manière, la turbine tourne à vitesse variable, ajustée de manière optimale à tout instant à la vitesse du vent. Le convertisseur back-to-back alimente les enroulements du rotor. Ainsi, la vitesse mécanique et la vitesse électrique du rotor sont découplées et la fréquence électrique du stator et du rotor peuvent être liées indépendamment de la vitesse mécanique du rotor. Le contrôle par angle de calage β variable consiste à faire tourner les pales de façon à diminuer le rendement aérodynamique de la turbine avec des mécanismes hydrauliques ou des moteurs électriques. back alimente les enroulements du rotor. Ainsi, la vitesse mécanique et<br>cotor sont découplées et la fréquence électrique du stator et du rotor<br>ndamment de la vitesse mécanique du rotor. Le contrôle par angle de ique de la turbine et la fréquence du réseau sont découplées. Pour<br>
utilise une interface d'électronique de puissance. De cette manière, la<br>
ariable, ajustée de manière optimale à tout instant à la vitesse du vent.<br>
back a

Les turbines éoliennes à vitesse variable utilisent majoritairement ce contrôle. À partir d'une certaine vitesse du vent, autour de 15 m/s, l'énergie contenue dans le vent est trop importante, comme le stress mécanique dans la turbine. Au-dessus de cette valeur, on arrête le fonctionnement de la turbine et on déconnecte les machines.

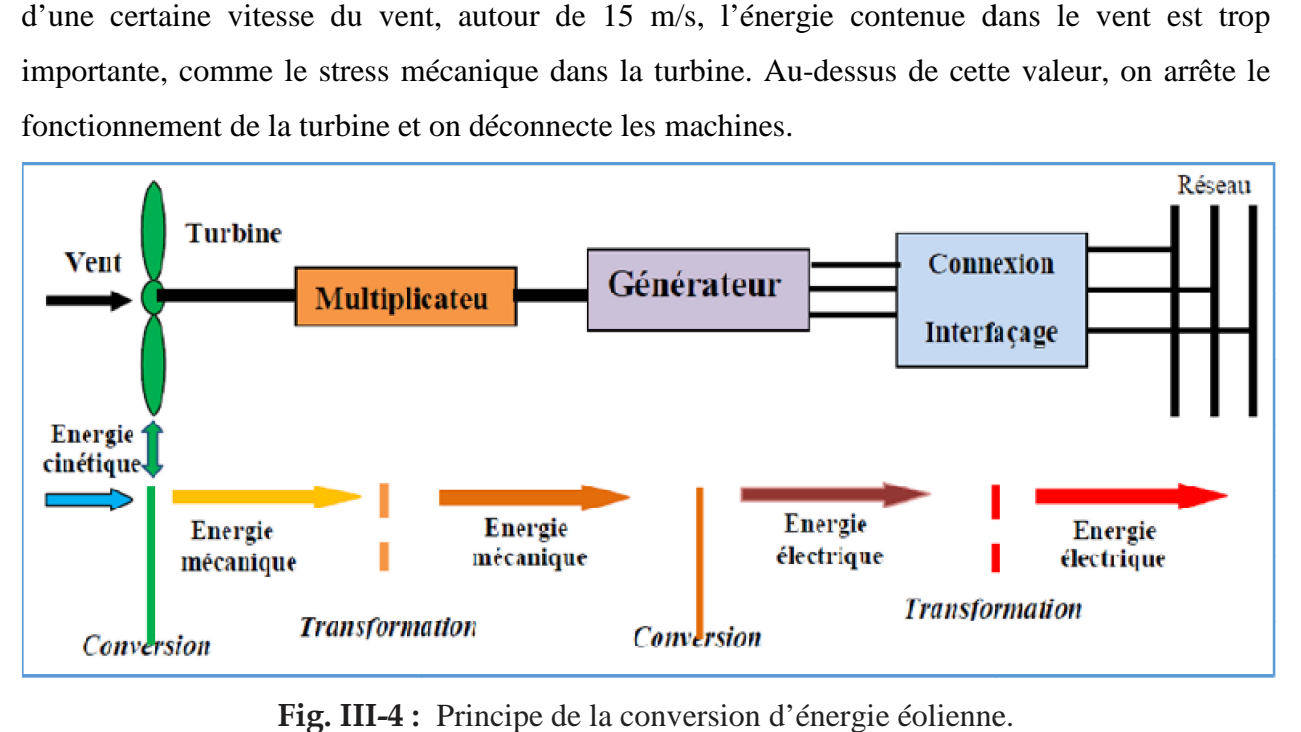

**Fig. III-4 :** Principe de la conversion d'énergie éolienne.

#### **III.5.1.2. La Commande de la MADA 5.1.2.**

Chapitre III les intégration des systèmes flexibles SCC<br>
2. La Commande de la MADA<br>
La régulation classique de type PI est la technique la plus répandue à l'échelle industrielle, cela est dû évidemment à la simplicité de sa mise en œuvre, de ses performances acceptables, de son coût réduit par rapport à celles utilisées dans les techniques avancées.L'introduction du correcteur PI dans une boucle de régulation permet d'ajouter un avancées. L'introduction du correcteur PI dans une boucle de régulation permet d'ajouter un<br>zéro arbitraire et un pôle à l'origine. L'idée de base de cette technique consiste à placer le zéro du correcteur de façon à compenser le pôle du système en boucle ouverte. industrielle, cela est dû évidemment à la simplicité de sa mise en œuvre, de ses performances acceptables, de son coût réduit par rapport à celles utilisées dans les techniques avancées.<br>L'introduction du correcteur PI dan

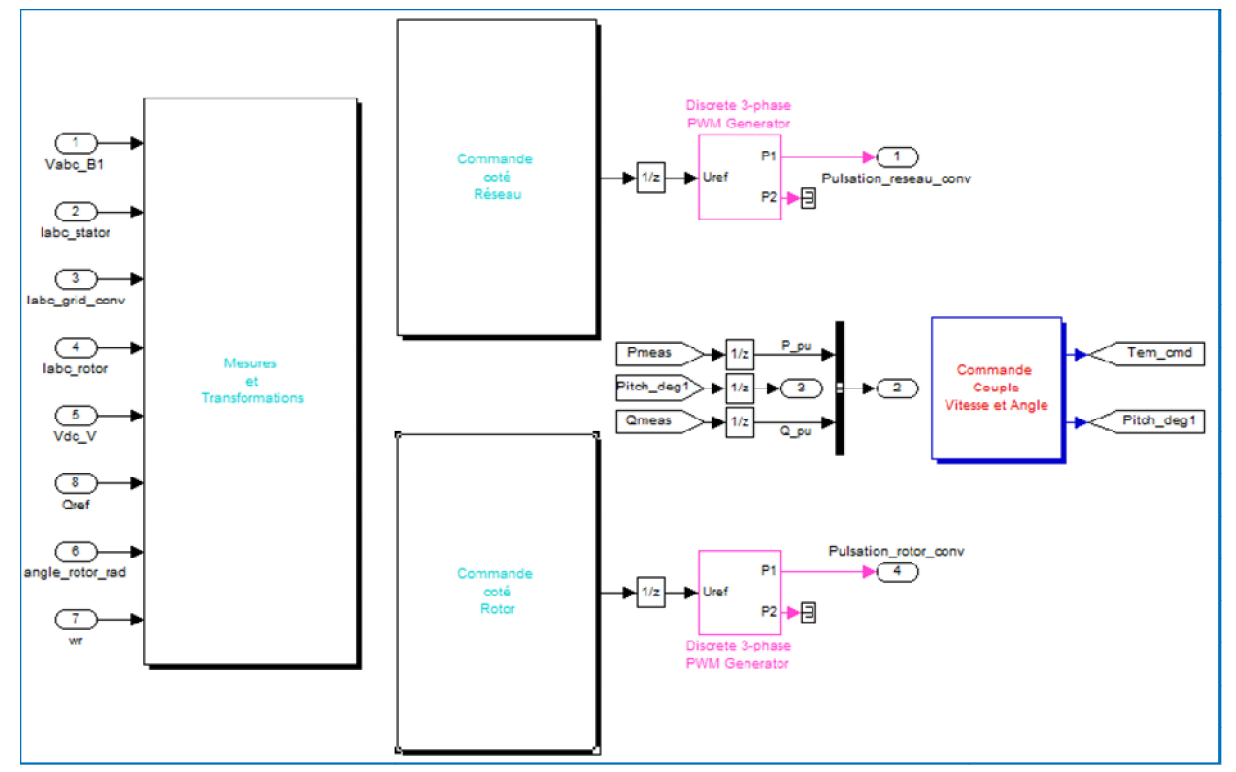

Fig. III-5 : Schéma bloc de la commande d'une MADA avec SimPower.

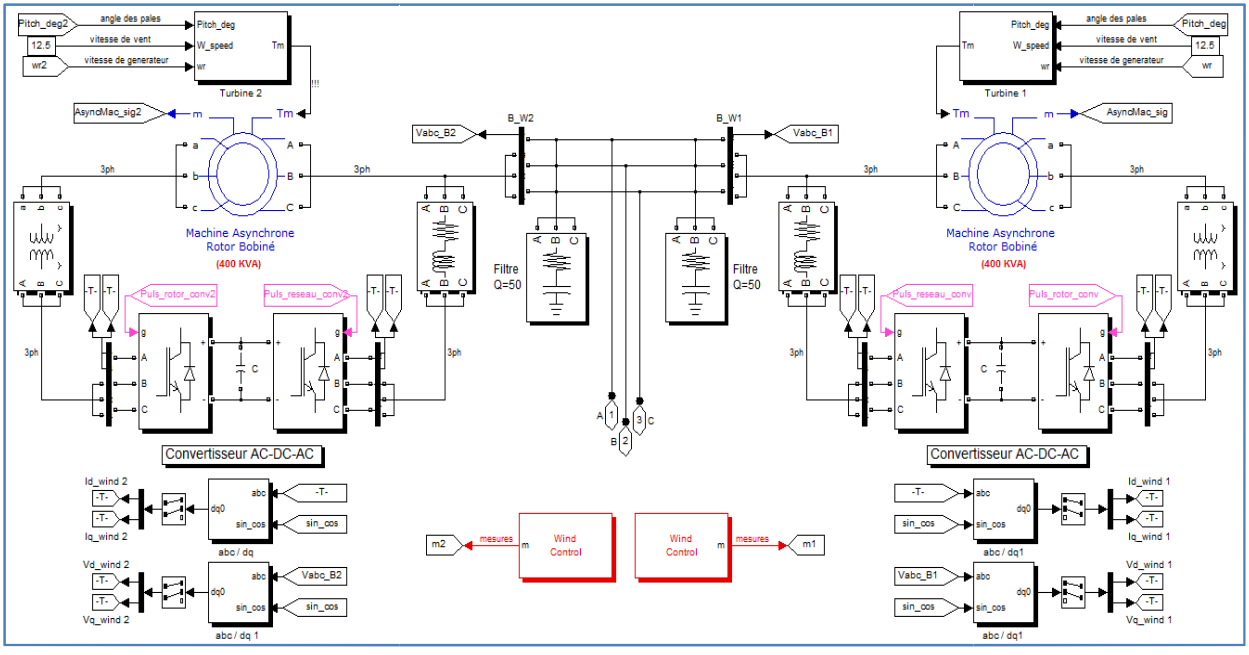

**Fig. III-6 6 :** Schéma bloc de MADA avec SimPower.

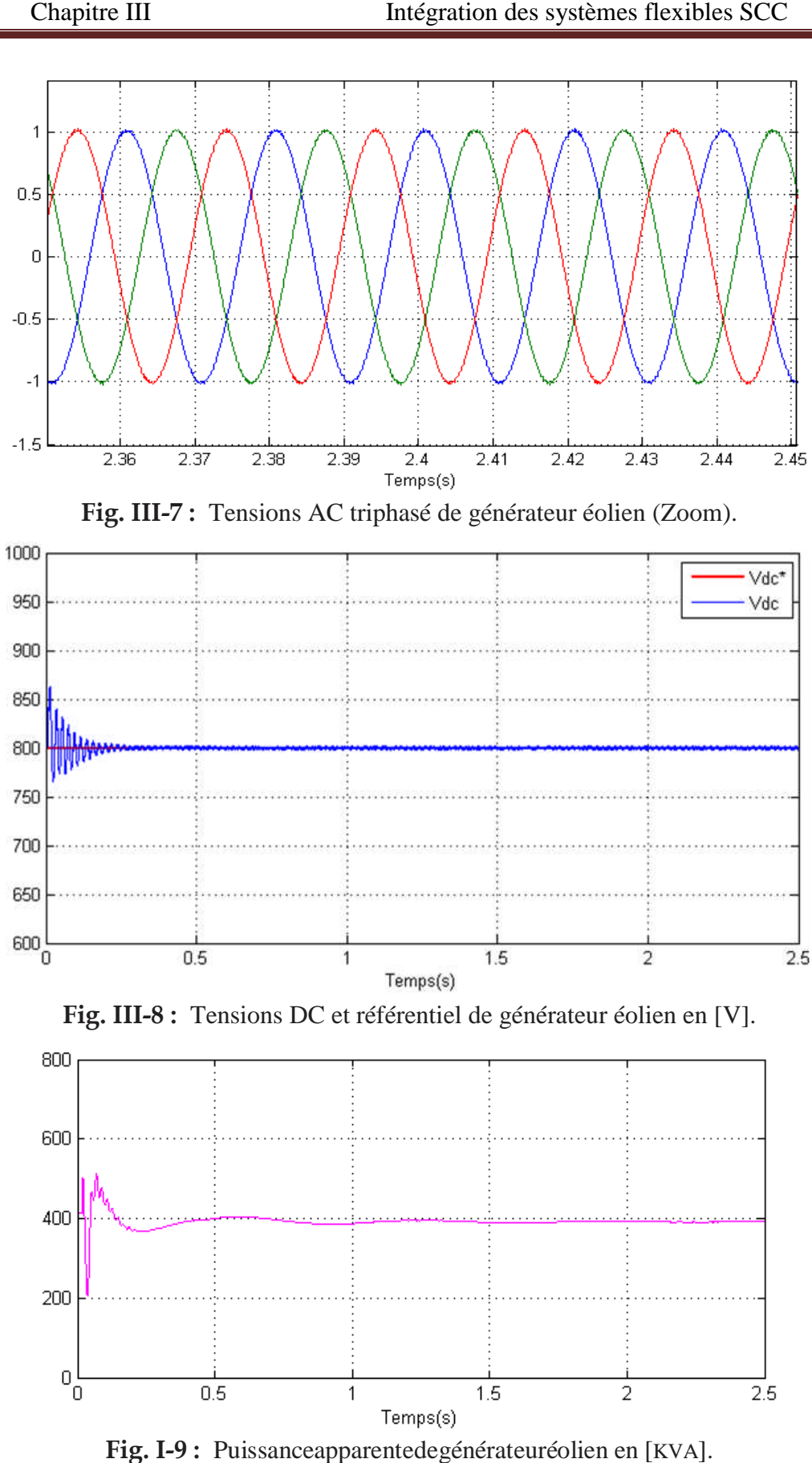

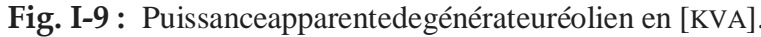

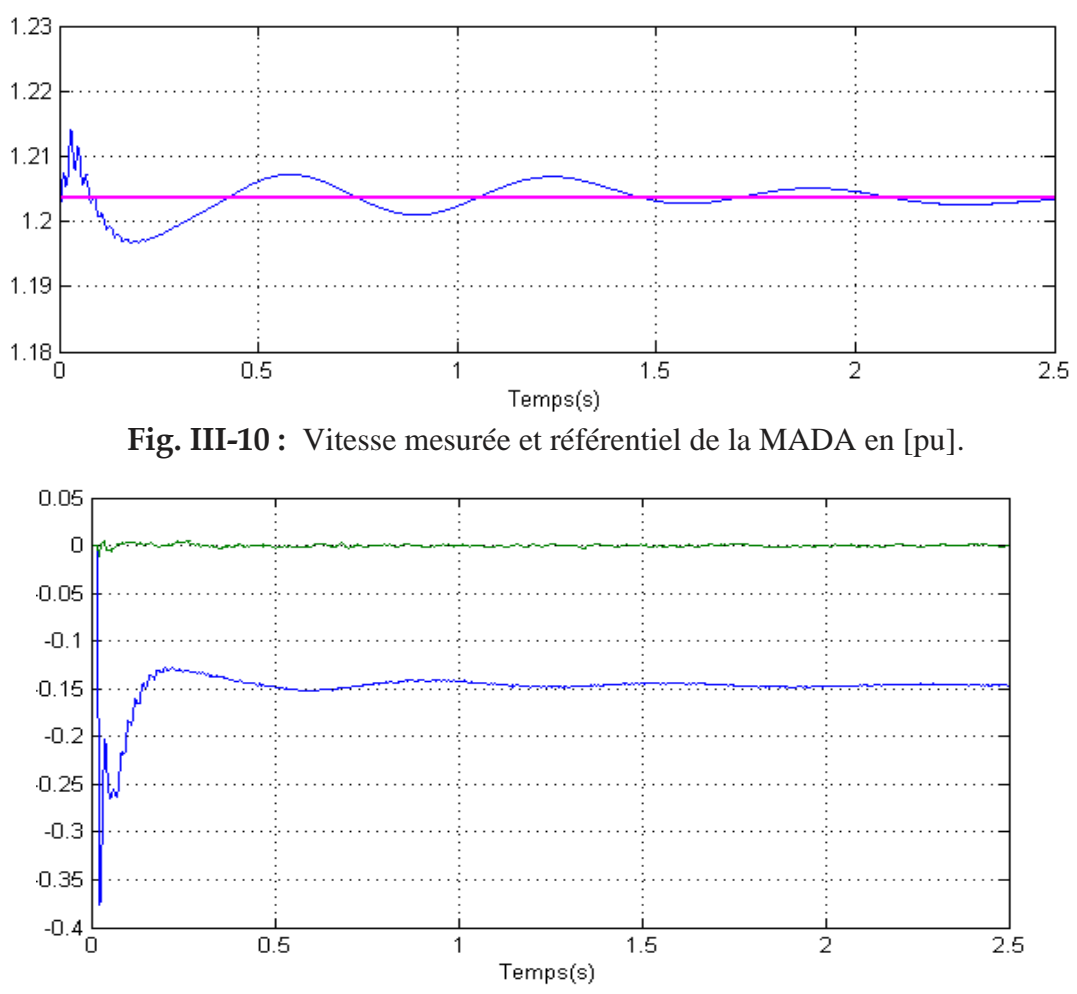

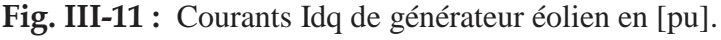

# **III.5.2. Le STATCOM**

STATCOM est membre de la famille des systèmes de transmission AC flexibles (FACTS) qui est connectée en shunt avec les systèmes d'alimentation en courant alternatif. STATCOM a joué un rôle important dans l'industrie électrique depuis les années 1980. STATCOM offre de nombreux avantages, notamment le temps de réponse rapide et la capacité de support de tension supérieure. STATCOM est utilisé pour le contrôle dynamique de la tension afin de supprimer les fluctuations de tension à court terme, car ses performances dynamiques dépassent largement les autres compensateurs var [58,60].STATCOM est un convertisseur de source de tension CC-CA avec une unité de stockage d'énergie, généralement un condensateur CC. Les commutateurs électroniques de puissance sont utilisés pour dériver une tension de sortie à peu près sinusoïdale d'une source de courant continu. Le schéma du circuit d'alimentation d'un STATCOM est illustré à la Fig.12 où six IGBT avec leurs diodes anti-parallèles et un condensateur à liaison continue sont utilisés pour produire la tension triphasée. Le STATCOM est couplé au réseau électrique alternatif via des inducteurs de couplage Lc. Les inducteurs de couplage servent également à filtrer les composantes harmoniques de courant générées par la tension de sortie pulsée du convertisseur de puissance.

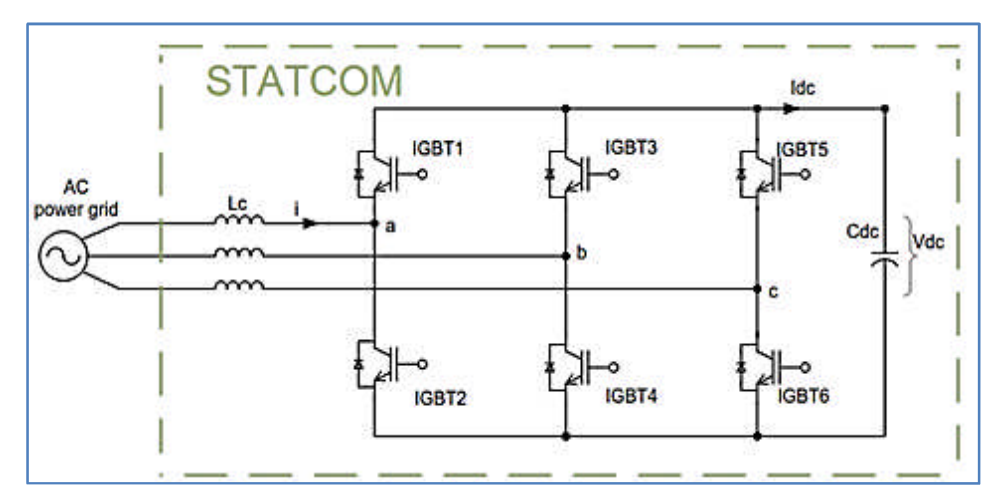

**Fig. III-12 :** Digramme de circuit de puissance d'un STATCOM.

# **III.5.2.1. Principe de Fonctionnement**

L'échange de puissance active et réactive entre le STATCOM et le réseau électrique alternatif peut être contrôlé en ajustant la phase et l'amplitude de la tension de sortie du convertisseur. Le STATCOM peut être utilisé en mode capacitif (injecter une puissance réactive) en contrôlant l'amplitude de la tension du convertisseur pour qu'elle soit supérieure à la tension du réseau électrique alternatif. En revanche, l'amplitude de la tension du convertisseur est contrôlée pour être inférieure à celle de la tension du réseau électrique alternatif afin d'absorber la puissance réactive ou de faire fonctionner le STATCOM en mode inductif.

Le fonctionnement du convertisseur est associé à des pertes internes causées par des dispositifs semi-conducteurs de puissance et des composants passifs non idéaux. Sans aucun contrôle approprié, la tension du condensateur sera déchargée pour compenser ces pertes. La tension du condensateur est régulée en introduisant un petit déphasage entre la tension du convertisseur et la tension du réseau électrique alternatif.

# **III.5.2.2. Conception du Contrôle**

La stratégie de contrôle vectoriel permet un contrôle indépendant rapide des composants de l'axe d et q, ce qui conduit au contrôle direct de la puissance active et réactive. La stratégie de contrôle vectoriel décrite dans [56,57] a été adoptée pour obtenir un contrôle instantané de la puissance dans ce travail. La structure de commande globale du STATCOM dans le référentiel dq rotatif est illustrée à la Fig.13.

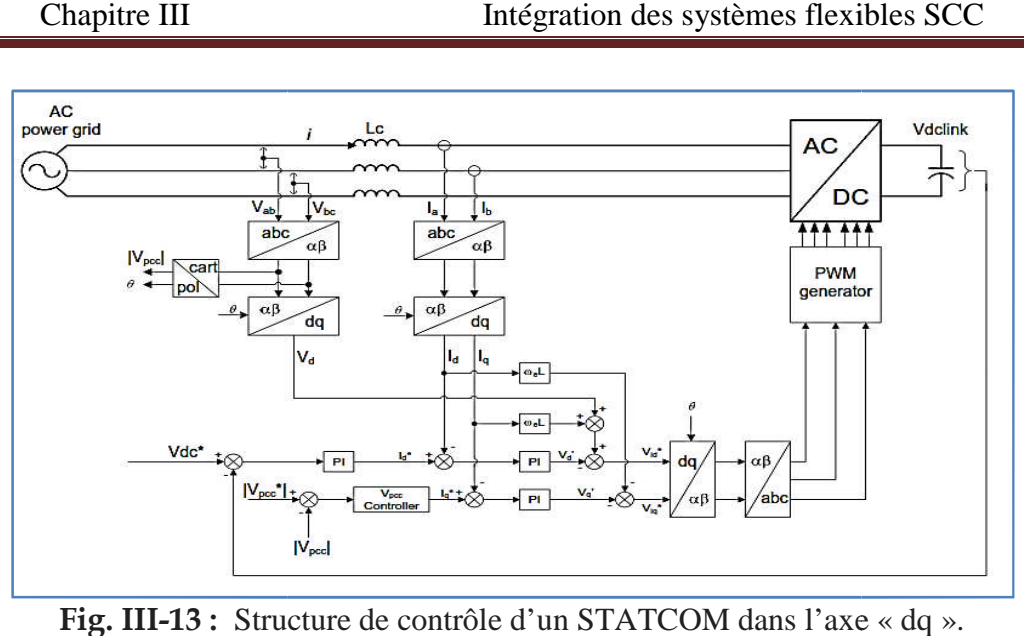

Fig. III-13 : Structure de contrôle d'un STATCOM dans l'axe « dq »

Trois boucles de contrôle principales ont été conçues pour le STATCOM: la boucle de contrôle du courant interne et les boucles de contrôle de la tension du circuit intermédiaire et du CC externe. La structure du contrôleur est mise en cascade car la sortie du contrôleur de tension de liaison CC et du contrôleur de tension PCC est utilisée pour manipuler la valeur de référence du contrôle actuel. La boucle de contrôle actuelle sera utilisée pour contrôler Id et Iq en fonction de la demande de puissance active et réactive souhaitée. Le contrôleur de courant déterminera les valeurs de demande utilisées pour le calcul des tensions de référence PWM. La boucle de commande de tension de liaison CC régule la tension de liaison CC pendant le fonctionnement du STATCOM afin de permettre au contrôle de courant de fonctionner dans la région linéaire. Trois boucles de contrôle principales ont été conçues pour le STATCOM: la boucle de<br>e du courant interne et les boucles de contrôle de la tension du circuit intermédiaire et du<br>erne. La structure du contrôleur est mise en

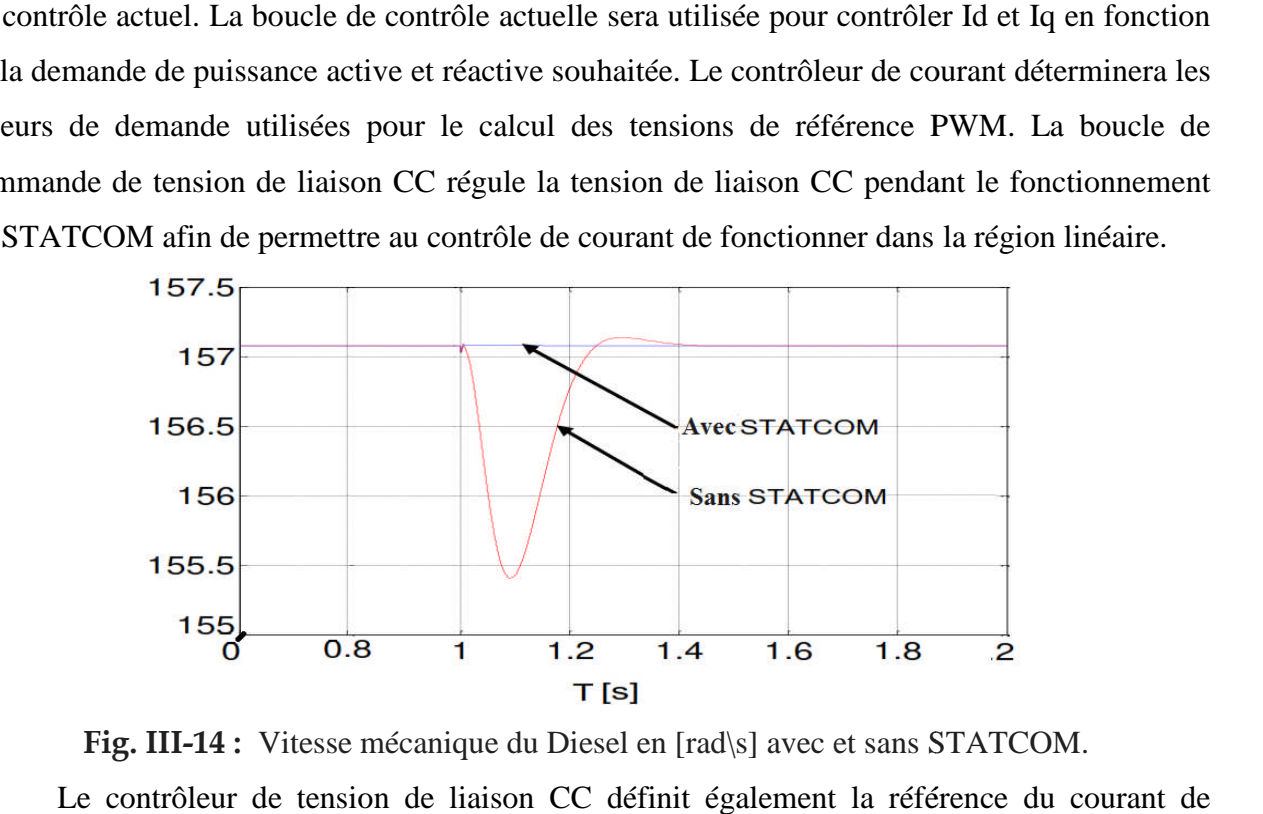

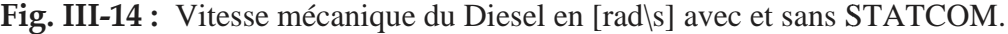

Le contrôleur de tension de liaison CC définit également la référence du courant de puissance actif à acheminer entre le convertisseur et le réseau électrique alternatif. Le régulateur de tension PCC régule la tension au point de couplage commun en définissant la référence du de tension PCC régule la tension au point de couplage commun en définissant la référence du<br>courant de puissance réactive à circuler entre le convertisseur et le réseau électrique alternatif.

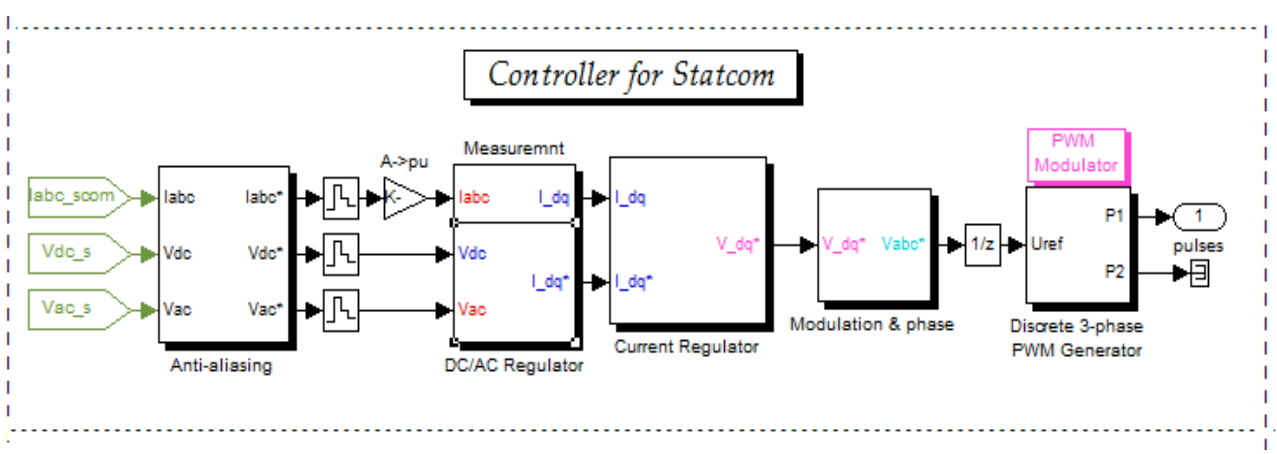

**Fig. III-15 :** Schéma du contrôle d'un STATCOM avec Matlab. Ilyadeuxméthodes decommandepeuventêtreutilisées :

- Commandeparhystérésis.
- CommandeparMLI.[53]

Nous avons choisi la commande par MLI Sinus-triangulaire car le dispositif STATCOM commande de fortes puissances et a besoin d'une fréquence fixe pour les commutations.

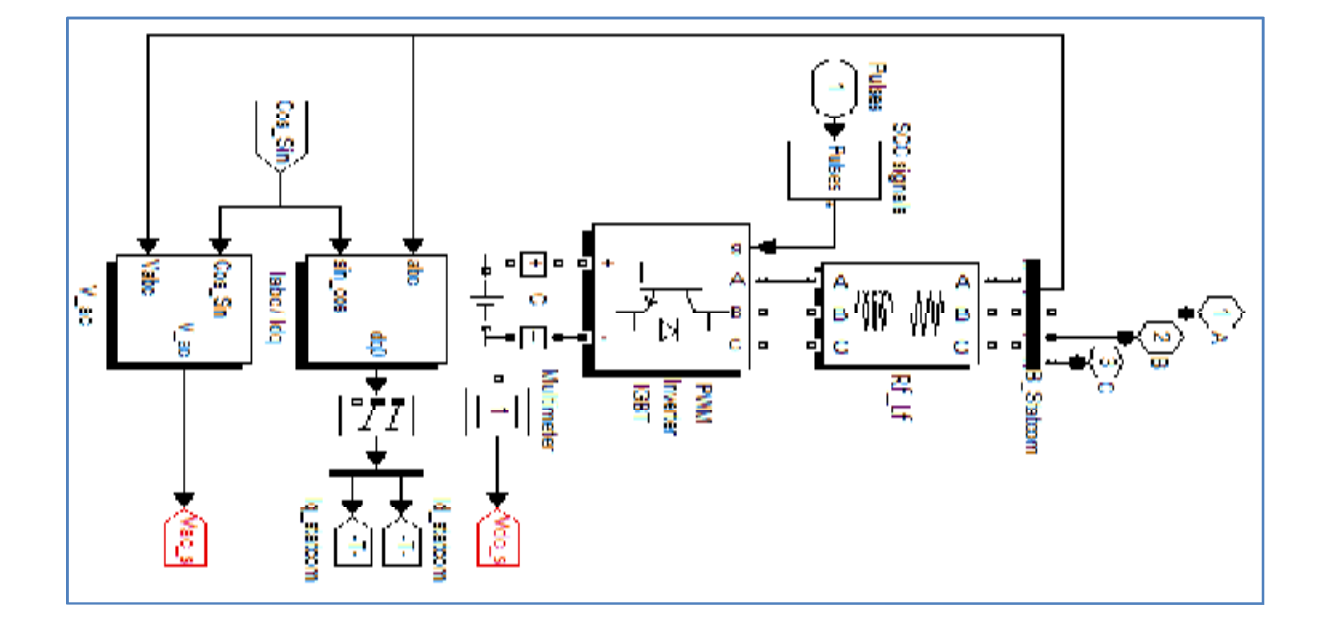

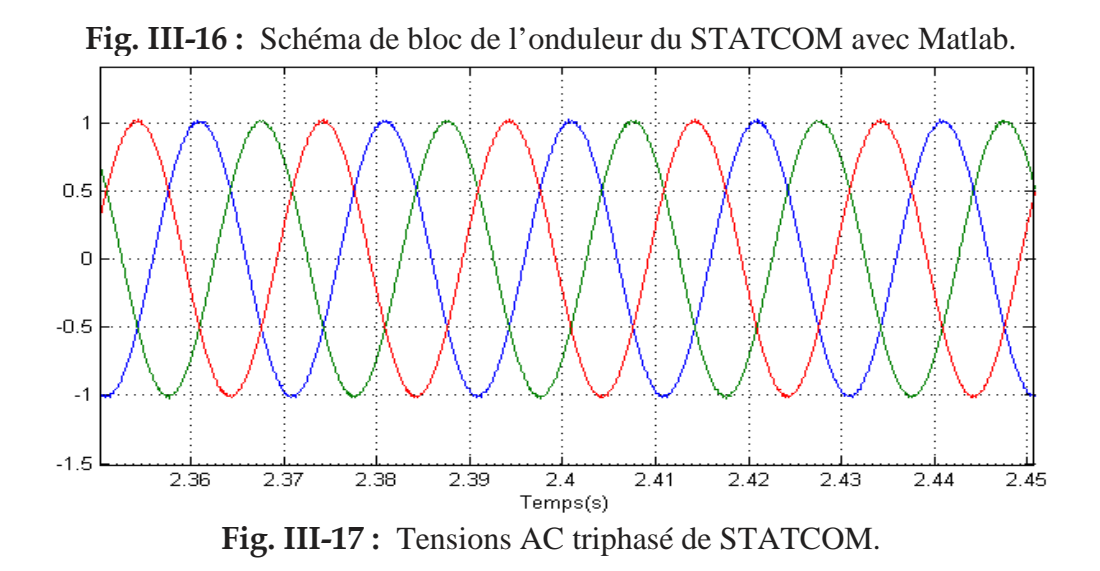

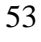

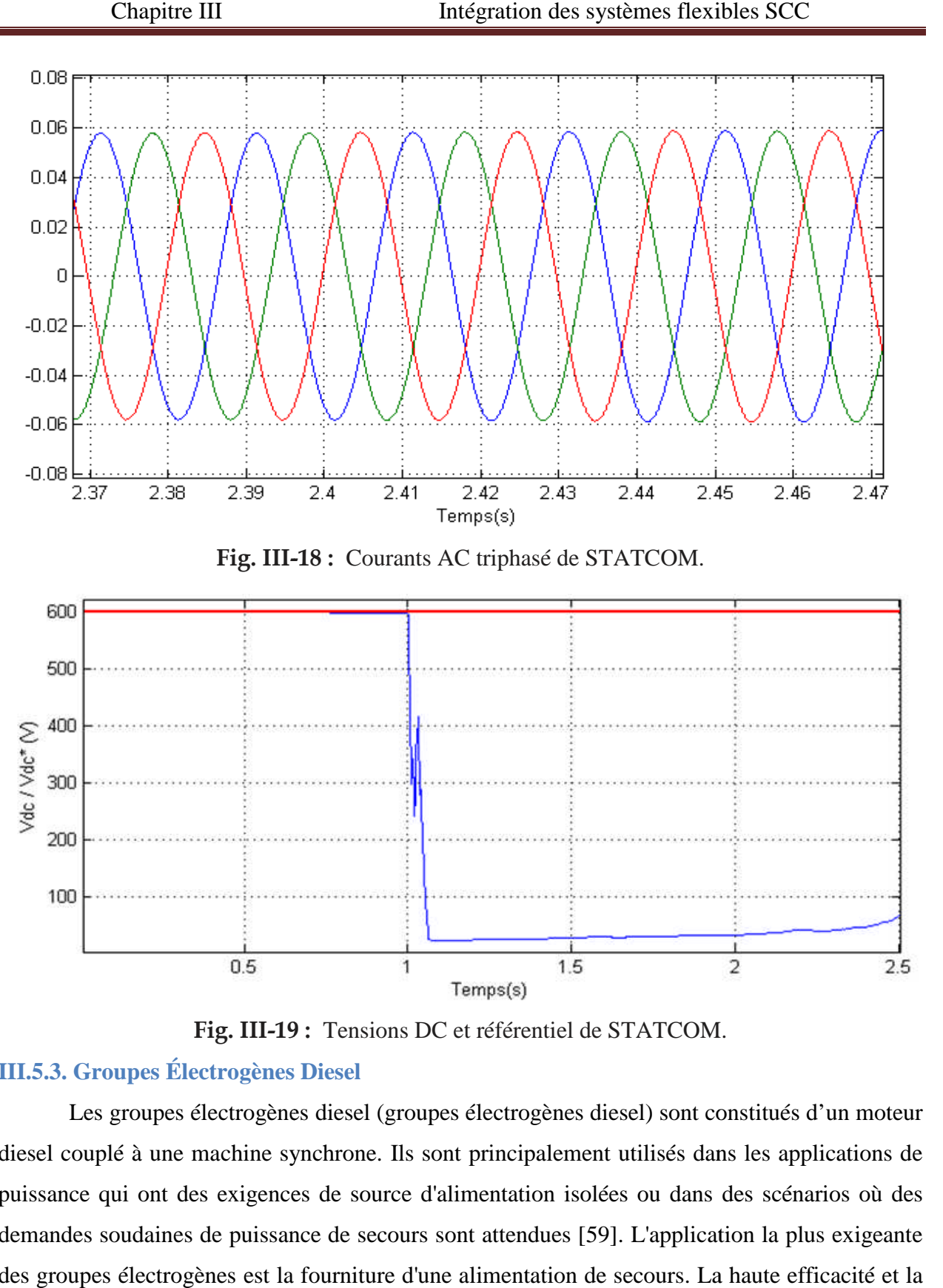

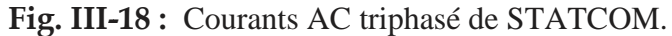

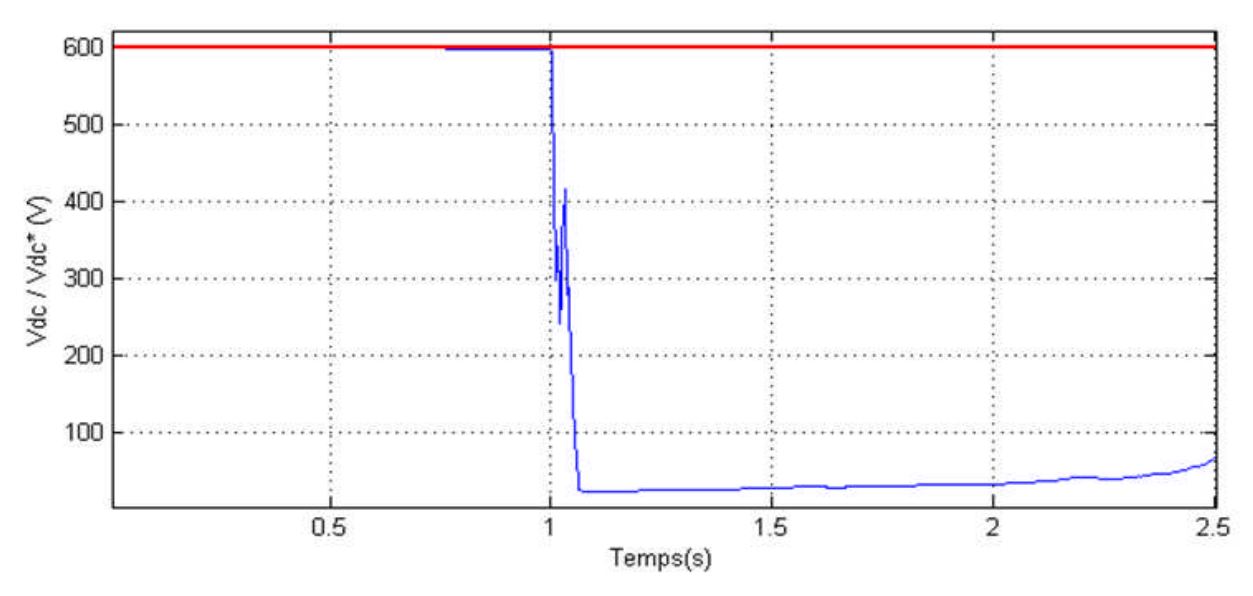

Fig. III-19: Tensions DC et référentiel de STATCOM.

# **III.5.3. Groupes Électrogènes Diesel**

Les groupes électrogènes diesel (groupes électrogènes diesel) sont constitués d'un moteur diesel couplé à une machine synchrone. Ils sont principalement utilisés dans les applications de puissance qui ont des exigences de source d'alimentation isolées ou dans des scénarios où des demandes soudaines de puissance de secours sont attendues [ [59]. L'application la plus exigeante des groupes électrogènes est la fourniture d'une alimentation de s secours. La haute efficacité et la fiabilité des moteurs diesel ont établi leur position dans une large gamme d'applications fiabilité des moteurs diesel ont établi leur position dans une large gamme d'andustrielles telles que les véhicules utilitaires, les navires et les groupes électrogènes.

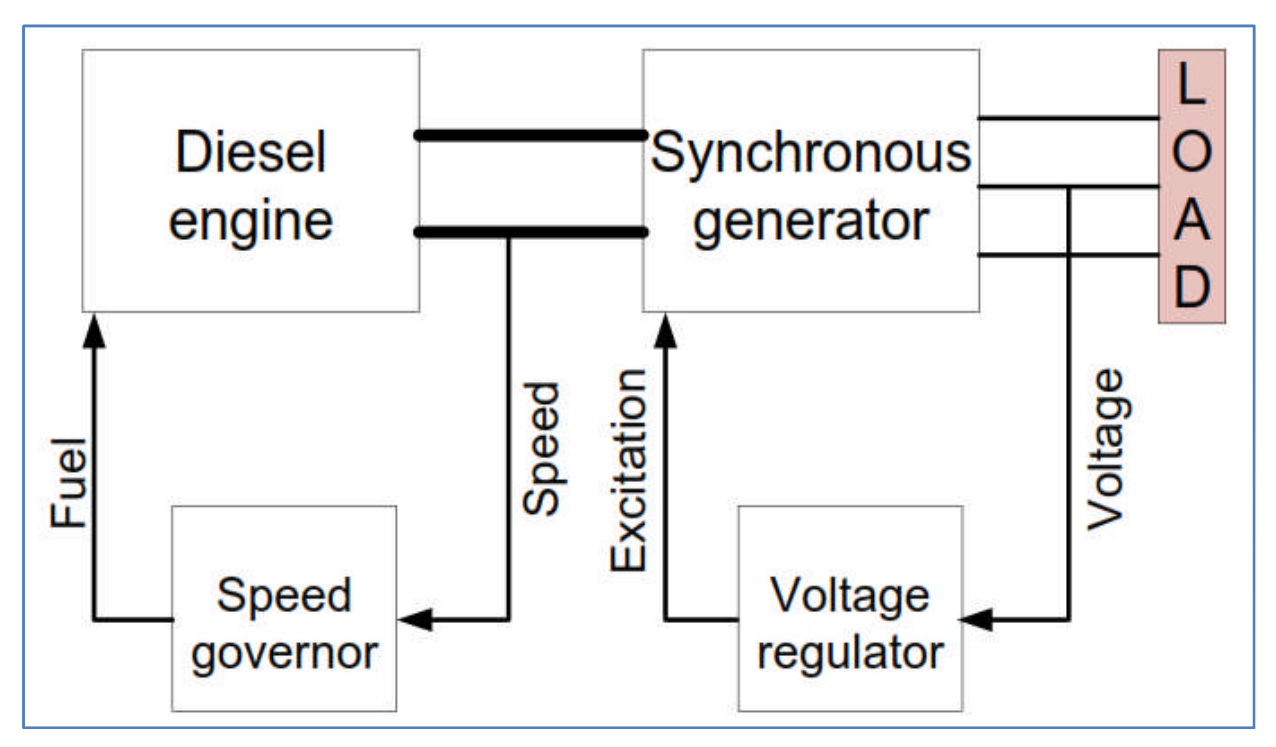

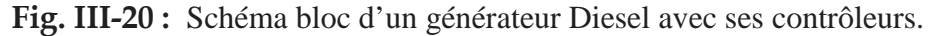

# **III.5.3.1.Procédure deFonctionnement**

Lapremièrepartieduprocessus defonctionnementdusystèmeestledémarrage dugénérateurDiesel.Ilfautenviron0,5s pouratteindresonéquilibre,cequimaintenir lastabilitédelatension etdelafréquenceduPCC.L'éolienneetleSTATCOMse connecterontauPCCà1s,cequi entraînerauneforteaugmentationdesurchargedu diesel.Lesystèmerestestablecarlasurchargeesttrèscourte.La

premièrechargeseconnecteraausystèmeà1,2s etl'autreà1,6s.Lesystèmede

synchronisationcommence alorsàfonctionneretcréeun équilibredepuissancedu système.

# **III.5.3.2. Contrôle du Générateur Diesel**

Le générateur Diesel est contrôlé en vitesse (fréquence de l'onde de tension générée) et en tension. Comme on peut le voir sur la Fig.21, le régulateur de vitesse agit sur l'actionneur qui à son tour agit sur le moteur Diesel alors que le régulateur de tension agit sur la machine synchrone. La régulation de la vitesse du moteur Diesel est réalisée par un régulateur de vitesse et l'actionneur. Le régulateur de vitesse mesure la vitesse réelle du moteur Diesel et il la compare avec la vitesse de référence. En fonction de l'erreur existante il agit sur l'actionneur pour qu'il injecte plus ou moins de combustible.

Le régulateur est de type proportionnel intégral (PI), l'erreur de vitesse est annulée en régime permanent et la régulation de vitesse est réalisée en mode isochronique, c'est-à-dire que la vitesse de la machine est maintenue constante indépendamment du pourcentage de charge.

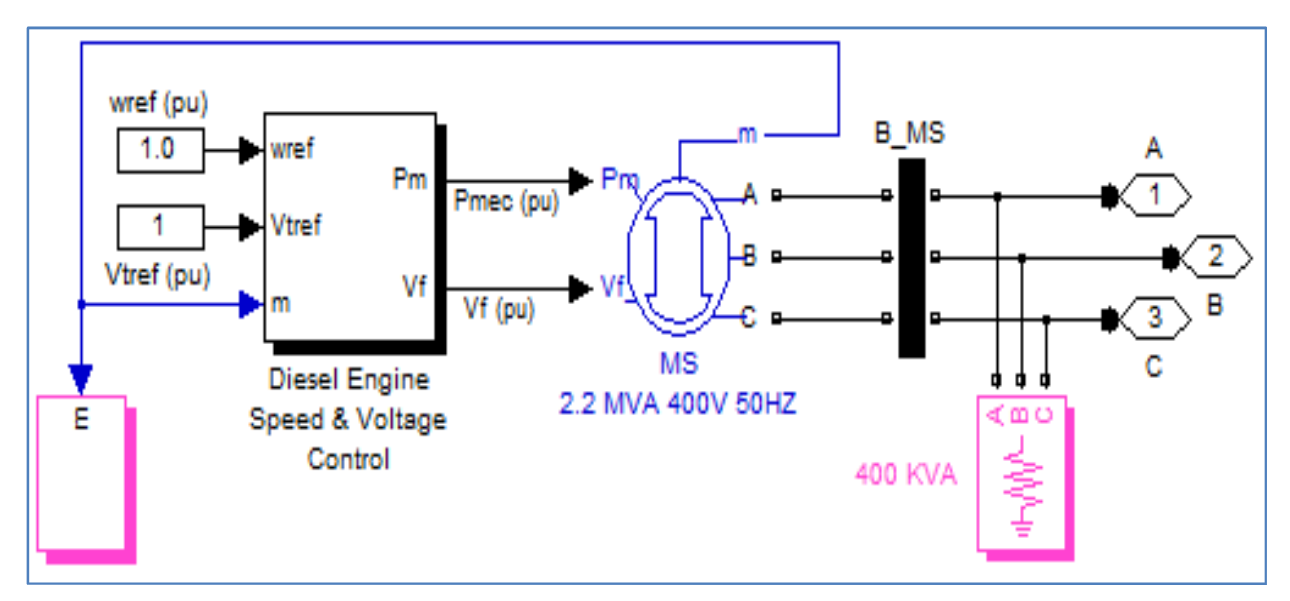

**Fig. III-21 :** Modèle de générateur Diesel avec Matlab.

L'instabilité provoquée par un déséquilibre de puissance dans un système d'alimentation en courant alternatif est décrite et illustrée par des études de simulation. On discute ensuite de l'amélioration potentielle du contrôle du système en supposant un système de gestion de l'énergie idéal. Avant l'impact de la charge, la vitesse du rotor de la génératrice ne change pas. Cependant, avec l'impact de la variation soudaine de la charge, la vitesse du rotor chute, le variateur réagit au changement de charge en modulant la puissance d'entrée mécanique appropriée au générateur afin de correspondre à la nouvelle puissance de charge. Cela se fait en augmentant la demande d'accélération au couple moteur maximal. Cela accélère le retour du générateur à la vitesse de consigne et vérifie que la demande de commande correspond au nouveau réglage de la charge.

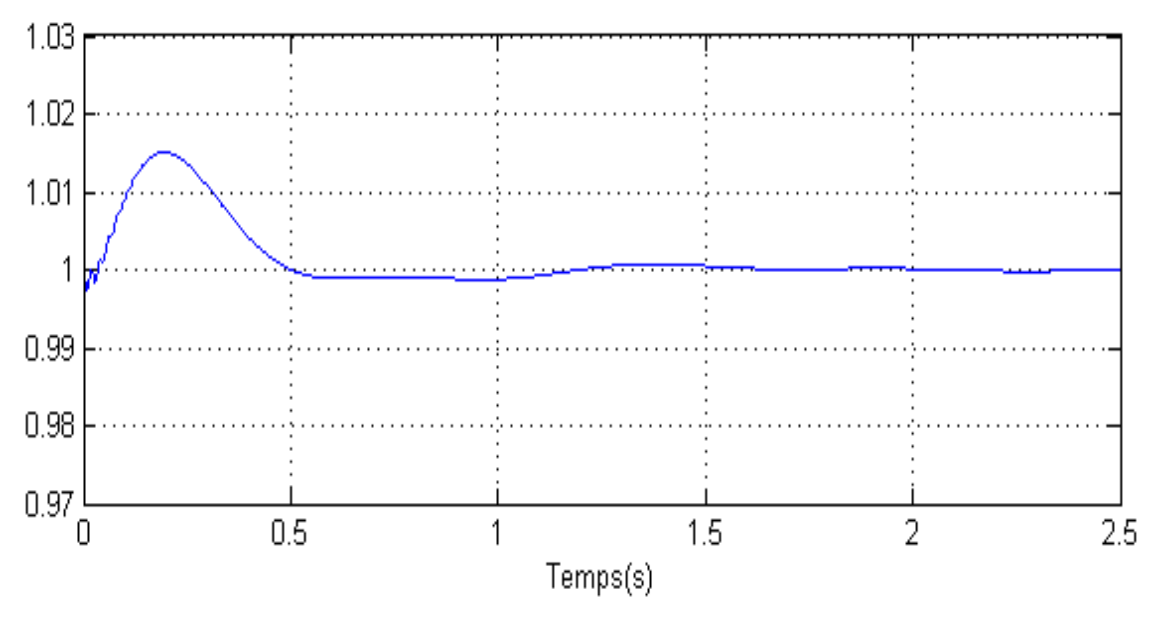

**Fig. III-22 :** Vitesse de générateur Diesel.

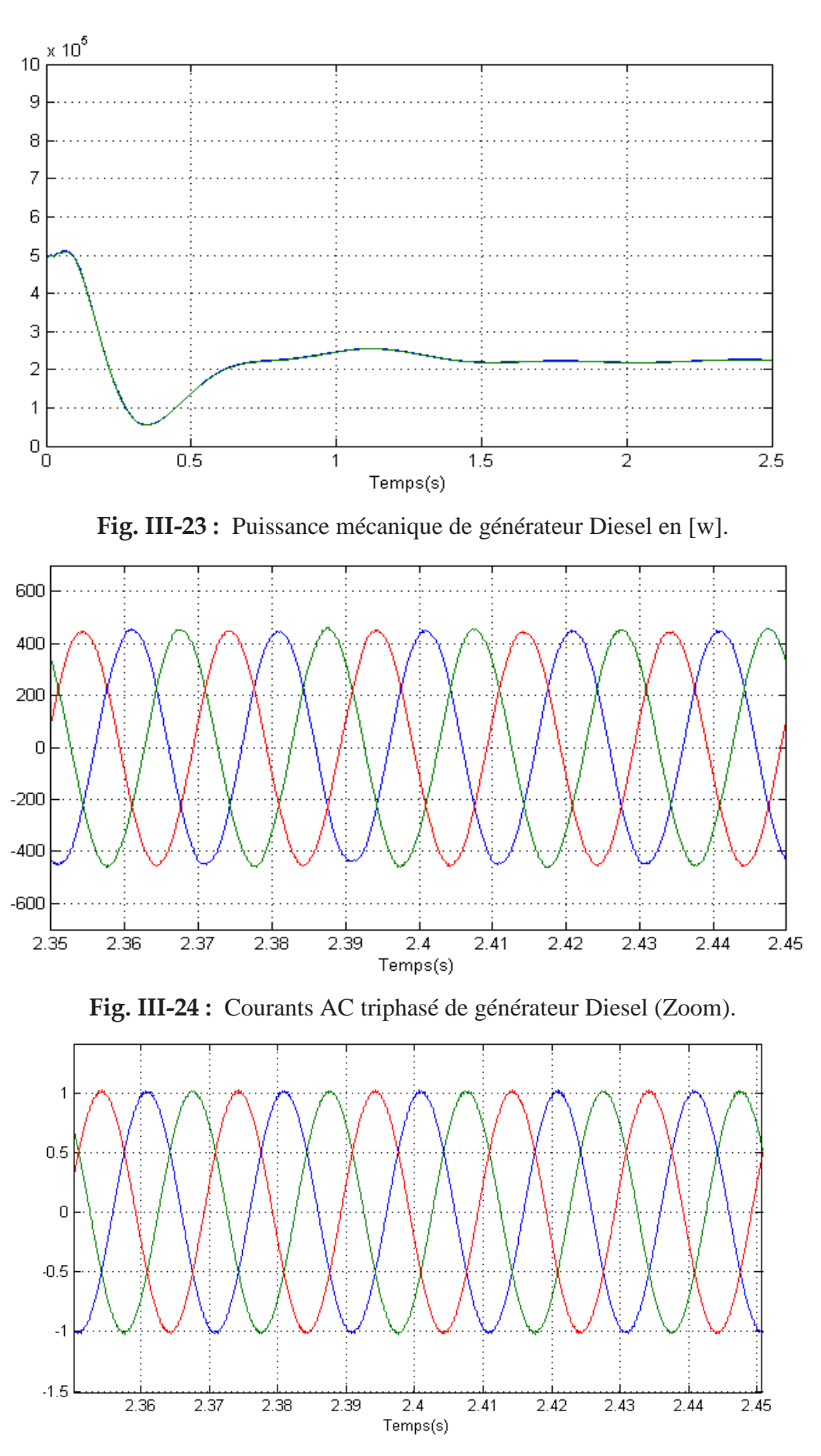

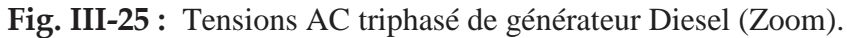

# **III.6. Schémas de Synchronisation et de Commande de Système**

La synchronisation est le problème le plus important dans le système AC. C'est la prémisse et la base pour garder le système entier de travailler en toute sécurité et correctement, en particulier pour ce microgrid dans lequel le générateur diesel est la source principale pour maintenir la tension PCC stable et le signal de synchronisation est facile à perturber.

# **III.6.1. Système de Control Central SCC**

Comme le montre la Fig.26, le SCC est situé entre le contrôleur de la source d'alimentation et les éléments contrôlés. Il mesure en premier lieu les besoins en énergie des charges et la capacité de fourniture de toutes les ressources énergétiques. Ensuite, il attribuera la puissance selon le principe et la manière ci-dessus. Le SCC ne mesure pas et ne contrôle pas le générateur diesel, mais le générateur diesel est contrôlé par le contrôle du statisme de la fréquence et de la tension du PCC après le travail du SCC.

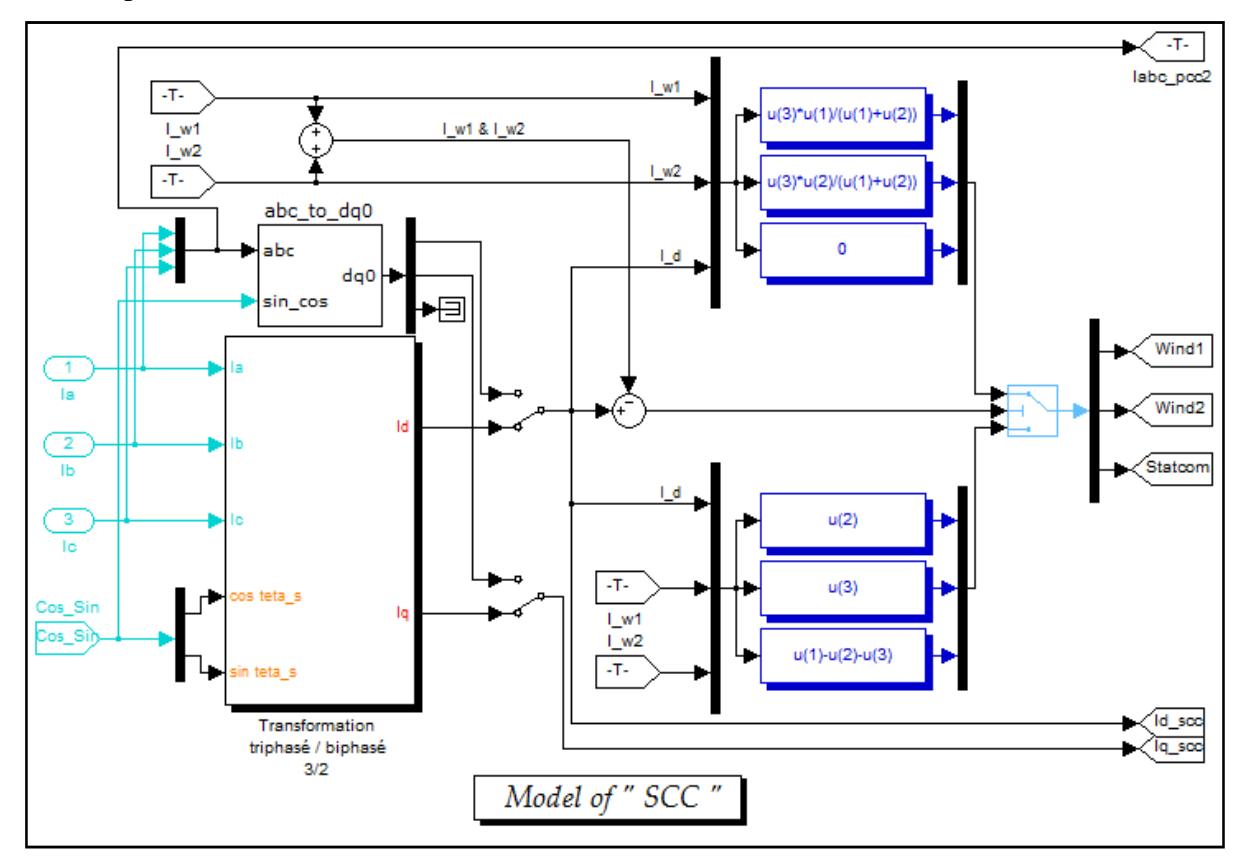

**Fig. III-26 :** Modele de systeme SCC sous Matlab.

Le principe SCC est basé sur la transformation d-q, illustrée à la Fig.27. Premièrement, il mesure le courant nécessaire aux charges et le traduit en valeurs d-q en tant que puissance active et besoin de puissance réactive. La puissance réactive nécessaire à la charge sera attribuée à STATCOM. Si les producteurs d'énergie éolienne peuvent offrir la puissance active dont la charge a besoin, l'énergie leur sera directement allouée, ou la partie de la puissance sera attribuée aux éoliennes en fonction de leur capacité de sortie et l'autre sera envoyée au STATCOM.

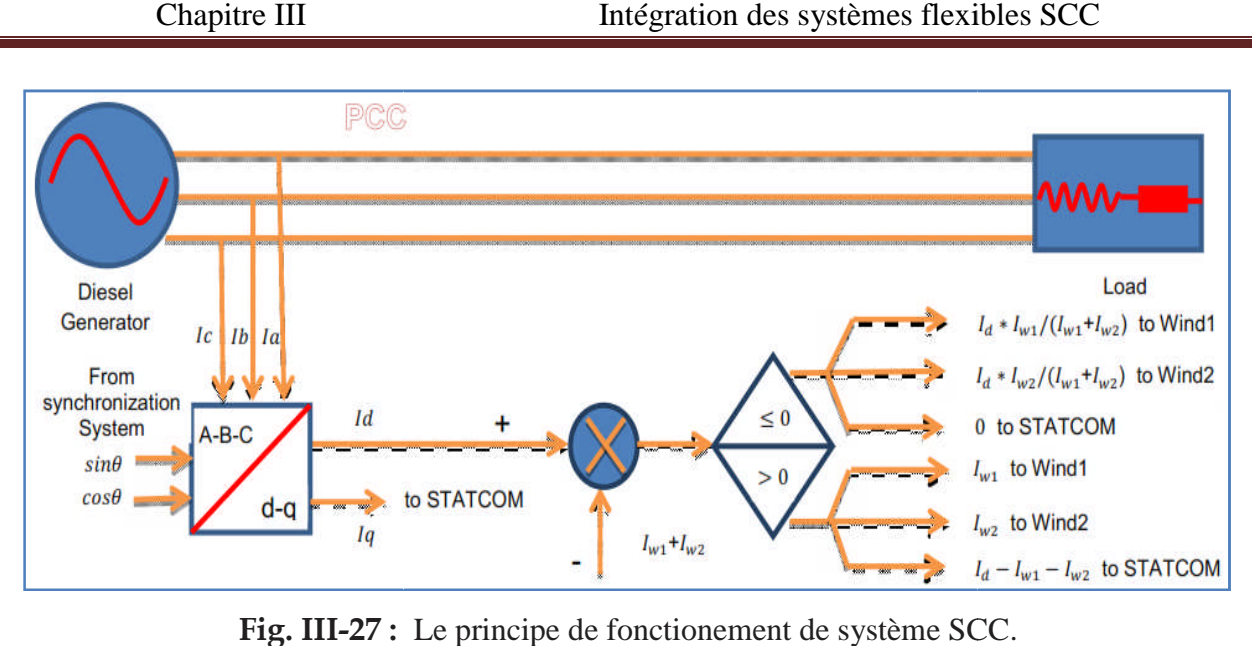

**Fig. III-27 :** Le principe de fonctionement de système SCC

La capacité de compensation de STATCOM étant limitée, le diesel donnera plus d'énergie pour maintenir l'équilibre de puissance grâce au contrôle de la fréquence et de la tension. in l'équilibre de puissance grâce au contrôle de la fréquence et de la tension.<br>
Système de Synchronisation PLL<br>
La synchronisation est le problème le plus important dans le système AC. C'est le

# **III.6.2. Système de Synchronisation PLL**

principe et la base pour maintenir l'ensemble du système en toute sécurité et de manière appropriée, en particulier pour cette micro-Grid dans laquelle le générateur Diesel est la source principale pour conserver la tension stable au PCC. Comme le montre la Fig. synchronisation applique la technologie PLL pour extraire les signaux de synchronisation sine et cosɵ nécessaires à tous les autres sous sous-systèmes pour la transformation d-q. maintenir l'ensemble du système en toute sécurité et de manière<br>pour cette micro-Grid dans laquelle le générateur Diesel est la source<br>la tension stable au PCC. Comme le montre la Fig.28, le système de

En raison de la fluctuation de la tension et de la fréquence de s sortie du diesel, un module de filtre passe-bas de deuxième ordre est utilisé avant la PLL triphasée pour conserver la vitesse bas et la précision suivant les perturbations du moteur diesel. systèmes pour la transformation d-q.<br>a tension et de la fréquence de sortie du diesel, un module<br>est utilisé avant la PLL triphasée pour conserver la vitesse

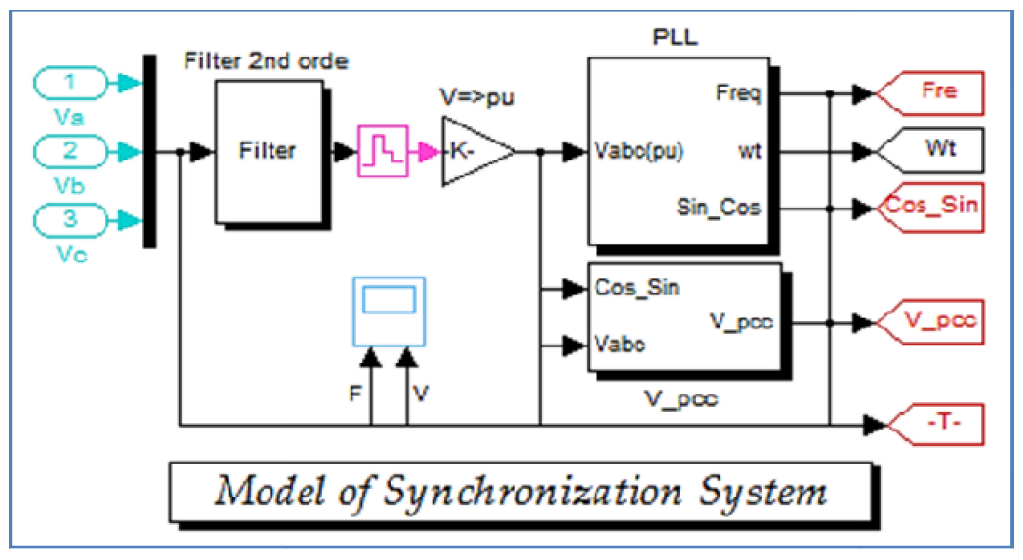

**Fig. III-28 28 :** Système de synchronisation basé sur PLL.

La fréquence est synchronisée par le bloc PLL discrète. Ce bloc utilise les tensions triphasées du PCC pour mesurer la fréquence du système. La fréquence mesurée est envoyé aux contrôleurs de STATCOM et MADA pour obtenir l'erreur de fréquence.

Cette erreur est intégrée pour obtenir l'erreur de courant. L'erreur de courant est alors utilisée par un contrôleur proportionnelle intégrale (PI) pour produire un signal de sortie représentant la tension référentiel pour le générateur d'impulsions MLI. Ces impulsions sont injectes aux convertisseurs qui vont nous donne la tension de STATCOM ou MADA requise.

#### **III.6.3. Système de Contrôle de STATCOM**

Basé sur le principe [48], le modèle du régulateur STATCOM est illustré à la Fig.29. Il adopte la technologie de contrôle du statisme et utilise la fréquence et la tension du PCC, la tension du condensateur et la demande de puissance active et réactive de la charge (provenant du SCC) en tant que paramètres d'entrée de contrôleur PI. La fréquence et la tension du PCC sont utilisées pour compenser le besoin de puissance active et réactive du PCC.

La tension du condensateur est utilisée pour contrôler la tension du condensateur. Les paramètres actifs et réactifs de la charge sont utilisés pour compenser le besoin de puissance active et réactive de la charge. L'architecture du système adopte des séries et des parallèles du PI Controller. Le contrôleur PI est utilisé pour contrôler le courant afin d'obtenir la tension réaliste et conserver la vitesse de traçage. Avec un taux d'amortissement de 0.7 avec une bande passante en boucle fermée de 110 Hz et un temps de réponse de 0.1 s, le contrôleur de courant résultant est donné Kp =  $2 \sim 5$ , Ki =  $15 \sim 40$ .

Le STATCOM estutiliséprincipalementpourcompenserlapuissance réactiveaujeude barredeconnexion,etparconséquencemaintenirlatensiondecedernier.Pourcetobjectif ce dispositif injecte ou absorbe un courant Ish, qui est l'image de la puissance à compensée.

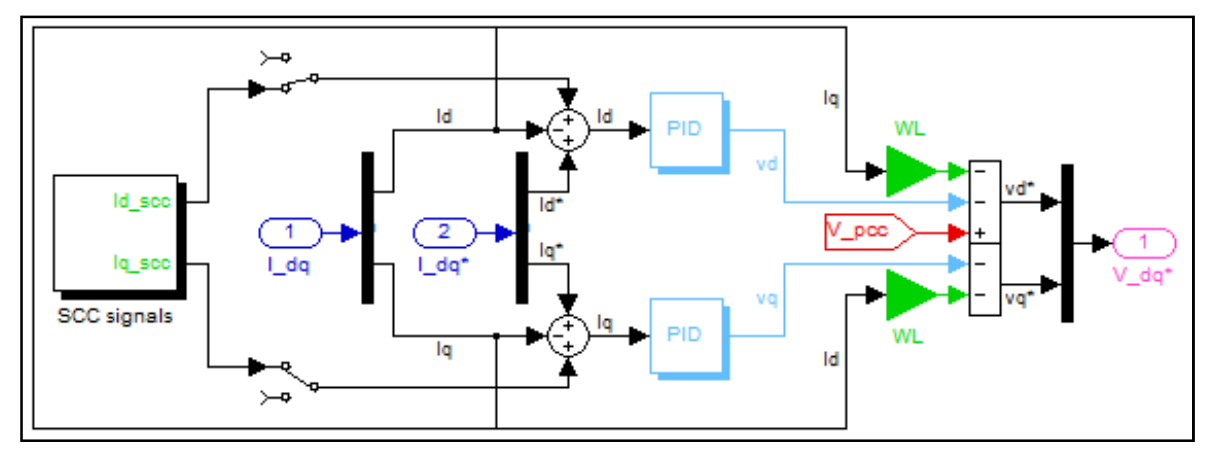

**Fig. III-29 :** Réglage de courant du STATCOM avec Matlab.

# **III.6.4. Système de contrôle du générateur d'énergie éolienne**

L'architecture de contrôleur DC-AC du générateur éolien est similaire à celle de STATCOM. La différence réside dans l'entrée du régulateur PI.

Comme le générateur d'énergie éolienne sert uniquement à fournir de la puissance active, ses paramètres d'entrée ne comprennent que la tension du condensateur, la demande de puissance active de la charge (du SCC). La tension du condensateur est utilisée pour maintenir la stabilité de sa tension. La demande de puissance active de la charge est utilisée pour compenser le besoin en puissance active de la charge. Les paramètres du régulateur PI pour les courants d et q sont Kp  $=2$ ~5, Ki  $=15$ ~40. Et les paramètres du condensateur de tension continue du contrôleur PI sont  $Kp = 5 \sim 20$ ,  $Ki = 30 \sim 150$ . [48]

## **III.7. Résultats de la Simulation et Discussions**

# **III.7.1. Processus en cours et Scènes d'exploitation**

Quatre scènes d'opération sont définies pour vérifier le caractère du système :

(1) La puissance nominale des générateurs d'énergie éolienne est fixée à 80 kVA chacun (puissance active 80 kW, puissance réactive 0 kVar). Les charges sont définies sur 50 kVA chacune (puissance active 50 kW, puissance réactive 0 kVar). Parce que cette puissance peut être fournie par le système éolien, le diesel et STATCOM n'offrent pas de puissance.

(2) La puissance nominale des générateurs d'énergie éolienne est fixée à 300 kVA chacun (puissance active 300 kW, puissance réactive 0 kVar). Les charges sont définies à 900 kVA chacune (puissance active 800 kW, puissance réactive 100 kVar). Étant donné que cette puissance ne peut être fournie uniquement par un système éolien, le STATCOM compensera la puissance restante et le diesel commencera à fournir de l'énergie.

(3) La puissance nominale des générateurs d'énergie éolienne et des charges est la même que celle du scène 2. La différence est que STATCOM ne fonctionne pas. Étant donné que cette puissance ne peut être fournie que par le système éolien, le diesel offre directement la puissance restante.

(4) La puissance nominale des générateurs éoliens est fixée à 400 kVA chacun (puissance active 400 kW, puissance réactive 0 kVar). Les charges sont fixées à 1400 kVA chacune (puissance active 1200 kW, puissance réactive 200 kVar). Étant donné que cette puissance ne peut être fournie uniquement par le système éolien, le STATCOM compensera la puissance restante et le diesel commencera à fournir de l'énergie. La vitesse du diesel sera sérieusement affectée à cause de la forte consommation d'énergie.

# **III.7.2. Résultats de Simulation du Scène 1**

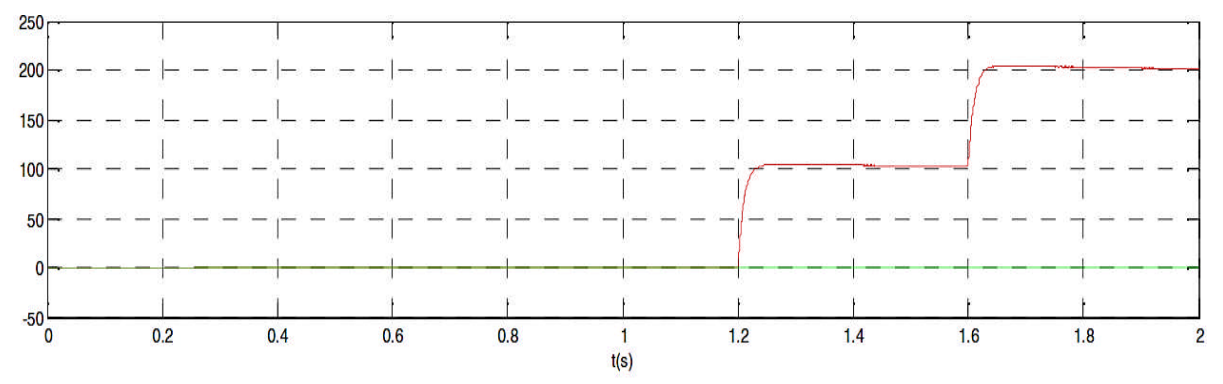

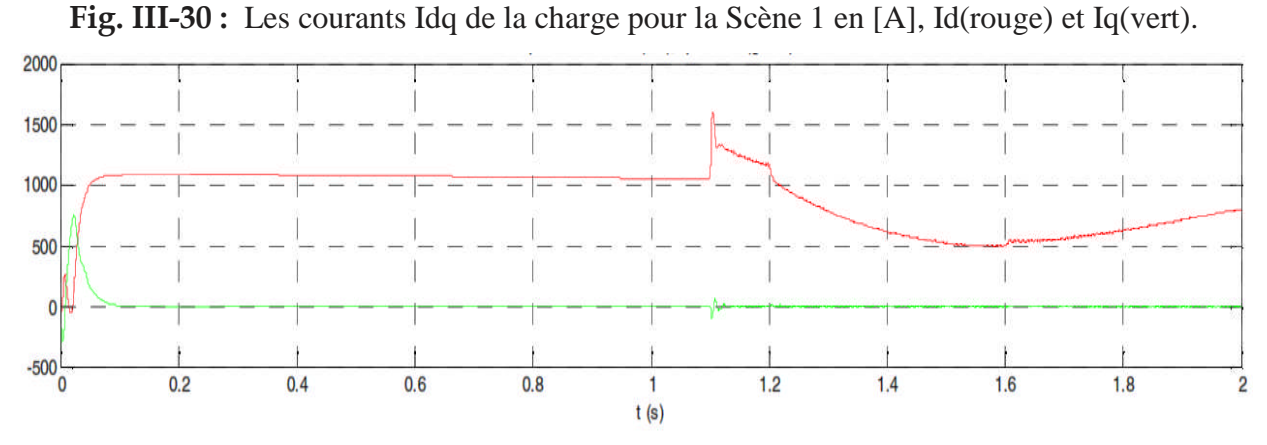

**Fig. III-31 :** Les courants Idq de Diesel pour la Scène 1 en [A], Id(rouge) et Iq(vert).

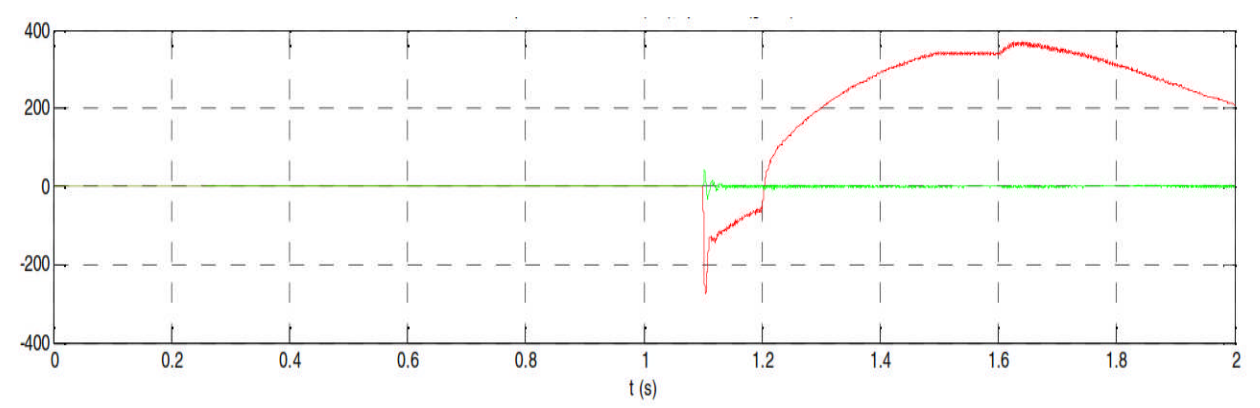

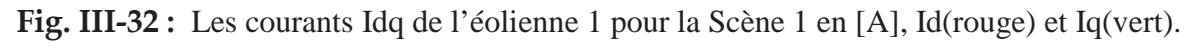

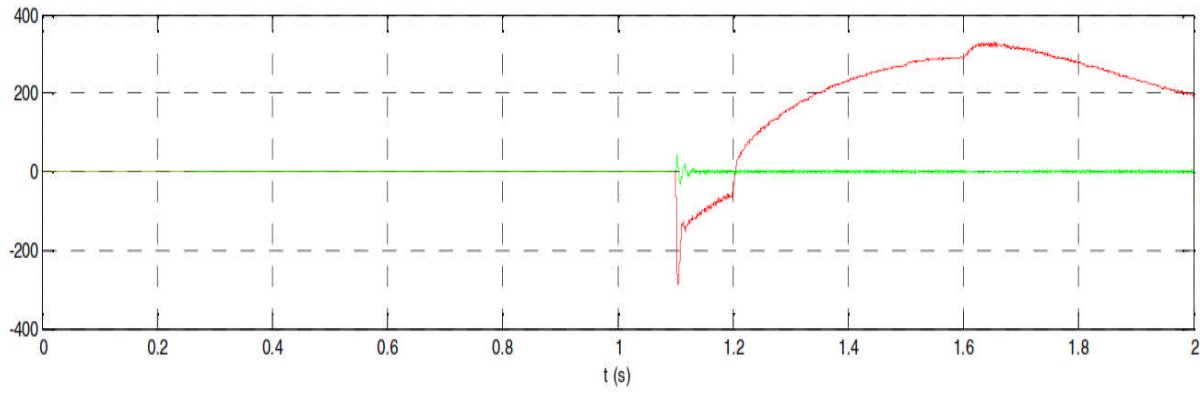

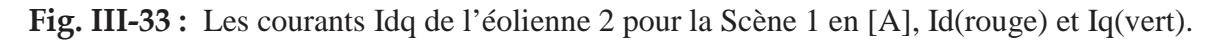

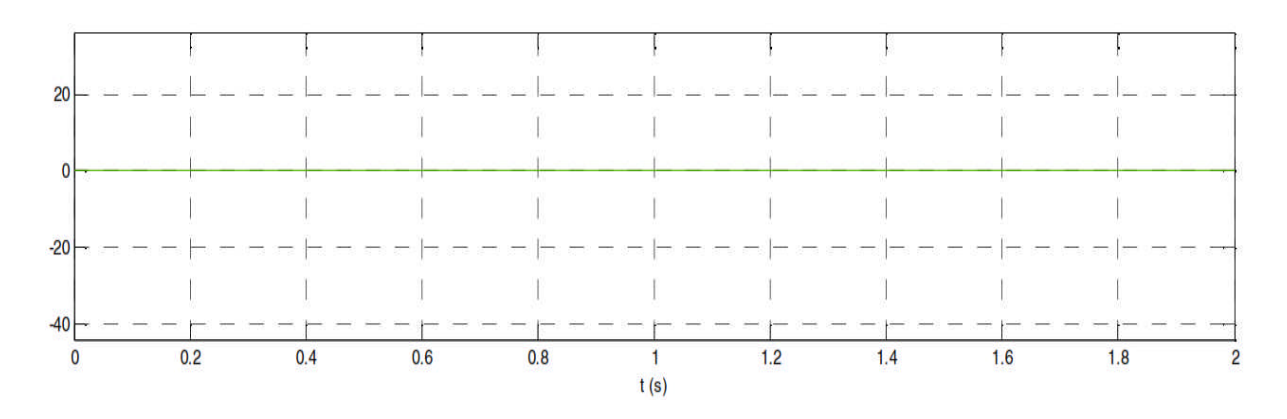

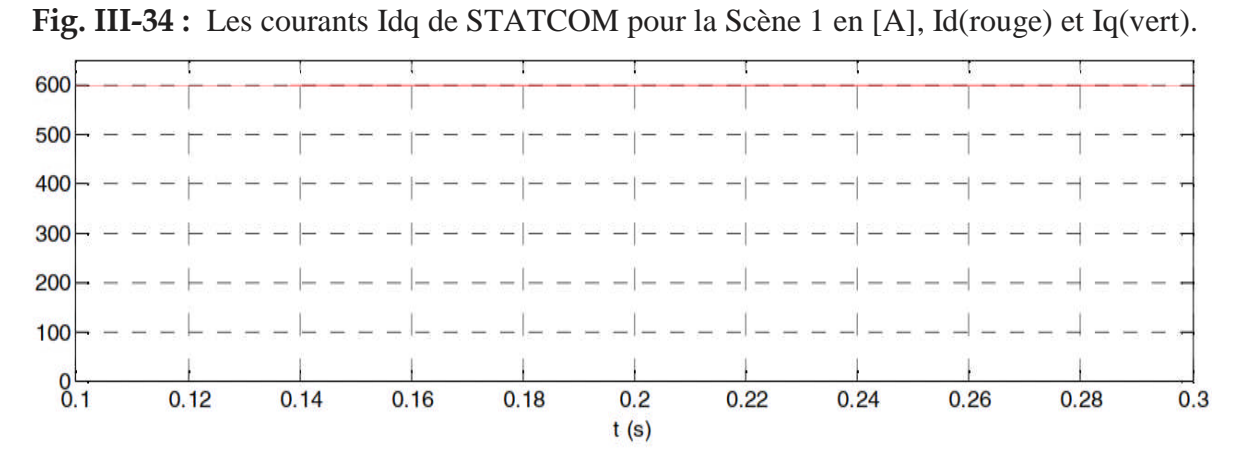

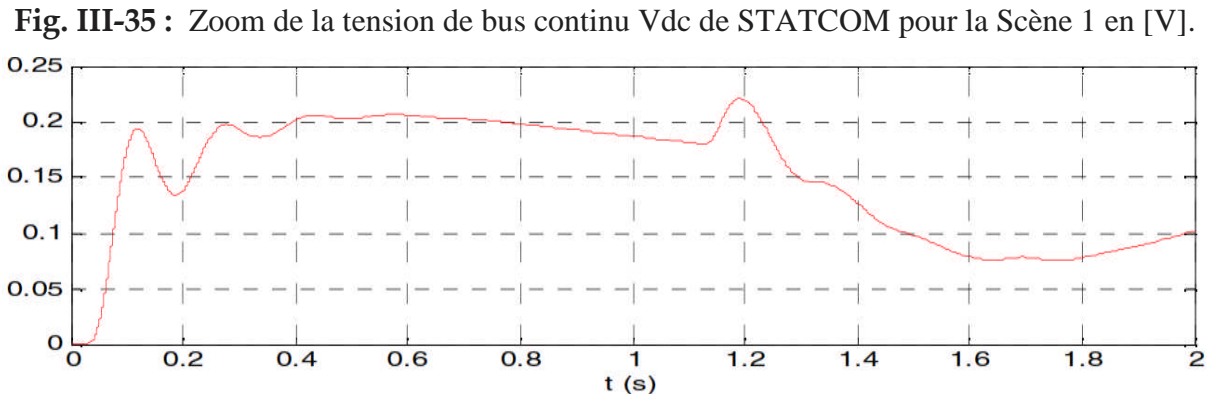

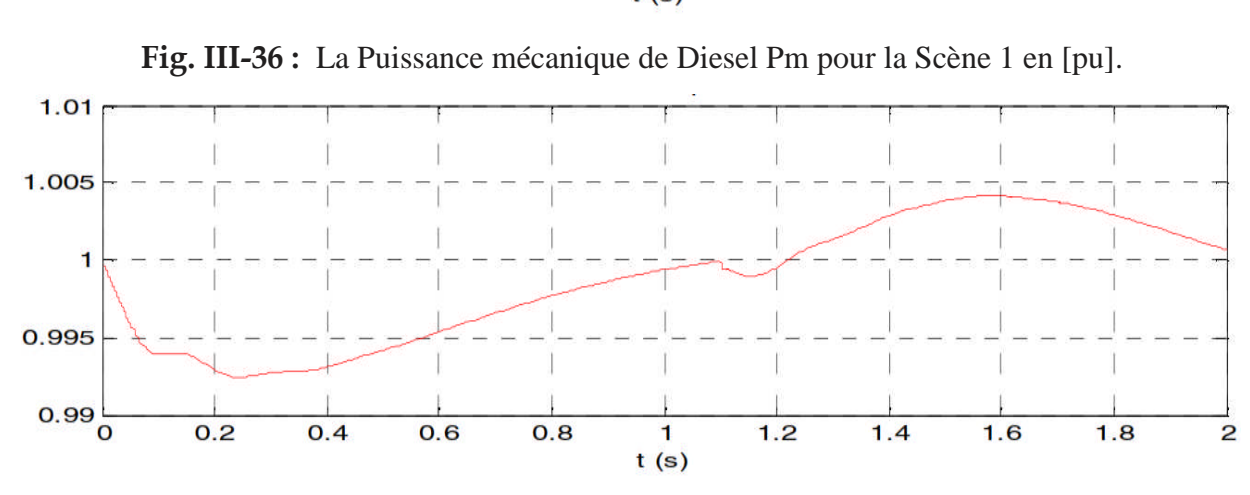

**Fig. III-37 :** La vitesse mécanique de Diesel pour la Scène 1 en [pu].

63

Les résultats sont présentés sur les figures 30-37. La vitesse du diesel ne diminuera pas lorsque la puissance nécessaire à la charge pourra être fournie par les générateurs éoliens. La vitesse augmente légèrement car le générateur d'énergie éolienne peut fournir plus d'énergie au Chapitre III Intégration des systèmes flexibles SCC<br>
Les résultats sont présentés sur les figures 30-37. La vitesse du diesel ne diminuera pas<br>
lorsque la puissance nécessaire à la charge pourra être fournie par les généra condensateur restera équilibrée.

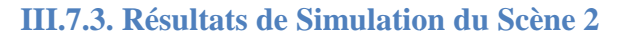

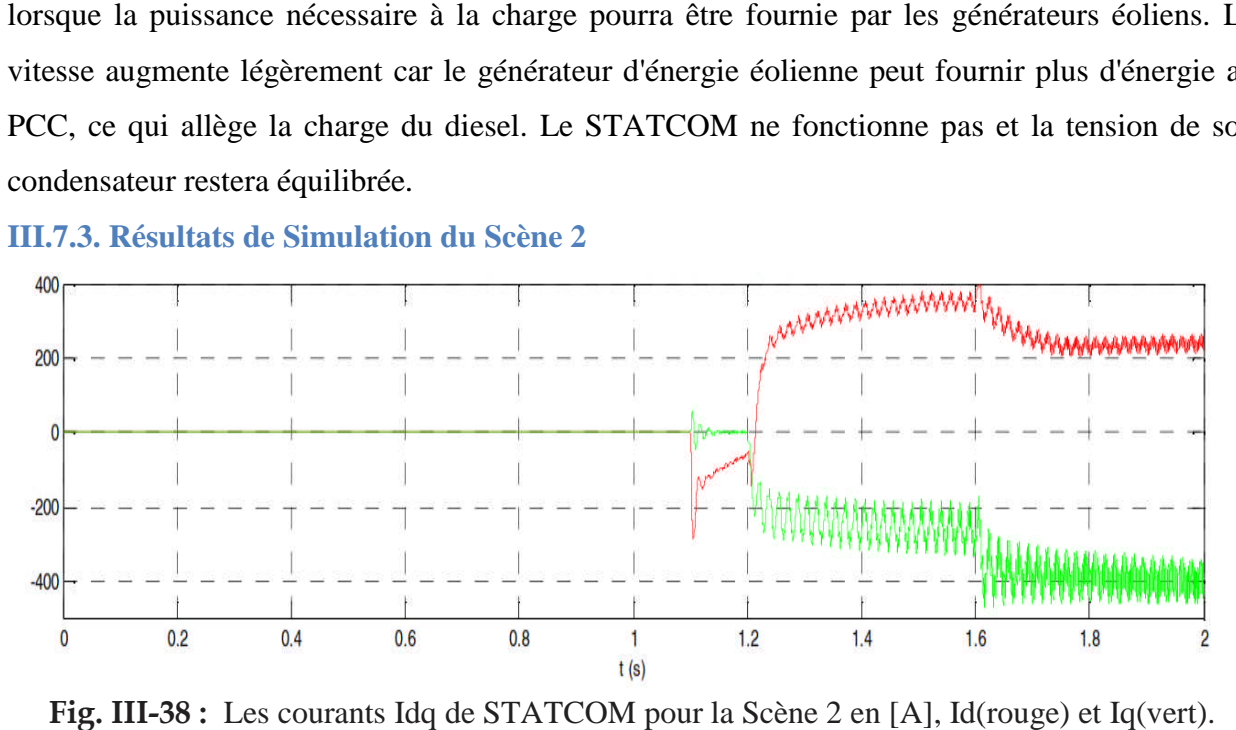

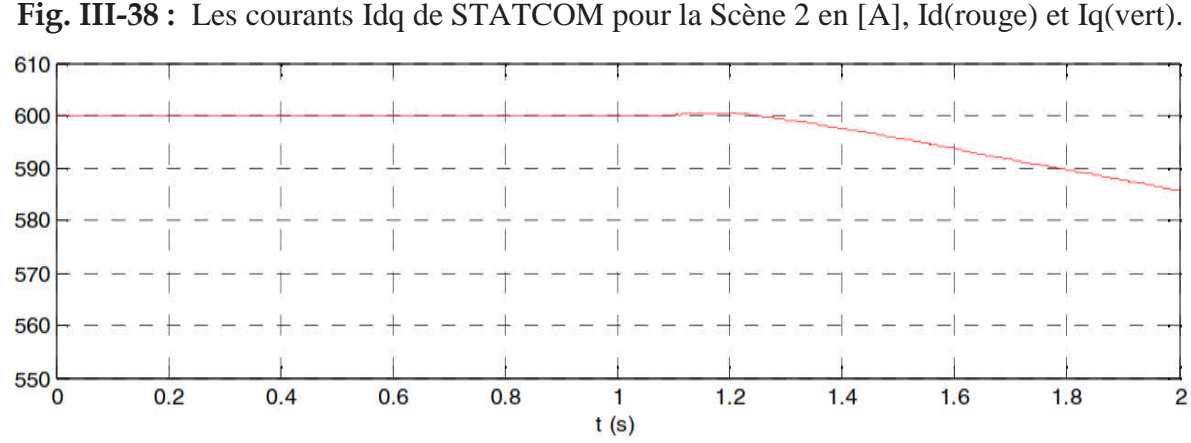

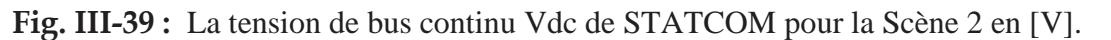

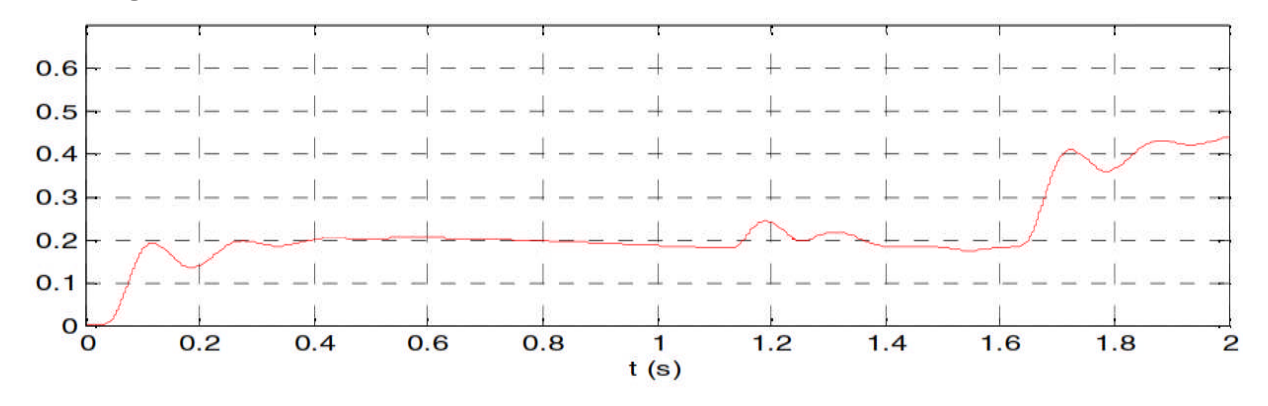

Fig. III-40 : La Puissance mécanique de Diesel Pm pour la Scène 2 en [pu].
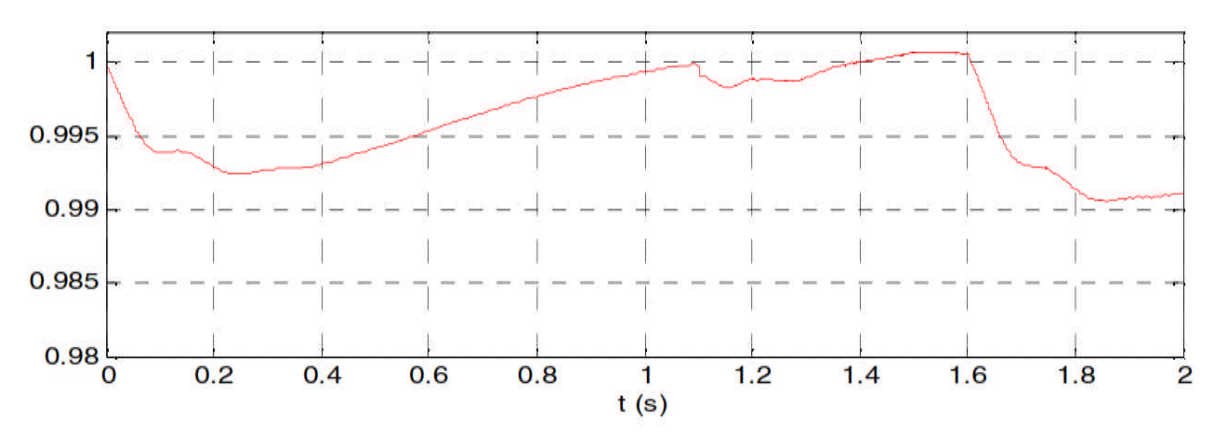

**Fig. III-41 :** La vitesse mécanique de Diesel pour la Scène 2 en [pu].

Le résultat est montré sur les figures 38-41. La charge est plus lourde que l'énergie éolienne, STATCOM compensera la puissance laissée par le générateur éolien, le diesel augmentera la puissance mécanique pour offrir plus d'énergie. Les producteurs d'énergie éolienne donnent ce qu'ils peuvent faire au PCC. La vitesse du diesel chutera lorsque les charges se connecteront au PCC. STATCOM peut compenser la puissance active lorsque la charge 1 se connecte au PCC, mais ne peut pas compenser lorsque la charge 2 se connecte au PCC car la tension du condensateur chute davantage. Il doit être déchargé.

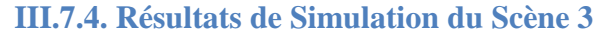

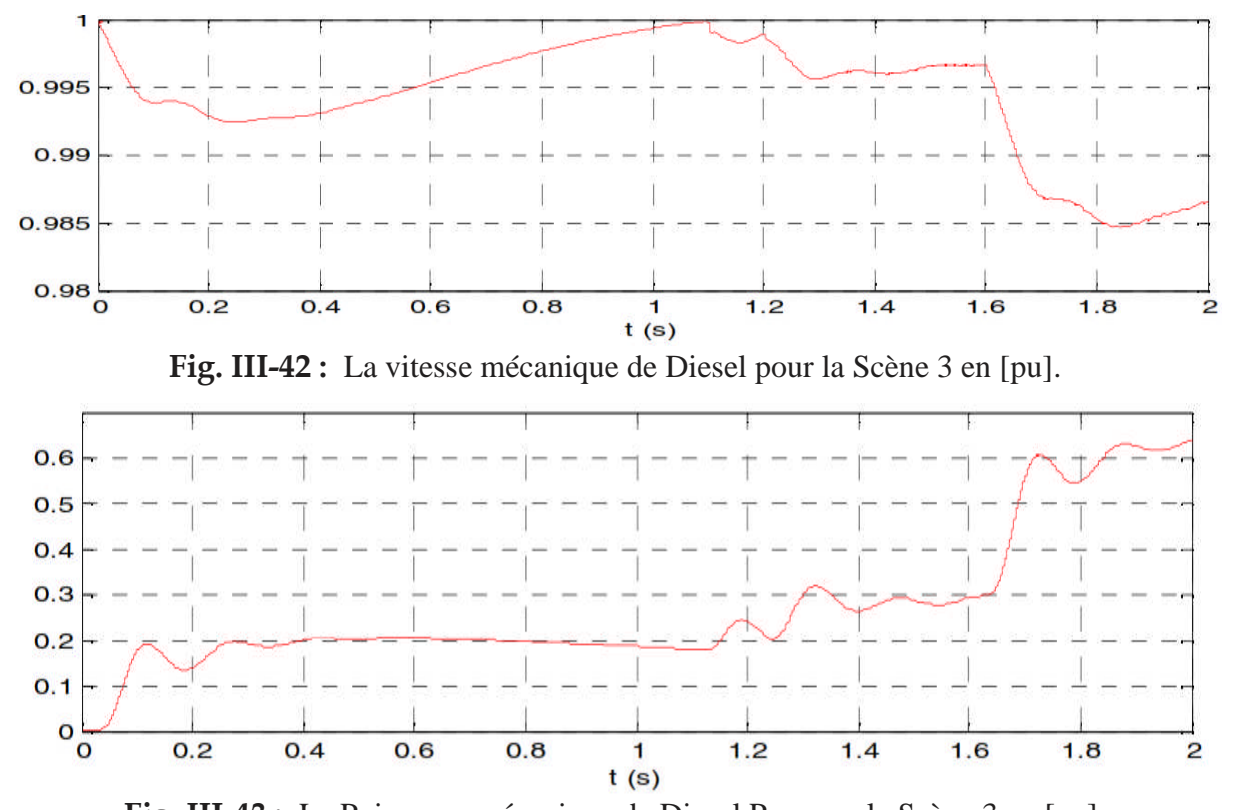

**Fig. III-43 :** La Puissance mécanique de Diesel Pm pour la Scène 3 en [pu]. La situation de travail de cet scène est similaire à celle du scène 2, sauf que STATCOM ne fonctionne pas, mais que cela fonctionne dans la scène 2. Le résultat est montré sur les figures 42-43.

La charge est plus lourde que ce que l'énergie éolienne peut faire et STATCOM ne fonctionne pas, alors le diesel offrira la puissance des éoliennes. Lorsque la charge 1 se connecte au PCC, la vitesse du diesel diminuera plus que dans la scène 2. Lorsque la charge 2 se connecte au PCC, la vitesse du diesel est la même que dans la scène 2 car la tension du condensateur chute trop et doit être déchargée du diesel. Les producteurs d'énergie éolienne donnent ce qu'ils peuvent faire au PCC. La sortie STATCOM zéro et la tension de son condensateur restent à environ 600V. En raison du courant de fuite, la tension chute légèrement.

**III.7.5. Résultats de Simulation du Scène 4**

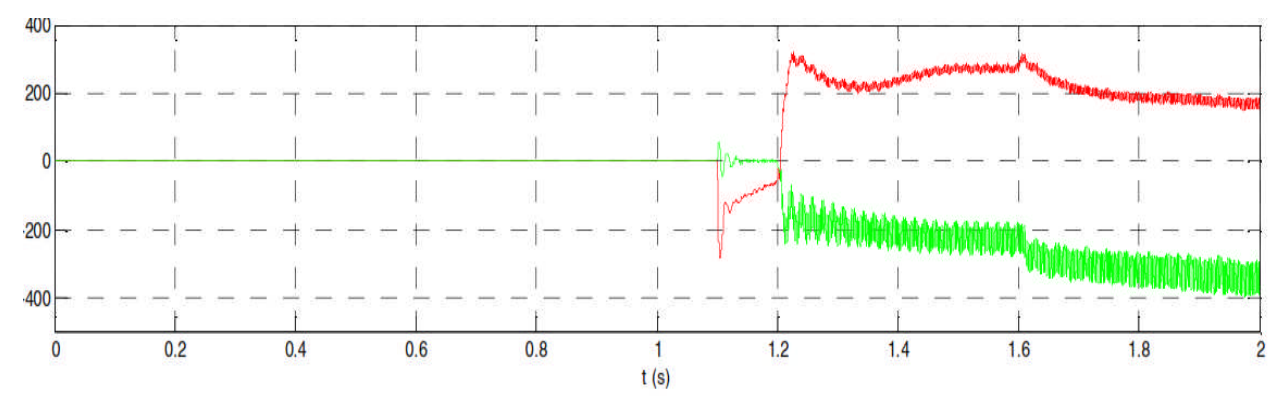

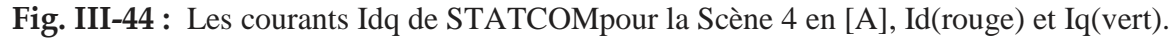

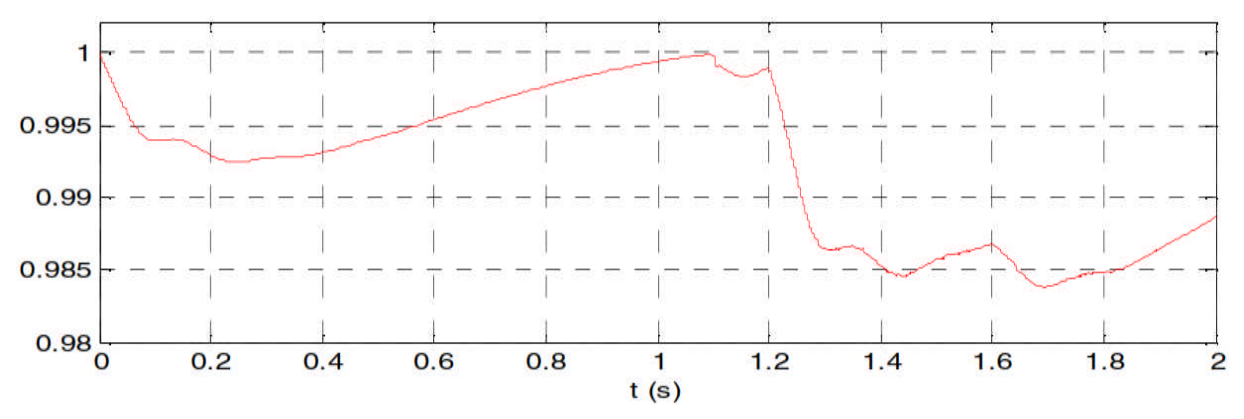

**Fig. III-45 :** La vitesse mécanique de Diesel pour la Scène 4 en [pu].

Le résultat est illustré aux figures 44-45, La charge est plus lourde que celle du scène 4, de sorte que la progression du système est similaire à celle du scène 4, sauf que la vitesse diminue davantage. Les charges augmentent davantage que la scène 2, STATCOM ne peut compenser la puissance laissée par le générateur éolien. La vitesse du diesel sera donc sérieusement affectée à cause de la forte puissance requise.

#### **III.8. Conclusion**

Les principaux objectifs des structures de réseau électrique hybride sont d'améliorer la performance globale des systèmes électriques, de faciliter le commerce d'électricité, de réagir rapidement aux perturbations pour minimiser leur impact et d'empêcher les systèmes d'alimentation de fonctionner.

## Chapitre III

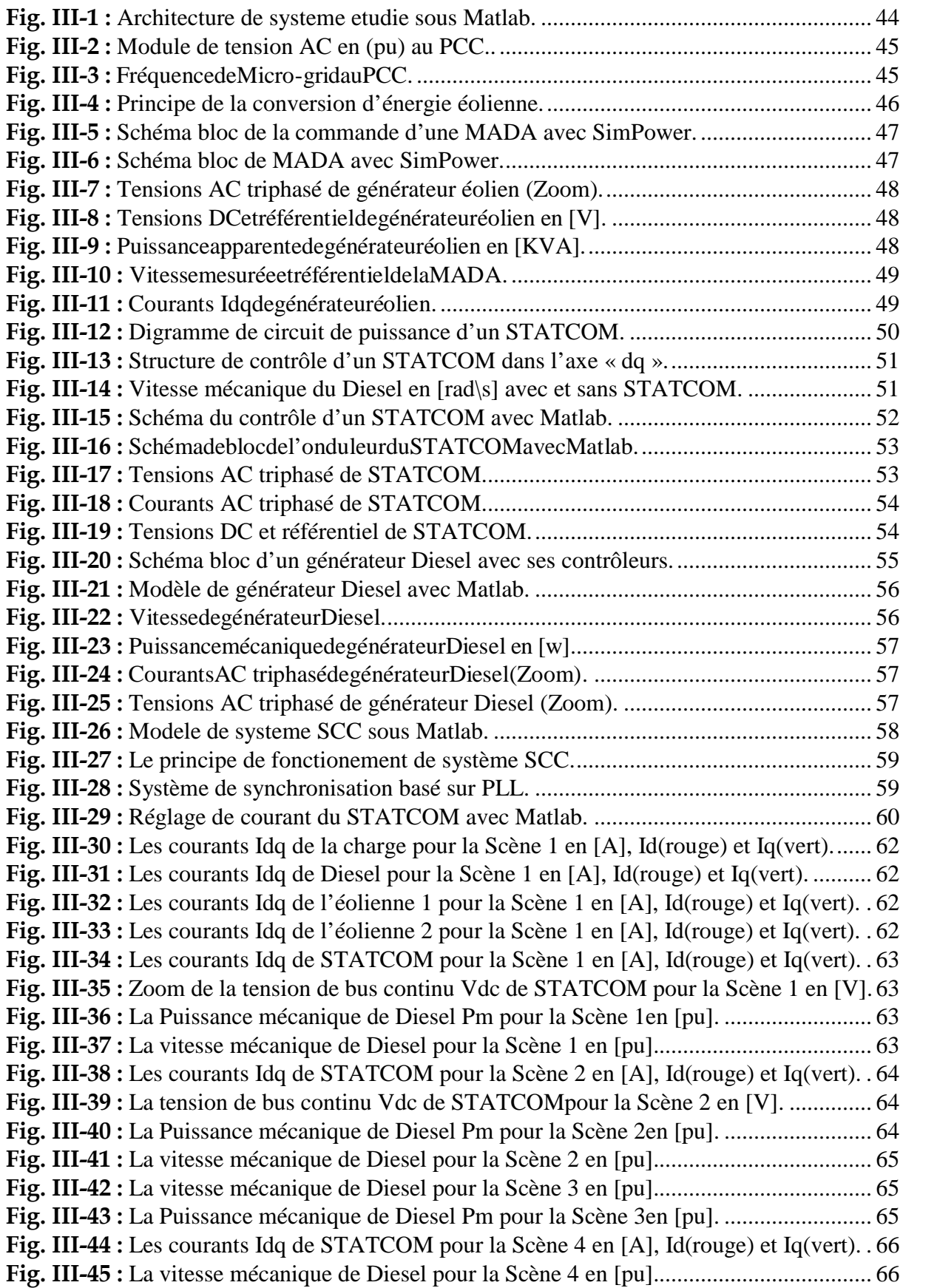

# Conclusion générale

#### **Conclusion générale**

Cetravailvientd'illustrerlacapacitéd'unSTATCOM et un SCC àaméliorer le fonctionement et la stabilité d'unmicro-gridparlasimulation numériquesousl'environnementMatlab. Pourcelanousavonschoisiunmicrogridcomposéed'un générateurDiesel,un générateurd'énergieéolienne,deux chargesetunSTATCOM et un système de contrôle centrale SCC.Alors nousavonsentamerl'associationdesdeuxchainesdeconversionDieselet éolienneafin deconstituéun systèmehybridequiva allierlesénergiesélectriqueet celletransmiseparleventafindemaximiserle rendementdel'installation.

Il est bien reconnu que la technologie de l'électronique de puissance est un élément clé dans les structures de réseau électrique hybrides. La technologie FACTS et SCC associée aux technologies de communication et de contrôle avancées aideront à atteindre l'objectif de structure de réseau électrique hybride. Afin de tirer pleinement parti les capacités de la technologie FACTS, l'utilisation du systeme SCC intégré au STATCOM constituera une option viable pour fournir des contrôles multifonctionnels destinés à améliorer le fonctionnement des microgrids. Les performances supérieures du STATCOM par rapport aux autres générateurs var en font un choix préférable pour la compensation des événements transitoires.

Le STATCOM est classé comme dispositif de réponse à court terme et conviennent aux applications de puissance en rafale nécessitant une réponse rapide et une courte durée, par ex. stabilisation de la tension et de la fréquence dans un microgrid. Le système peut simuler le caractère de microgrid en fonction de l'énergie de diesel et éolienne et de STATCOM. Les résultats de la simulation ont permis de vérifier qu'elle fonctionne correctement. Le STATCOM renforce la stabilité du système.

Les résultats obtenus ont vérifié l'efficacité de la stratégie de commande adoptée qui a permet un contrôle indépendant et découplé des puissances active et réactive de ce dispositif en minimisant l'effet d'interaction entre ces puissances.Pour une éventuelle continuité du présent travail, il est possible d'énumérer quelques perspectives comme suite de cette étude dont on peut citer :

- Appliqué des lois de commande avancée pour augmenter la capacité de l'éolienne et du générateur diesel et élevé leur rendement.
- Ajouter un système de stokage SCESS d'enrgie au STATCOM pour mieucontroller le fréquence

### **Références bibliographiques**

**[01]**R. Baïle, « Analyse et modélisation multi fractales de vitesses de vent application à la prévision de la ressource éolienne », université de Corse le 18 Octobre 2010.

**[02]**H. Camblong, « Minimisation de l'impact des perturbations d'origine éolienne dans la génération d'électricité par des aérogénérateurs a vitesse variable » Thèse de doctorat de l'école nationale supérieure d'arts et métiers, 2003.

**[03]**D.Roye, S.Bachaabd,R.Belhomme, « Technologie des systèmes éoliennes intégration dans les réseaux électriques », la Revue3EI, no.39, 2004

**[04]**A. Davigny « Participation aux services système de fermes d'éolienne à vitesse variable intégrant du stockage inertiel d'énergie », Thèse de doctorat, Université des Sciences et Technologies de Lille, Lille, France, 2007

**[05]**E. Muljadi, K. Pierceet P. Migliore, « Control strategy for variable speed, stall-regulated wind turbines », American Controls Conference, Philadelphia, PA, Juin24-26, 1998.

**[06]**L. Chang, « Systèmes de conversion de l'énergie éolienne », IEEE Canadian Review -summer / Eté 2002, pp. 1-5.

**[07]**F. Poitiers, « Etude et commande de génératrices asynchrones pour l'utilisation de l'énergie

éolienne : Machine asynchrone à cage autonome, Machine asynchrone à double alimentation reliée au réseau », Thèse de doctorat, Université de Nantes, France,2003.

**[08]** M. Malki et S. Ali Belarbi, « Etude et Simulation d'un aérogénérateur connecté auréseau (Turbine + MADA + Réseau) en mode continu et discret », Thèse de Master,universitéAboubakarBelkaid, Tlemcen, 2014.

**[09]** Ministerio de Industria y energía. « Normasadministrativas y técnicas para elfuncionamiento y conexión a las redeseléctricas de centrales hidroeléctricas de hasta5000kVA y centrales de autogeneracióneléctrica». B.O.E. No 219, September 1985.

**[10]**Ministerio de Economía, « Real Decreto de 12 de Marzo de 2004 436-2004. :por el que se establece la metodología para la actualización y sistematizacióndelrégimenjurídicoyeconómico de la actividad de producción de energíaeléctrica en régimenespecial». B.O.E. No75, Mars 2004.

**[11]** REE Procedimiento de Operación 1.4, « Condicionesde entrega de la energía en los puntosfrontera de la redgestionadapor el operadordelsistema». Juillet 1998.

**[12]**Ministerio de Economía, « Real Decreto 1432/2002, de 27 de diciembre, por el que se establece la metodología para la aprobación o modificación de la tarifa eléctrica media o de referencia y se modificanalgunosartículosdel Real Decreto 2017/1997, de 26 de diciembre, por el que se organiza y regula el procedimiento de liquidación de los costes de transporte, distribución y comercialización a tarifa, de los costes permanentes delsistema y de los costesde diversificación y seguridad de abastecimiento». B.O.E. No 313, Décembre 2002.

**[13]**P. Kundur, « Power System Stability and Control ». Electric Power Research Institute. McGraw-Hill, 1994.

**[14]**REE, « CondicionesTécnicasAplicables a la Generación de RégimenEspecial noGestionable». Juillet 2003.

**[15]**J.L. RodríguezAmenedo, G.C. Burgos Díaz, S. Arnalt Gómez, « SistemasEólicosde Producción de EnergíaEléctrica». Editorial Rueda S. L. ISBN: 84-7207-139-1, Madrid, 2003.

**[16]**BARAR ; LADJICI, « Introduction aux Systèmes Flexibles de Transmission en Courant Alternatif 'FACTS' » .projet de fin d'études école nationale polytechnique 2002.

**[17]** S. El Aimani, « Modélisation de différentes technologies d'éoliennes intégrées dans unréseau de moyenne tension », Thèse de doctorat, ENSAM Lille, 2004.

**[18]** R. Pena, J.C. Clare, G.M. Asher. « Doubly fed induction generator using back-to-backPWM converters and its application to variable-speed wind-energy generation».IEEProc.-Electr.

**[19]**T. Luong LE, « Analyses dynamique du réseau de distribution en présence des productions décentralisées », Thèse de Doctorat, Grenoble, France, Janvier 2008.

**[20]**Working Group C4.601-CIGRE, « Modeling and Dynamic Behavior of WindGeneration as it Relates to Power System Control and Dynamic Performance », August2007

**[21]** C .Bourillon . « Wind Énergie – Clean Power for Générations ». Renewable Énergie, Vol 16. pp. 948-953, 1999.

**[22]** K. Rudion, Z. Styczynski, and A. Orths, « Modeling of Variable Speed Wind Turbineswith Pitch Control », 2nd International Conference on Critical Infrastructures, France, October 2004.

**[23]** R. Chedid, F. Mrad et M. Basma, «Intelligent control of a classe of wind energy conversion systems », IEEE Transactions on Energy Conversion, Vol. 14, No. 4,December 1999.

**[24]** J. L. Rodríguez, S. Arnalte, J. C. Burgos, « Automatic generation control of a wind farm with variable speed wind turbines». IEEE Transactions on EnergyConversion. Vol. 17 No.2, June 2002

**[25]**S.EL-Aimani, « Modélisation de Différentes Technologies d'Eoliennes Intégrées dans un Réseaude Moyenne Tension», Thèse de Doctorat d'Etat en Electronique et Génie Electrique. EcoleCentrale de Lille (ECL), 2005.

**[26]**T.Wildi, « électrotechnique », 3éme édition, Québec, canada ; 1978.

**[27]** PA-96, Passelergue J-C, Besanger Y., Hadj-Said N., Feuillet R, « Éffects of FACTS devices on Static Voltage Stability » UPEC'96, Iraklion Greece 18-20 july 1996.

**[28]**IEC, « Electrical Energy Storage ».White paper.I ElectrotechnicalCommission, 92 p., 2011

**[29]**R.Ibtiouen ,A.Kaabeche, «Techno-economic ptimization of hybrid photovoltaic/wind/diesel » Solar Energy, 2014.

**[30]**MOUSTAFA, Nagham, « Stratégies de fonctionnement du système hybride éoliendiesel solaire avec stockage dans des batteries » , Rapport de stage. UniversitéLibanaise, 57 p., 2013.

[31] SUBERU, Y.MohammedSuberu, W. MUSTAFA etB.Nouruddeen BASHIR, « Energy storage systems for renewable energy power sector integration and mitigation of intermittency » , Renewable and Sustainable Energy Reviews, volume 35, pp. 499-514., 2014.

**[32]**KUO, Ming-TseetHao T. WEI, « Optimum sizing of PV/wind/battery hybrid microgrids consider the minimum electricity cost », Energies, 2014.

**[33]**A.Ilinca,H.Perron J Ibrahim , « Energy storage systems - characteristics and comparisons » Renewable and sustainable energy reviews, 2008.

**[34]** IBRAHIM, Hussein, R. BEGUENANE et A. MERABET, « Technical and financial benefits of electrical energy storage » Electrical Power and Energy Conference, pp. 86-91, 2012.

**[35]** ZHAO, Haoran, Q.WU, S.HU,Honghua XU et C. RASMUSSEN, « Review of energy storage system for wind power integration support », Applied Energy, volume 137, pp. 545-553, 2015.

**[36]** IBRAHIM, Hussein, « Etude et conception d'un générateur hybride d'électricité de typeéoliendiesel avec élément de stockage d'air comprimé », Thèse de doctorat en ingénierie, Chicoutimi: Université du Québec à Chicoutimi, 420 p, 2010.

**[37]** S.Gerbex, « Métaheuristiques appliquées au placement optimal de dispositifs FACTS dans un réseau électrique », thèse de doctorat, Université de Lausanne, EPLF.2003.

**[38]** R. Chedid, F. Mrad et M. Basma, «Intelligent control of a classe of wind energyconversion systems », IEEE Transactions on Energy Conversion, Vol. 14, No. 4,December 1999.

**[39]** J. L. Rodríguez, S. Arnalte, J. C. Burgos, « Automatic generation control of a wind farm with variable speed wind turbines». IEEE Transactions on EnergyConversion. Vol. 17 No.2, June 2002.

**[40]** A.Abdelaàli ,« Contrôle des Réseaux Electriques par les Systèmes FACTS: (Flexible AC Transmission Systems) ». Mémoire de magistère université de Batna ,2009.

**[41]**B. Houari, « Contrôles des puissances réactives et des tensions dans un réseau de transport au moyen de dispositifs FACTS (SVC) », thèse de magister, département électrotechnique, Université de Sidi Bel-Abbes, 23janvier 2008.

**[42]**G.Joos ,L.Moran, P.Ziogas « Performance Analysis Of A PWM inverter Var Compensator»IEEE Transactions On Power Electronics, Vol 6 N°3 July 1991 pp 380-391.

**[43]**G.Joss, L. Moran, P. Ziogas , « A Solid-State Var Compensator With Dynamic Reponse» IEEE PESC' 1989 pp.400-407.

**[44]**Y.Tang , « A Comparaison Study Of Advanced Reactive Power Control By Voltage Source And Current Source Inverters» Rapport interne de l'Université de l'état de l'Ohio, Département de Génie électrique Bibliof.

**[45]**L.Gyugyi , « Reactive Power Generation and control by thyristor Circuits »IEEE transactions on Industry Applications, Vol IA-15, nOS , september/october 1979 [46] Ministère de l'Énergie et des Ressources naturelles, « Politque énergétique 2016-2025 », Québec, 45 p, 2014.

**[47]**M.Ghandour,M.Dimitrova,A. Ilinca, H.Perron J Ibrahim , « Integration of wind energinto electriciy systems: technical challenges and actual solutions »,Energy Procedia,2011.

[48] AlexTaiwoAgbedahunsi, B.Eng, Frequency Control for Microgrids using Enhanced STATCOM and Supercapacitor Energy Storage. Doctor thesis, 2013, pp. 35-46.

[49] R. H. Lasseter, "Smart Distribution: Coupled Microgrids," Proceedings of the IEEE, vol. 99, pp. 1074-1082, 2011.

[50] R. H. Lasseter and P. Paigi, "Microgrid: a conceptual solution," in Power Electronics Specialists Conference, 2004. PESC 04. 2004 IEEE 35th Annual, 2004, pp. 4285-4290 Vol.6.

[51] La grenelle de la mer, « Le Livre Bleu des engagements du Grenelle de la Mer », 2009.

[52] N. Jenkins, R. Allan, P. Crossley, D. Kirschen, and G. Strbac, Embedded generation: IEE, London, UK, 2000.

[53] Madjid Si Brahim, « étude d'un système de conversion de l'énergie éolienne à base de la machine asynchrone », thèse doctorat 3 eme cycle en électrotechnique département d'électrotechnique soutenue 16 juin 2015.

[54] R. H. Lasseter, "MicroGrids," in Power Engineering Society Winter Meeting, 2002. IEEE, 2002, pp. 305-308 vol.1.

[55] J. A. Pecas Lopes, C. L. Moreira, and A. G. Madureira, "Defining control strategies for analysingmicrogrids islanded operation," in Power Tech, 2005 IEEE Russia, 2005, pp. 1-7.

[56] H. Chong, A. Q. Huang, M. E. Baren, S. Bhattacharya, W. Litzenberger, L. Anderson, A. L. Johnson, and A. A. Edris, "STATCOM Impact Study on the Integration of a Large Wind Farm into a Weak Loop Power System," IEEE Transactions on Energy Conversion, vol. 23, pp. 226-233, Mar 2008.

[57] Y. Q. Zhan, S. S. Choi, and D. M. Vilathgamuwa, "A voltage-sag compensation scheme based on the concept of power quality control center," IEEE Transactions on Power Delivery, vol. 21, pp. 296-304, Jan 2006.

[58] D. J. Hanson, M. L. Woodhouse, C. Horwill, D. R. Monkhouse, and M. M. Osborne, "STATCOM: a new era of reactive compensation," Power Engineering Journal, vol. 16, pp. 151- 160, 2002.

[59] G. W. Scott, V. F. Wilreker, and R. K. Shaltens, "Wind Turbine Generator Interaction With Diesel Generators on an Isolated Power System," Power Engineering Review, IEEE, vol. PER-4, pp. 28-29, 1984.

[60] H. Chong, A. Huang, M. Baran, S. Bhattacharya, W. Litzenberger, L. Anderson, A. Johnson, and A. A. Edris, "STATCOM Impact Study on the Integration of a Large Wind Farm into a Weak Loop Power System," in Power Engineering Society General Meeting, 2007. IEEE, 2007, pp.1-1.

يعتبر microgrid مكونًا مهمًا لمستقبل شبكة الكهرباء. تختلف شخصيتها عن الشبكة نفسها وتتطلب بحثًا مخصصًا منفصلًا. تحتوي ھذه الذاكرة على نظام microgrid یحتوي على مولد دیزل واثنین من تور بینات الریاح واثنین من الشحنات و STATCOM. تم تأسیس النموذج ، ویتم اعتبار طابع النظام لسیناریوھات مختلفة. یعد الحفاظ على الجھد الكھربائي في تولید الطاقة وأنظمة النقل أحد أقسى القيود على توازن الطاقة التفاعلیة. تمتلك أنظمة FACTS ، ولا سیما معوض STATCOM ، أداء دینامیكیًا وعابرًا قویًا للغایة ، وقد لوحظت أشد المراكز SCC حدة في نقاط اتصال المعوضات. كما یتیح ھذا الجھاز الأخیر التحكم في اتساع جھد التیار المتردد وضمان نقل طاقة أفضل.

**كلماتمفتاحیة :** الشبكة الصغیرة,،SCC STATCOM،مولد الدیزل ، تور بینات الریح ، والطاقة الكھربائیة رد الفعل.

#### **Résumé**

Un microgrid est une composante importante du futur du réseau électrique. Son caractère est différent de la gridelle-même et nécessite une recherche dédiée séparée. Ce mémoire principalement traite un système de microgrid contenant un générateur diesel, deux éoliennes, deux charges et un STATCOM. Le modèle est établi, et le caractère du système est recherché dansdifférents scénarios. Le maintien d'un plan de tension dans des systèmes de production et de transmission d'énergieélectrique est l'une des contraintes les plus sévères et qui dépend de la balance de la puissance réactive. Les systèmes FACTSen particulier le compensateur STATCOMont de très bonnes performances dynamique et transitoire et contribuent très fortement à la réponse aux perturbations par des SCC les plus sévères observées aux points de raccordements des compensateurs .Ce denier dispositif permet aussi de contrôlerl'amplitude de la tension alternative et assurer un meilleur transit de puissance.

**Mots clés** : Microgrid, STATCOM, SCC,générateur diesel,éolienne,énergie, puissance réactive .

#### **Abstract**

A microgrid is an important component of the future of the electricity grid. Its character is different from the grid itself and requires a separate dedicated search. This memory mainly deals with a microgrid system containing a diesel generator, two wind turbines, two charges and a STATCOM. The model is established, and the character of the system is searched for in different scenarios. Maintaining a voltage plan in power generation and transmission systems is one of the most severe constraints and depends on the balance of reactive power. The FACTS systems, in particular the STATCOM compensator, have very good dynamic and transient performances and contribute very strongly to the response to disturbances by the most severe SCCs observed at the points of connection of the compensators. This last device also makes it possible to control the amplitude of the AC voltage and ensure better power transit.

**Keywords :** Microgrid, STATCOM, SCC, diesel generator, wind turbine, power , reactive power.